UNIVERSIDADE FEDERAL DE ITAJUBÁ

BENEDITO GOMES VIEIRA

CRIAÇÃO DE UM AMBIENTE DE INTELIGÊNCIA DE NEGÓCIOS PARA AUXÍLIO À TOMADA DE DECISÃO BASEADO NO DESEMPENHO ACADÊMICO DOS DISCENTES DE GRADUAÇÃO DA UNIVERSIDADE FEDERAL DE ITAJUBÁ

> ITAJUBÁ – MG 2021

### BENEDITO GOMES VIEIRA

# CRIAÇÃO DE UM AMBIENTE DE INTELIGÊNCIA DE NEGÓCIOS PARA AUXÍLIO À TOMADA DE DECISÃO BASEADO NO DESEMPENHO ACADÊMICO DOS DISCENTES DE GRADUAÇÃO DA UNIVERSIDADE FEDERAL DE ITAJUBÁ

Dissertação apresentada à Pró-Reitoria de Pesquisa e Pós-Graduação da Universidade Federal de Itajubá como parte dos requisitos à obtenção do título de Mestre em Administração.

Orientador: Prof. Dr. Fábio Favaretto.

ITAJUBÁ – MG 2021

CRIAÇÃO DE UM AMBIENTE DE INTELIGÊNCIA DE NEGÓCIOS PARA AUXÍLIO À TOMADA DE DECISÃO BASEADO NO DESEMPENHO ACADÊMICO DOS DISCENTES DE GRADUAÇÃO DA UNIVERSIDADE FEDERAL DE ITAJUBÁ

BENEDITO GOMES VIEIRA

Aprovado em 14/12/2021

BANCA EXAMINADORA

\_\_\_\_\_\_\_\_\_\_\_\_\_\_\_\_\_\_\_\_\_\_\_\_\_\_\_\_\_\_\_\_\_\_\_\_\_\_\_\_\_\_\_\_\_\_\_\_\_\_\_\_ Prof. Dr. Fábio Favaretto – Orientador - UNIFEI

Professora Dra. Elizabete Ribeiro Sanches da Silva - UNIFEI

\_\_\_\_\_\_\_\_\_\_\_\_\_\_\_\_\_\_\_\_\_\_\_\_\_\_\_\_\_\_\_\_\_\_\_\_\_\_\_\_\_\_\_\_\_\_\_\_\_\_\_\_

Professor Dr. Alexandre Ferreira de Pinho - UNIFEI

\_\_\_\_\_\_\_\_\_\_\_\_\_\_\_\_\_\_\_\_\_\_\_\_\_\_\_\_\_\_\_\_\_\_\_\_\_\_\_\_\_\_\_\_\_\_\_\_\_\_\_

Professor Dr. Fernando Deschamps – PUC Paraná

 $\mathcal{L}_\text{max}$  , and the contract of the contract of the contract of the contract of the contract of the contract of the contract of the contract of the contract of the contract of the contract of the contract of the contr

ITAJUBÁ – MG 2021

### DEDICATÓRIA

Dedico este trabalho à pessoa que mais amei nesta vida: minha mãe, Miriam Therezinha Gomes. Ela que sempre acreditou em mim e que sempre me incentivou e que, sozinha, dedicou sua vida para cuidar de mim e de meu irmão.

#### AGRADECIMENTOS

Agradeço a Deus, que me deu a vida e a força para prosseguir com meus estudos, mesmo nos períodos difíceis pelos quais passei.

Agradeço meu orientador e amigo, professor Dr. Fábio Favaretto pela paciência, sabedoria, conhecimento e disponibilidade em me ajudar nesta caminhada.

Agradeço a toda coordenação, servidores e, especialmente, todos os professores do curso de Mestrado em Administração da UNIFEI, dos quais tive o privilégio de conhecer e que compartilharam seus conhecimentos comigo e com meus colegas.

Agradeço a meus filhos amados, dos quais sinto muita falta, Camila e Cauã.

Agradeço a meus colegas, com os quais passei momentos incriveis, e que deixarão saudades.

Finalmente, agradeço ao amigo e professor Dr. Enzo Seraphim que, de bom coração, me auxiliou na implementação prática do Data Warehouse.

#### RESUMO

Este trabalho propõe a criação de um projeto piloto de inteligência de negócios que possa fornecer informações, de forma amigável e intuitiva, sobre o desempenho acadêmico dos discentes dos cursos de graduação aos seus gestores, com o propósito de auxiliá-los em suas tomadas de decisão. Prover esses gestores com dados, informações e conhecimentos específicos é um meio de auxiliá-los durante sua gestão, de forma que não precisem agir sem o respaldo de informações consistentes, que podem resultar em ações improdutivas que não alcançarão o resultado desejado. O impacto do volume, velocidade e variedade de informações a que ficam expostas as organizações exige respostas inovadoras e rápidas para a tomada de decisão, especialmente relacionada com a recuperação de informação e extração automática de conhecimento, que consolidam a importância da gestão de alto desempenho. Para isso, os gestores devem ter ao seu alcance, ferramentas que possam fornecer as informações que precisam de forma amigável e intuitiva. Neste ambiente os gestores poderão realizar análises sobre os dados acadêmicos coletados dos discentes, como notas, resultados, índices acadêmicos, frequência, tempo de curso, forma de entrada na universidade, e outras informações. Assim, poderão utilizar essas informações para auxiliá-los em suas tomadas de decisão. No desenvolvimento deste trabalho, foi aplicada a metodologia Soft System Methodologic e a metodologia de Kimball para o desenvolvimento do Data Warehouse do Business Intelligence. Primeiramente, foi feita uma análise de requisitos, por meio de duas pesquisas: um questionário destinado aos coordenadores dos cursos de graduação, e uma pesquisa documental no sistema de atendimento dos usuários dos sistemas de informação da universidade. Fez-se então uma triangulação dos dados colhidos para descobrir se estes estão presentes no banco de dados do sistema acadêmico. Para concluir a construção do Data Warehouse, foi desenvolvido o seu modelo dimensional. Este Data Warehouse será utilizado para alimentar uma ferramenta OLAP, que fornecerá informações de forma amigável e intuitiva aos gestores dos cursos para auxiliá-los em suas tomadas de decisão. O ciclo finaliza com a avaliação dessa ferramenta pelos gestores e, caso haja novas sugestões para aprimorá-la, o ciclo será novamente iniciado. Com este trabalho, inicialmente, será criado um projeto piloto para suprir uma necessidade antiga dentro da universidade, que é a de fornecer aos gestores dos cursos de graduação, informações de forma amigável, de fácil leitura, em formato gráfico, sobre o desempenho acadêmico dos discentes dos cursos de graduação, para auxiliá-los em suas tomadas de decisão.

Palavras-chave: Inteligência de negócios. Tomada de decisão. Cursos de Graduação.

#### ABSTRACT

This work proposes the creation of a business intelligence pilot project that can provide information, in a friendly and intuitive way, about the academic performance of undergraduate students, to the managers of these courses, in order to assist them in their taking of decisions. Providing these managers with specific data, information and knowledge is a way to help them during their management, so that they do not need to act without the support of consistent information, which can result in unproductive actions that will not achieve the desired result. The impact of the volume, speed and variety of information to which organizations are exposed require innovative and quick responses for decision making, especially related to information retrieval and automatic knowledge extraction, which consolidate the importance of high performance management. For this, managers must have at their fingertips, tools that can provide the information they need in a friendly and intuitive way. In this environment, managers will be able to carry out analyzes on academic data collected from students, such as grades, results, academic indexes, attendance, course time, way of entering the university, and other information. Thus, they will be able to use this information to assist them in their decision-making. In the development of this work, the Soft System Methodologic methodology and the Kimball methodology were applied to the development of the Business Intelligence Data Warehouse. First, a requirements analysis was carried out through two surveys: a questionnaire for undergraduate course coordinators, and a documental survey on the service system for users of the university's information systems. A triangulation of the collected data was then carried out to find out if they are present in the academic system's database. To complete the construction of the Data Warehouse, its dimensional model was developed. This Data Warehouse will be used to feed an OLAP tool, which will provide information in a friendly and intuitive way to course managers to assist them in their decision making. The cycle ends with the evaluation of this tool by the managers and, if there are new suggestions to improve it, the cycle will start again. With this work, initially, a pilot project will be created to meet an old need within the university, which is to provide undergraduate course managers with information in a friendly, easy-to-read, graphic format, about the academic performance of undergraduate course students, to assist them in their decision-making.

Keywords: Business Intelligence. Decision-making. Undergraduate courses.

## LISTA DE ILUSTRAÇÕES

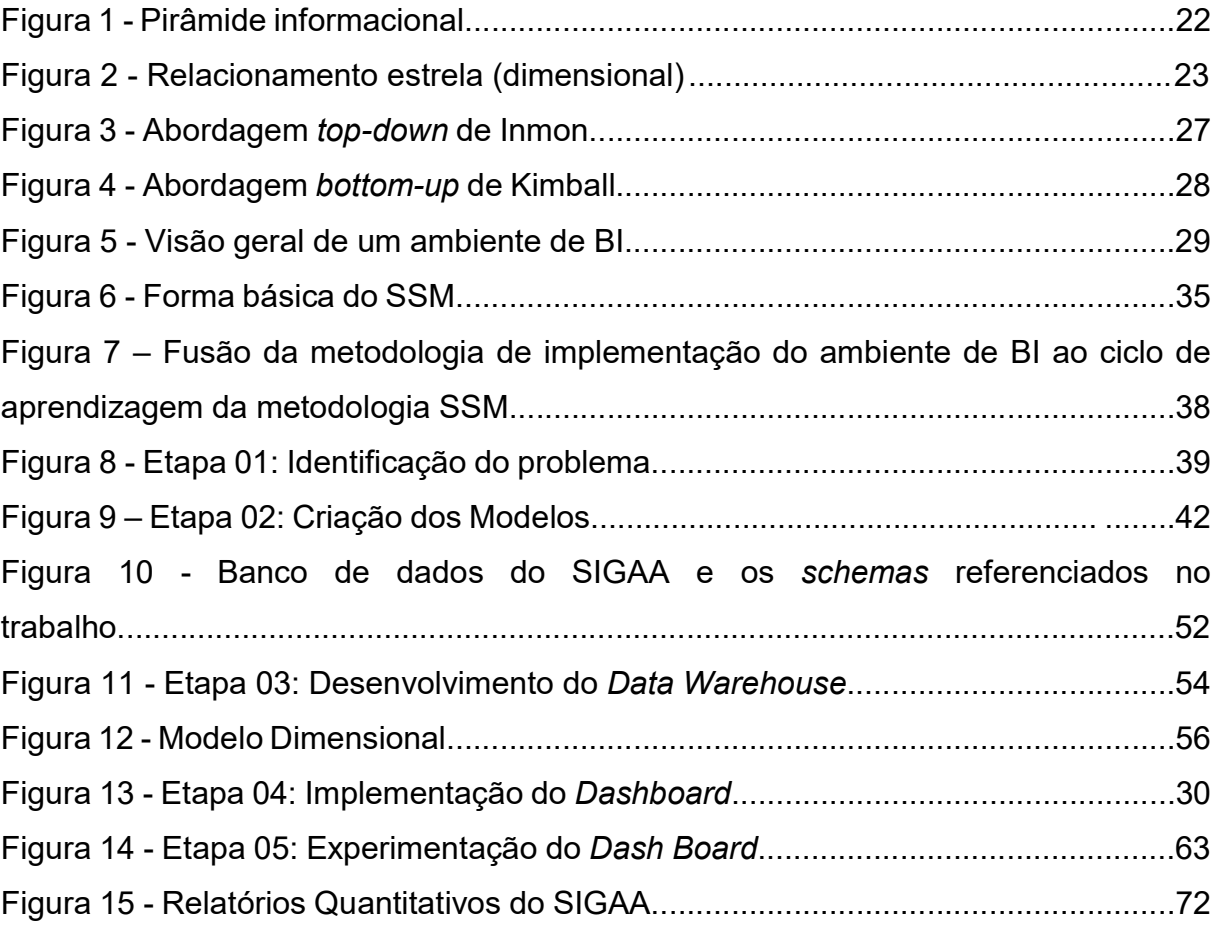

## LISTA DE QUADROS

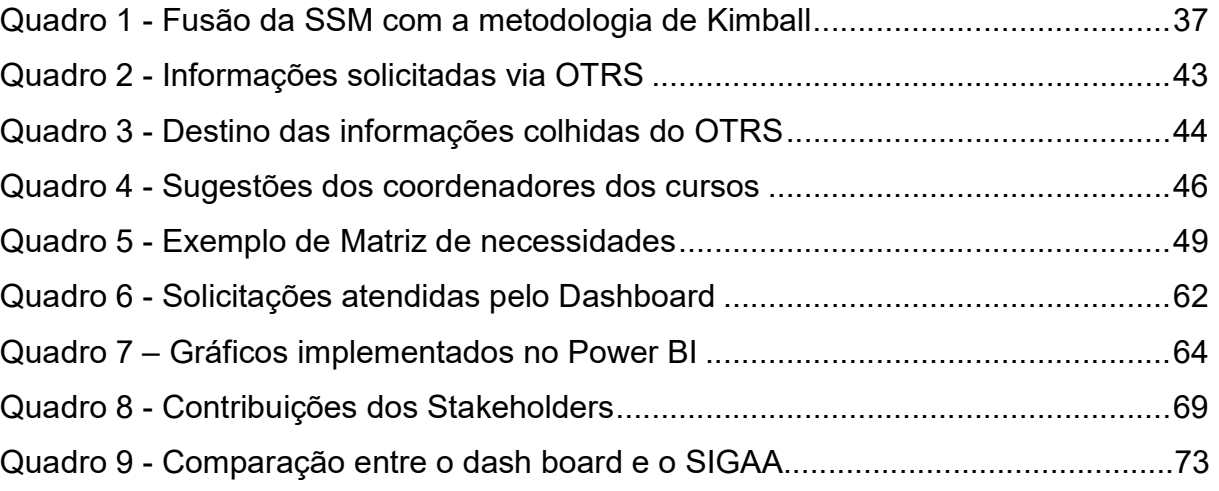

## LISTA DE GRÁFICOS

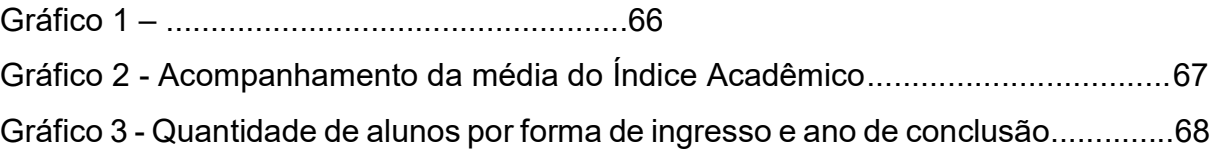

## LISTA DE ABREVIATURAS E SIGLAS

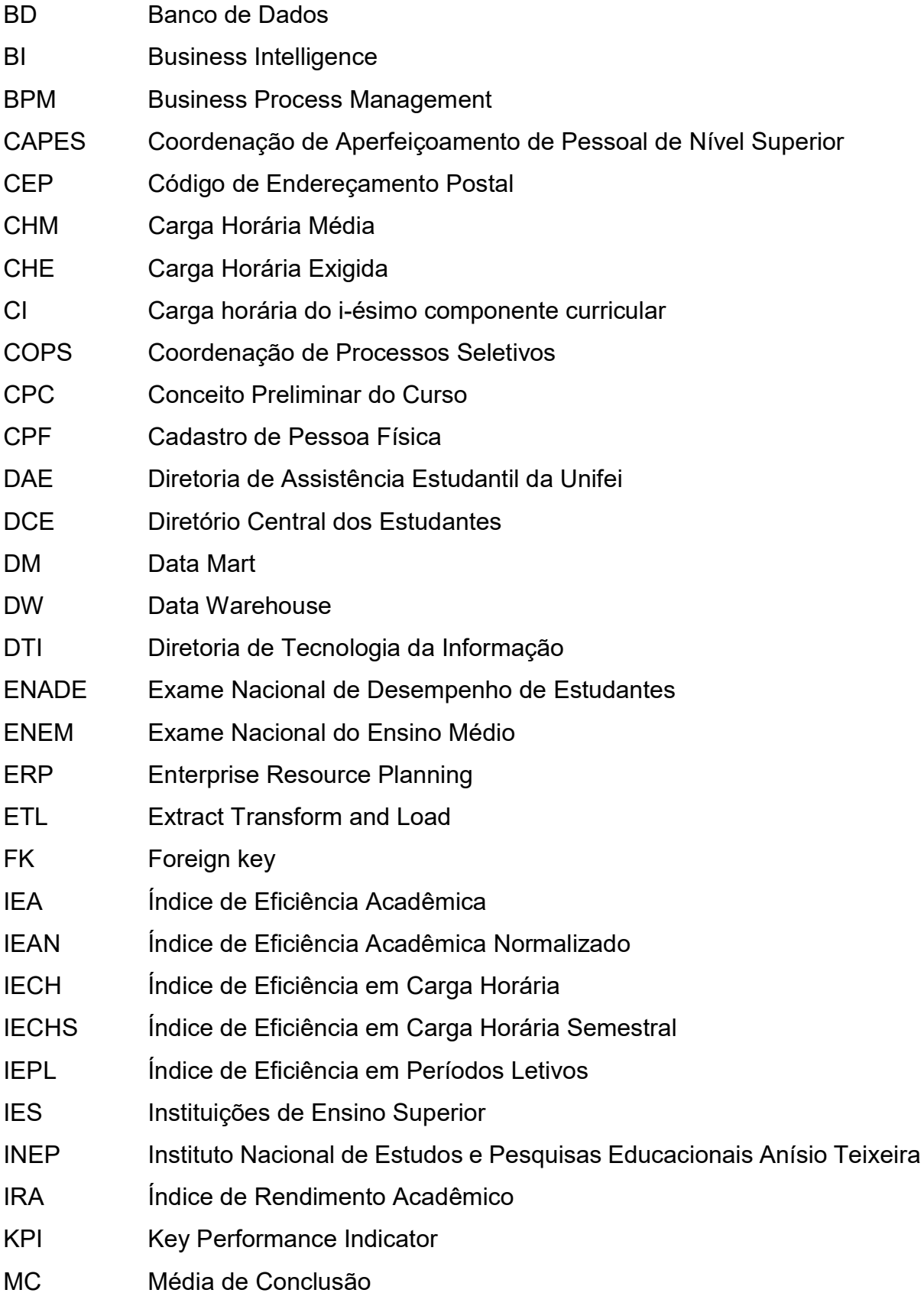

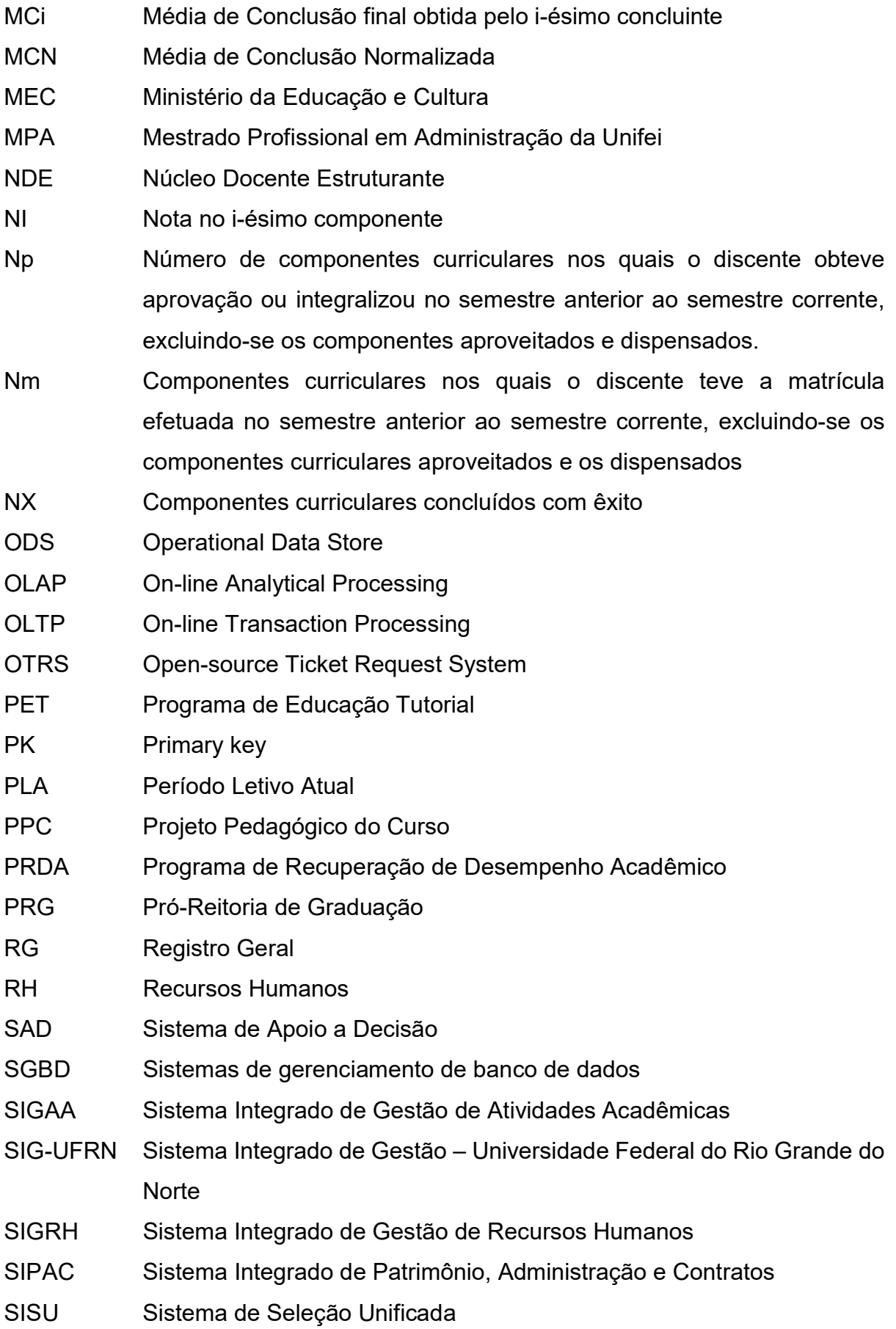

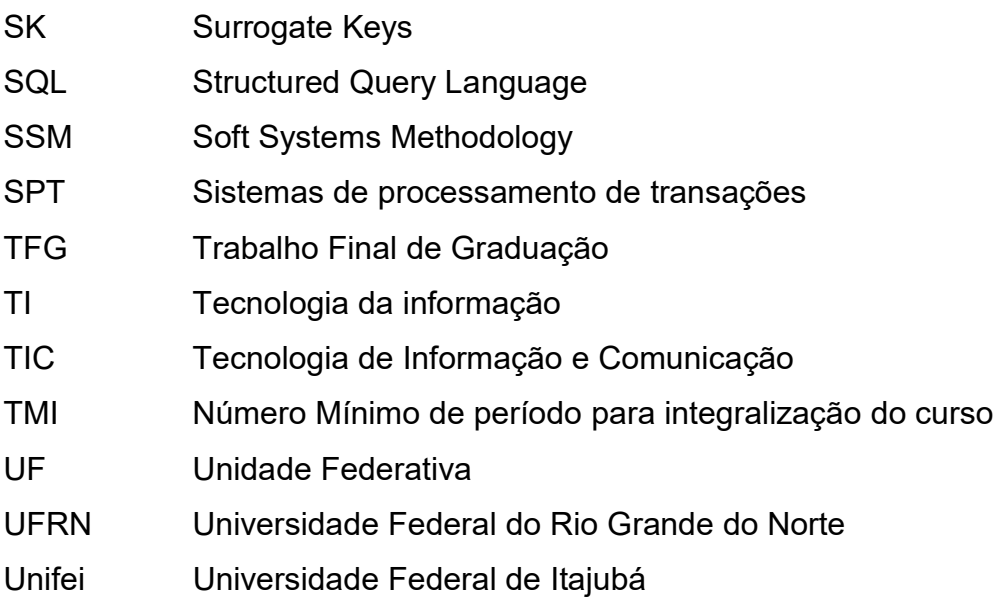

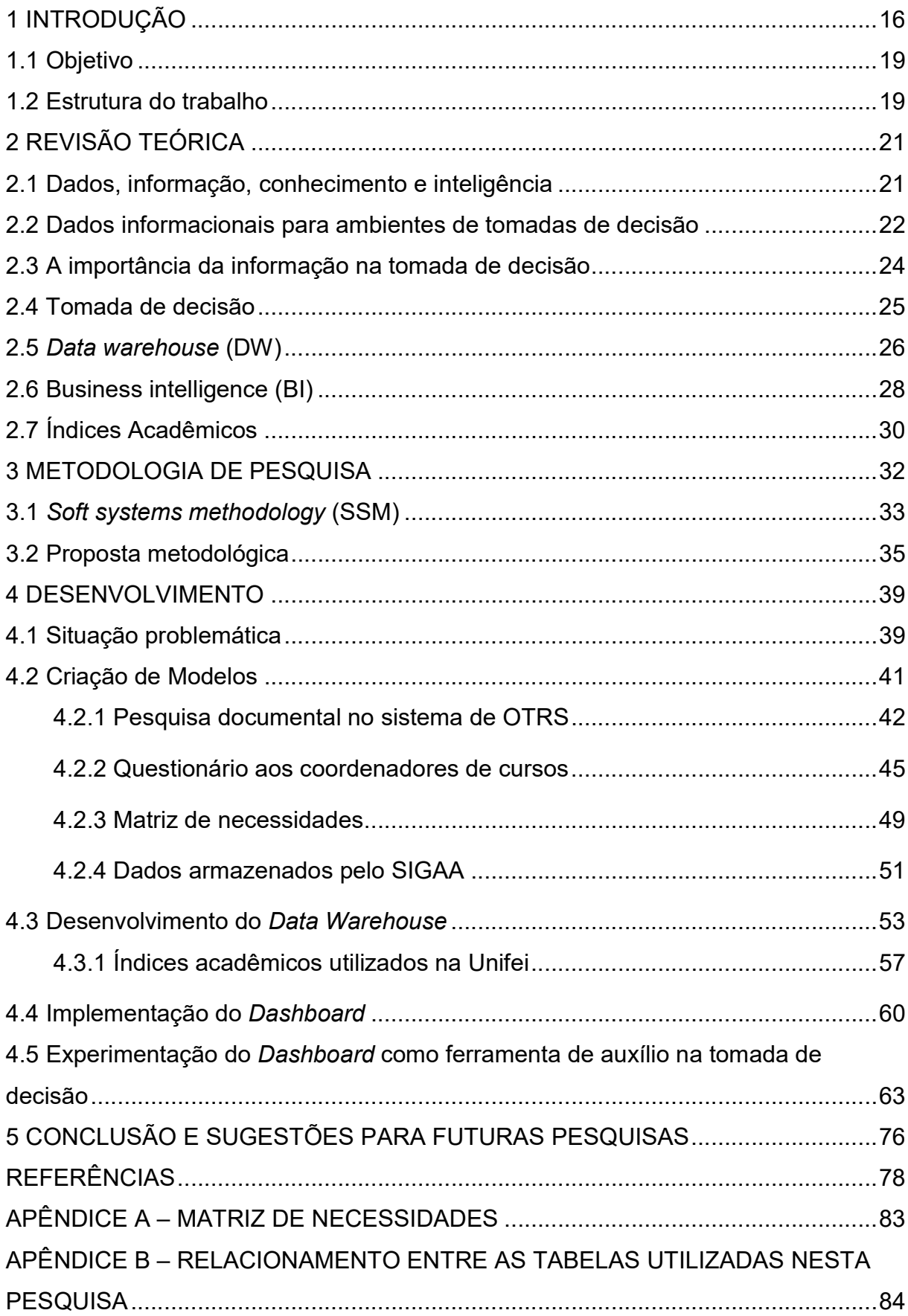

# **SUMÁRIO**

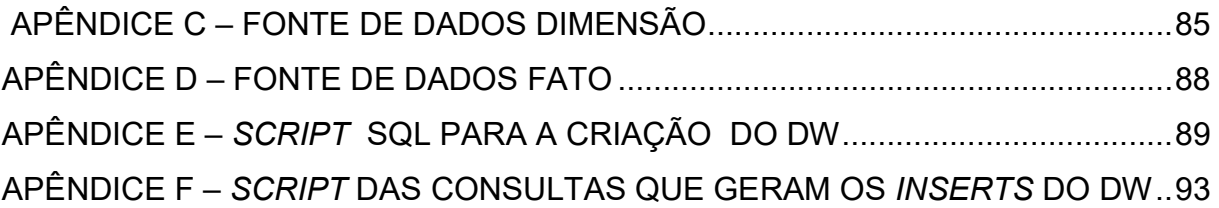

#### 1 INTRODUÇÃO

O ensino superior brasileiro vem sofrendo diversas mudanças quanto às demandas da sociedade e do mercado de trabalho. O nível de competitividade entre as Instituições de Ensino (IES) aumentou e, com isso, a gestão estratégica da informação torna-se fundamental para a instituição de organizações mais competitivas. Nesse sentido, a administração das IES teve que rever seus modelos de gestão para buscar se adequar ao novo contexto, principalmente no que diz respeito à gestão educacional e aos elementos que participam desse processo como a gestão estratégica da informação. Em muitas IES a falta de informação estratégica organizacional voltada para o desenvolvimento de negócios, é uma constante. Diante dessa realidade, o presente estudo objetiva inferir o cenário da gestão estratégica da informação no objeto de estudo, procurando minimizar a falta de acesso à informação estratégica.

O acesso à informação estratégica organizacional é fundamental para que a organização mantenha-se competitiva em um ambiente de constante transformação. A gestão estratégica da informação tem como objetivo o uso da informação com fins táticos para obter vantagem competitiva (LESCA; ALMEIDA, 1994). Por meio da gestão estratégica da informação, percebe-se, a cada dia, que o papel dos sistemas de informação é essencial para a facilitação ao acesso às informações, assim como na produção e descoberta de novas informações extraídas por meio da aplicação de novas tecnologias, gerando novos conhecimentos e, consequentemente, agregando vantagem competitiva. Esse conhecimento deve ser capaz de estimular ou provocar nos gestores a vontade de querer mudar uma determinada situação desfavorável à organização, por intermédio de ações e/ou tomada de decisões. Essas ações e a consequente tomada de decisões em prol da organização fazem parte da inteligência organizacional.

> Pode-se dizer que a inteligência visa, principalmente, a imprimir um comportamento adaptativo à organização, permitindo que estas mudem e adaptem os seus objetivos, produtos e serviços, em resposta a novas demandas do mercado e a mudanças no ambiente (TARAPANOFF; ARAÚJO JÚNIOR; CORMIER, 2000, p. 91).

A administração da Universidade Federal de Itajubá (UNIFEI), nos últimos anos, para tentar minimizar a falta de acesso às informações estratégicas, tem buscado

novas iniciativas com a finalidade de obter melhores formas de gerenciar sua estrutura informacional. Uma dessas iniciativas aconteceu em 2011, quando a instituição firmou um termo de cooperação com a Universidade Federal do Rio Grande do Norte (UFRN) para a implantação gradual de um sistema de Planejamento dos Recursos Empresariais (Enterprise Resource Planning - ERP) desenvolvido e mantido por esta, o SIG-UFRN (Sistema Integrado de Gestão da Universidade Federal do Rio Grande do Norte).

Laudon e Laudon (2015) citam que ERP é um sistema que tem por objetivo realizar o fluxo de interação entre os diversos sistemas setoriais de uma organização. Os sistemas ERP surgiram com a promessa de resolver problemas de integração, disponibilidade e confiabilidade de informações ao incorporar, em um único sistema, as funcionalidades que suportam diversos processos de negócios em uma empresa (OLIVEIRA; RAMOS, 2002).

O SIG-UFRN é composto por três (03) principais módulos: o SIGAA (Sistema Integrado de Gestão de Atividades Acadêmicas), o SIGRH (Sistema Integrado de Gestão de Recursos Humanos) e o SIPAC (Sistema Integrado de Patrimônio, Administração e Contratos).

Em 2014, foi dado início à implantação do módulo acadêmico, o SIGAA (Sistema Integrado de Gestão de Atividades Acadêmicas). Este módulo disponibiliza aos docentes, discentes e técnicos administrativos - responsáveis pelos registros acadêmicos, diversas funcionalidades pertinentes às atividades acadêmicas dos alunos, como: matrícula de alunos em turmas, disponibilização de material de estudo para os alunos, lançamento e consulta de notas e frequências, emissão de documentos (históricos, comprovantes de matrícula, atestados, diplomas e outros) com validação eletrônica; além de outras funcionalidades para o devido acompanhamento acadêmico do aluno. Porém, apesar de possuir diversas funcionalidades e gerar variados tipos de relatórios, o SIGAA não é capaz de fornecer aos Coordenadores dos cursos, Diretores dos Institutos, gestores da universidade, Pró-reitoria de Graduação (PRG), Conselhos do curso, e Conselhos Superiores, informações acadêmicas sobre os discentes, de forma amigável e interativa, para que possam embasar suas tomadas de decisão. Para facilitar o entendimento, todas as entidades mencionadas, responsáveis pela gerencia dos cursos de graduação, serão referenciadas, a partir dessa seção, como "Gestores".

Sistemas como o SIGAA podem ser categorizados como do tipo "On-line Transaction Processing" (OLTP). Esse é o termo usado para se referir aos sistemas transacionais, ou seja, os sistemas operacionais das organizações. Eles são utilizados no processamento dos dados de rotina que são gerados, diariamente, por meio dos sistemas informacionais da empresa e dão suporte às funções de execução do negócio organizacional. Batista (2012, p. 67), cita que

> [...] por muito tempo, os analistas de sistemas e programadores se achavam no direito de definir quais eram os relatórios com as informações necessárias aos usuários. Com o surgimento da informática distribuída, cujo principal exemplo é o computador pessoal, e a passagem do controle de processamento para as mãos dos usuários, esse conceito tornou-se ultrapassado. Uma informação deve ser definida pela pessoa que vai usá-la, contanto que essa pessoa tenha o correto discernimento de como defini-la.

De acordo com Laudon e Laudon (2015, p. 12)

Muitos administradores trabalham às cegas, sem nunca poder contar com a informação certa na hora certa para tomar uma decisão informada. Também há aqueles que se apoiam em previsões, palpites ou na sorte. O resultado é a produção insuficiente ou excessiva de bens e serviços, a má alocação de recursos e tempos de resposta ineficientes. Essas deficiências elevam os custos e geram perda de clientes.

Mesmo que o ERP represente um avanço no gerenciamento de dados corporativos, ainda assim é possível aprimorar os resultados por ele emitidos, utilizando-se de outras ferramentas, como a Inteligência de Negócios (Business Intelligence - BI).

Uma ferramenta de BI tem como objetivo principal transformar grandes quantidades de dados em informações de qualidade para a tomada de decisões. Por intermédio delas, é possível cruzar dados, visualizar informações em várias dimensões e analisar os principais indicadores de desempenho empresarial (BATISTA, 2012). Analogamente, em uma IES, uma das contribuições do projeto piloto que será criado, será o acompanhamento do desempenho acadêmico dos discentes de forma agregada. Após implantado o ambiente de BI, os gestores dos cursos, auxiliados pelos dados deste ambiente, poderão tomar decisões mais assertivas relativas aos cursos de graduação e, futuramente, monitorando um ou mais dos índices acadêmicos dos discentes, será possível verificar se as decisões tomadas tiveram efeitos positivos ou não sobre o desempenho acadêmico dos discentes.

#### 1.1 Objetivo

Atualmente, um dos grandes desafios dos administradores de uma empresa ou de uma instituição de ensino é conseguir trabalhar com o grande volume de informações, bem como com a exigência por respostas rápidas. Essas realidades demandam tomadas de decisão contínuas e mais assertivas, sempre com foco em seu público-alvo, ou seja, nas pessoas que impulsionam o seu negócio.

A razão de existir de qualquer IES é o discente, o que reforça a importância de se disponibilizar ferramentas que sejam capazes de apresentar informações relevantes aos Gestores. No contexto operacional da UNIFEI existem regramentos e normativas que regem as formas de monitoramento e, se necessário, de intervenções com o intuito de garantir, progressivamente, a melhoria do desempenho acadêmico dos alunos.

Ressalta-se que cabe à Pró-Reitoria de Graduação a incumbência institucional de monitorar os indicadores de desempenho dos cursos de graduação, para promover políticas que propiciem o constante melhoramento do desempenho acadêmico dos alunos. Considerando que a tecnologia da informação visa fornecer aos administradores as informações demandadas por eles para atingir os objetivos de forma eficaz, esta proposta baseia-se no entendimento de que o consumo de recursos, em sua plenitude, deve ter a função principal de produzir valor (MARTIN, 2002).

Por tudo isso, torna-se relevante o desenvolvimento de ferramentas que venham a suprir a necessidade de controle e disponibilização de informações para o apoio ao processo decisório dos Gestores dos cursos de graduação da UNIFEI. O objetivo principal deste trabalho é desenvolver um ambiente de inteligência de negócios para realizar a análise do rendimento acadêmico dos estudantes com a finalidade de auxiliar os Gestores dos cursos de graduação em suas tomadas de decisão.

#### 1.2 Estrutura do trabalho

Após esta introdução, o trabalho foi dividido em outras quatro seções. A segunda seção trata da revisão teórica, na qual é exposta toda a fundamentação necessária para o desenvolvimento de um ambiente de inteligência de negócios. A terceira seção apresenta a metodologia de pesquisa utilizada neste trabalho. A quarta

seção é dedicada às análises e discussão. Por fim, na quinta seção são apresentados os resultados, conclusões e sugestões para as futuras pesquisas.

#### 2 REVISÃO TEÓRICA

#### 2.1 Dados, informação, conhecimento e inteligência

Pode-se definir "dado" como um elemento da informação (um conjunto de letras ou dígitos) que, tomado isoladamente, não transmite nenhum conhecimento, ou seja, não contém um significado intrínseco (BIO, 1989). Laudon e Laudon (2015, p. 15) citam,

> No caso, informação quer dizer dados que foram modelados em um formato significativo e útil para os seres humanos. Dados, ao contrário, são sequências de fatos ainda não analisados, representativos de eventos que ocorrem nas organizações ou no ambiente físico, antes de terem sido organizados e dispostos de forma que as pessoas possam entendê-los e usálos.

Segundo Valentim (2002, p. 01)

O que caracteriza uma sociedade como 'sociedade da informação' basicamente é a economia alicerçada na informação e na telemática, ou seja, informação, comunicação, telecomunicação e tecnologias da informação. A informação, aqui entendida como matéria-prima, como insumo básico do processo, a comunicação/telecomunicação entendida como meio/veículo de disseminação/distribuição e as tecnologias da informação entendidas como infraestrutura de armazenagem, processamento e acesso.

De acordo com Davenport e Prusak (1998), o conhecimento é uma coleção de informações filtradas, destiladas e analisadas, ao qual se agrega valor para a tomada de decisão, gerando eficiência no trabalho.

Segundo Machado (1995), a inteligência, topo da pirâmide informacional (Figura 01), encontra-se diretamente associada à capacidade de ter projetos; e, a partir deles, os dados, as informações e os conhecimentos são mobilizados ou produzidos.

Para ilustrar melhor esses conceitos, podemos citar o seguinte exemplo: o nome "Francisco", isoladamente, não tem significado algum. É apenas um nome, um dado. Quando descobrimos que "Francisco é um aluno", tem-se um contexto. Dessa forma passamos a ter uma informação. Quando descobrimos, por meio de outros dados, que "Francisco não é um bom aluno", temos o conhecimento. Esse conhecimento não está armazenado em local algum, mas chegamos a essa conclusão analisando outros dados sobre o aluno. Para finalizar, a inteligência apresenta-se

quando, tendo o conhecimento sobre a situação do aluno, agimos e tomamos decisões com a intenção de tentar mudar a realidade deste aluno.

Na Figura 01, apresenta-se a pirâmide informacional que traduz seus quatro níveis e revela que, na base, predomina a quantidade de dados, enquanto no topo da pirâmide há a predominância da qualidade da informação a qual é utilizada para auxiliar a alta administração na tomada de decisão.

Figura 1 - Pirâmide informacional

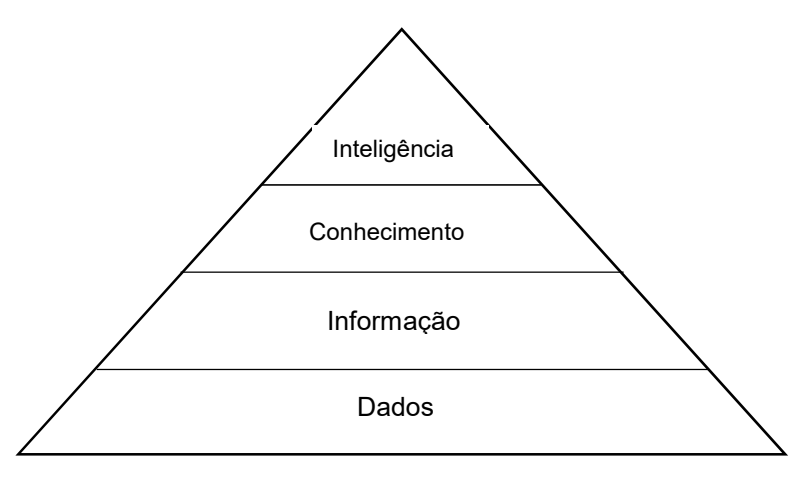

Fonte: Urdaneta (1992).

#### 2.2 Dados informacionais para ambientes de tomadas de decisão

Para que instituições e organizações possam ter à disposição relatórios gerenciais é necessário que haja ferramentas capazes de dispor os dados de forma integrada nos segmentos de negócios, de forma amigável e visualmente agradável. Esses são os chamados dados "informacionais", ou seja, dados básicos que são estruturados por "dimensões", como tempo, tipo, localização geográfica etc., que permitem a segmentação e busca mais efetivas (BARBIERI, 2019). Para facilitar a visualização do exposto, cita-se a seguinte pergunta-exemplo que poderia ser realizada em um ambiente de BI: Qual o lucro total (valor) obtido com a venda de cadeiras de escritório (produto) de uma loja de móveis, durante o ano de 2019 (tempo), no qual o cliente era da cidade de Itajubá (dado do cliente), e que utilizou cartão de crédito? (tipo de transação)

A Figura 02 materializa, visualmente, as tabelas Dimensão e Fato que estariam envolvidas para responder à questão citada.

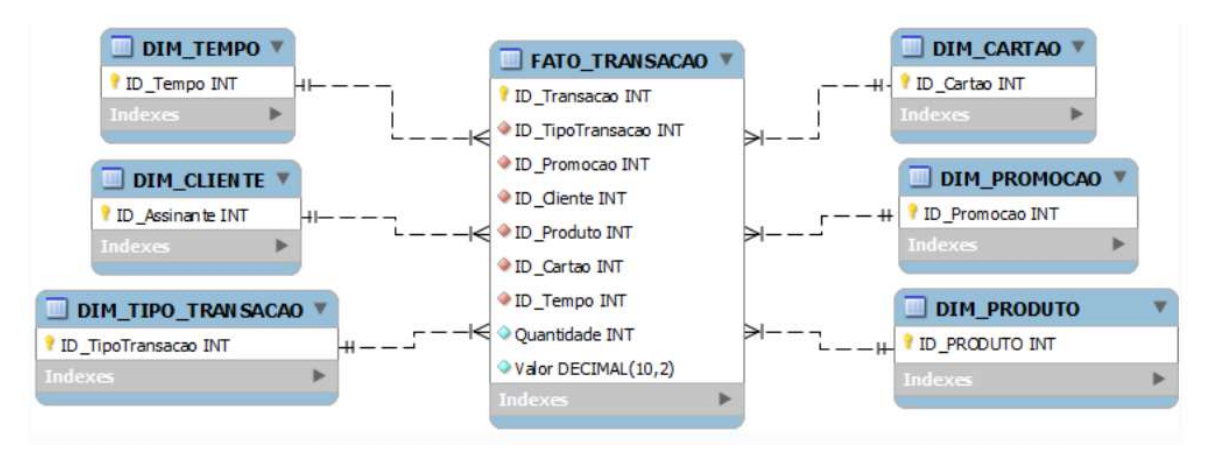

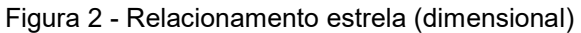

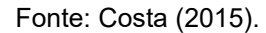

A Figura 02 materializa um exemplo de modelagem dimensional utilizada no desenvolvimento de *Data Warehouses*. Este tipo de modelagem difere das técnicas de modelagem de banco de dados relacionais e dividem o esforço da modelagem em duas frentes: entender quais são os fatos, usualmente métricas numéricas, que são associadas ao processo modelado; e em que contexto esses fatos se apresentam, ou em quais dimensões contextuais esses fatos podem ser descritos (BRESLIN, 2004; KIMBALL et al., 2008).

A tabela Fato é a principal tabela do Data Warehouse, responsável por conectar nas dimensões. Nessa tabela estão armazenadas duas informações: as métricas, que são os fatos propriamente ditos, e as Surrogate Keys - SK - (chaves artificiais), chaves que servem para ligar os dados das dimensões com a fato. Ou seja, a tabela Fato é composta pelas métricas, que são tudo aquilo que a empresa quer medir, junto com as Surrogate Keys, chaves que ligam as dimensões que descrevem essas métricas.

Na Figura 02 é possível ver que as tabelas do tipo Dimensão contêm dados sobre a descrição da tabela Fato "Transação". Isto é, há uma tabela Dimensão com os dados do cliente que efetuou a transação; uma tabela Dimensão com os dados do tipo de transação que foi efetuada; uma tabela Dimensão com os dados dos produtos envolvidos nesta transação; e assim por diante. A tabela Fato "Transação", por sua vez, contém os campos do tipo Surrogate Keys, que fazem a ligação, no modelo dimensional, entre as tabelas Fato e as tabelas Dimensão, e os campos quantitativos que permitem, neste exemplo, medir as quantidades e valores envolvidos nas transações.

Outra peça importante em um projeto de Data Warehouse é a definição dos indicadores. Também são conhecidos como "Indicadores Chave de Performance", do inglês "Key Performance Indicator" (KPI). São responsáveis por ajudar a identificar as forças motrizes dos negócios e a padronizar um conjunto de métricas para definir o sucesso e os projetos malsucedidos (MACHADO, 2018). Machado (2018) também cita que os indicadores de performance servem para acompanhar um determinado resultado, conforme uma meta preestabelecida. Na Figura 02, se o campo "Valor", da tabela Fato\_Transação, fosse definido como Indicador, este seria o parâmetro para definir, por exemplo, se os negócios estão indo bem ou não, em um determinado período. Caso atingisse ou superasse um determinado valor de vendas, poderia ser considerado de sucesso aquele período, caso contrário, de fracasso.

O esquema estrela consiste em uma tabela principal, denominada tabela de Fatos; e de tabelas auxiliares, conhecidas como Dimensões. Como mencionado anteriormente, as tabelas de Fatos são responsáveis por registrar as transações, ocorrências ou fatos de um processo de negócio. As dimensões representam os elementos que irão contextualizar os fatos registrados.

#### 2.3 A importância da informação na tomada de decisão

Muitos dirigentes não dão a devida importância às informações produzidas dentro de sua organização. Essa importância normalmente se dá quando o dirigente precisa dessas informações para embasar uma determinada escolha que pode comprometer, de alguma forma, sua organização. Nessa linha, McGee e Prusak (2000) citam que informação é um ativo da organização que precisa ser administrado, sendo constituída de dados coletados, ordenados, relacionados e atribuídos significados dentro de um contexto, de modo a se tornarem úteis para auxiliar o gestor em um processo de decisão. A informação é um insumo de grande importância à gerência das organizações, na medida em que é adequada para fornecer insumos ao processo decisório, podendo contribuir, trazendo eficiência ao processo empresarial (TENÓRIO, 2007).

Freitas et al. (1997, p. 20) citam

A informação, como um precioso recurso para a organização, deve ser tratada de modo a contribuir efetivamente para a melhoria dos resultados organizacionais. A organização necessita identificar onde encontrar as informações relevantes para o seu processo. Esta informação pode ser conseguida em fontes formais e fontes informais.

Para Warken e Witte (2009, p. 67),

Antes de iniciar a execução de um sistema de informações, há a necessidade de fazer um planejamento do que se pretende realizar, os tipos de dados a serem coletados; as formas e os meios de se fazer essa coleta; as formas e os meios de transformar os dados em informações; tipos de relatórios, as pessoas/setores que irão receber esses relatórios.

Ainda segundo Warken e Witte (2009), todos esses procedimentos citados têm como objetivo fornecer informações para minimizar as incertezas que podem ocorrer no processo decisório e, consequentemente, aumentar a probabilidade de se alcançar os objetivos, desafios e metas estabelecidos pela organização.

Para se tomar uma decisão acertada, é necessário que haja um monitoramento permanente do ambiente, já que ele se encontra em constante mudança. Para que o gestor possa, se necessário, alterar sua decisão, é preciso obter informações de forma rápida e eficaz desse ambiente, para conhecer, com antecedência, a melhor alternativa para o novo cenário. (GOMES; COSTA, 2013). As ferramentas que possibilitam isso são os sistemas de Business Intelligence (BI) e de apoio à decisão (SAD). De acordo com Sharda, Delem e Turban (2019, p.15).

> O principal objetivo do BI é possibilitar acesso interativo (às vezes em tempo real) a dados, permitir a manipulação de dados e oferecer a gestores empresariais e analistas a capacidade de conduzir análises apropriadas.

#### 2.4 Tomada de decisão

Com as mudanças sociais ocorridas no decorrer dos últimos anos e com o ambiente externo cada vez mais sendo afetado pelo ambiente interno das organizações, outras variáveis tiveram que ser levadas em conta no estudo das organizações e, por consequência, na tomada de decisão. De acordo com Chiavenato (1999), administrar é planejar, organizar, dirigir e controlar o uso dos recursos totais de uma organização, a fim de alcançar seus objetivos.

As organizações públicas necessitam de eficiência em sua gestão, ou seja, como define Marini e Martins (2009), uma boa gestão é aquela em que se consegue atingir os resultados almejados. No setor público, atender às demandas, interesses e expectativas dos cidadãos gera valor público, ou seja, atribui qualidade na prestação de serviços e no atendimento.

Karapetrovic e Willborn (1999) citam que o ambiente em que as universidades operam está rapidamente se tornando mais exigente, competitivo e globalizado. Elas enfrentam, portanto, a mesma situação das empresas de manufatura e serviço. Sendo assim, é somente por meio da qualidade e operação de maneira competitiva que as IES estarão hábeis para sobreviver no mercado educacional. Além disso, há uma necessidade de otimização da gestão em torno da qualidade para que as instituições melhorem seu desempenho em benefício do cidadão (BRASIL, 2006a).

Para Freitas et al. (1997), nas organizações as atividades são, basicamente, de tomada de decisão e de resolução de problemas. A atividade de tomada de decisão é crucial e acontece o tempo todo, em todos os níveis, e influencia diretamente a performance da organização. Moritz e Pereira (2015, p. 33) citam,

> Assim sendo, tomar decisões faz parte do cotidiano e está presente em todos os seus aspectos, desde tópicos pessoais até as decisões mais abrangentes, como no planejamento de grandes projetos que envolvem as organizações privadas e públicas.

Gomes, Gomes e Almeida (2002) citam que os modelos de apoio à tomada de decisão são uma resposta à escassez dos recursos financeiros e ao ônus crescente desses recursos, fazendo com que as decisões sejam tomadas com base em critérios racionais que garantam a otimização dos retornos a serem obtidos.

#### 2.5 Data warehouse (DW)

Data Warehouse, segundo Dalfovo e Tamborlin (2010), pode ser definido como um banco de dados especializado que integra e gerencia o fluxo de informações a partir dos bancos de dados corporativos e fontes de dados externas à empresa. Para Singh (2001) e Kimball et al. (2008) um DW é um processo que compreende a reunião de dados, a partir de uma variedade de fontes, armazenados em um único repositório, destinado ao suporte à decisão no contexto de um processo organizacional específico. Para Inmon (2002), o DW é um conjunto de dados baseado em assuntos, integrado, não volátil e variável em relação ao tempo, utilizado para dar apoio às decisões gerenciais.

Se estiverem organizados corretamente, os DW podem fornecer uma visão abrangente da história de sua organização, apresentando onde seus esforços estão sendo empregados, possibilitando que se tome decisões estratégicas poderosas. Assim, o DW serve para criar uma visão centralizada e única dos dados que foram extraídos de diversos outros bancos de dados.

Quando se fala do desenvolvimento de Data Warehouses, dois pesquisadores destacam-se nesta área: Bill Inmon e Ralph Kimball.

A abordagem de Inmon é caracterizada como uma abordagem de cima para baixo ou top-down. A Figura 03 mostra o modelo de arquitetura proposto por este autor:

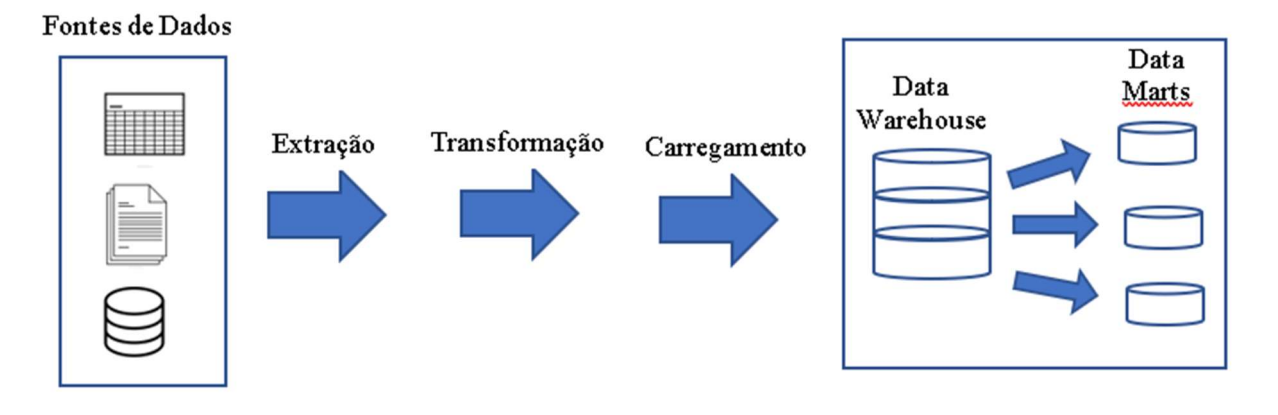

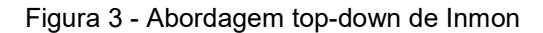

Fonte: Adaptado de Inmon (2005).

No método de Inmon, os dados são armazenados e consultados no DW e posteriormente distribuídos entre os Data Marts. Tem objetivo de atender às necessidades da organização como um todo e não departamentos isolados. Na abordagem top-down a visão geral vai do alto nível ao mais detalhado (ELIAS, 2014).

A metodologia de Kimball é conhecida como modelagem dimensional ou metodologia de Kimball. A Figura 04 apresenta essa arquitetura:

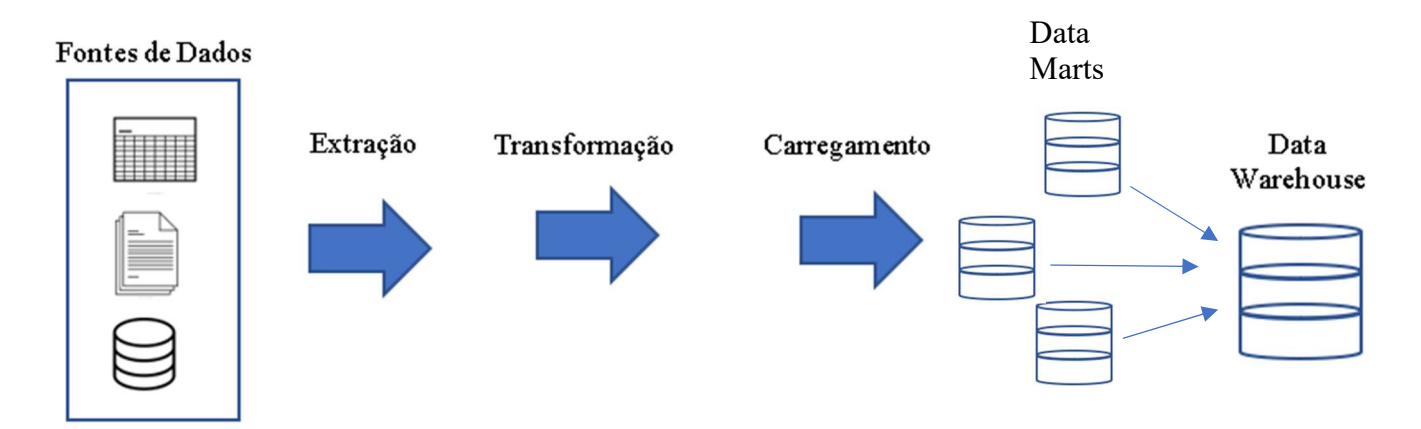

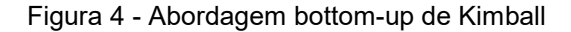

Fonte: adaptado de Kimball (2008).

A abordagem de Kimball é caracterizada como uma abordagem de baixo para cima ou bottom-up. No desenvolvimento bottom-up, os Data Marts compõem o DW. Na arquitetura bottom-up os dados vão do menor ao maior nível (ELIAS, 2014).

Nesta pesquisa será utilizada a arquitetura de Kimball, por ser menos onerosa. Seus custos iniciais são menores, sua implementação é mais rápida e está em constante processo evolutivo.

#### 2.6 Business intelligence (BI)

Business Intelligence (BI), inteligência de negócios, é um termo cunhado por Howard Dresner, analista do Gartner Group, em 1989, referindo-se a este como um processo de coleta, organização, análise, compartilhamento e monitoramento de informações que oferecem suporte à gestão de negócios, utilizando-se de sistemas fundamentados em fatos e dimensões (POWER, 2007). Dessa forma, pode-se compreender BI como um conjunto de teorias, metodologias, processos, estruturas e tecnologias que transformam uma grande quantidade de dados brutos em informação útil para tomadas de decisão estratégicas. Nota-se, assim, que o BI é uma tecnologia que permite às empresas transformar dados guardados em informações qualitativas e importantes para as tomadas de decisão (LEME FILHO, 2010).

Laudon e Laudon (2015, p. 367) citam

BI é um termo usado para descrever a infraestrutura para armazenamento, integração, elaboração de relatórios e análise de dados que vêm do ambiente empresarial.[...] A inteligência e a análise empresarial referem-se, essencialmente, à integração de todos os fluxos de informações produzidos por uma empresa em um único conjunto coerente de dados, abrangendo toda a empresa e, em seguida, à utilização de ferramentas de modelagem, análise estatística e de mineração de dados para dar sentido a todos esses dados de forma que os gestores possam tomar decisões melhores e realizar melhores planejamentos.

Ainda de acordo com Laudon e Laudon (2015, p. 12)

[...] muitos administradores trabalham às cegas, sem nunca poder contar com a informação certa na hora certa para tomar uma decisão informada. Também há aqueles que se apoiam em previsões, palpites ou, até mesmo, na sorte. O resultado dessas ações é a produção insuficiente ou excessiva de bens e serviços, a má alocação de recursos e tempos de resposta ineficientes, os quais elevam os custos e geram perda de clientes.

 A implementação de um BI deve seguir alguns passos. Primeiro, é necessária a ciência de que implementar uma solução de BI é criar uma arquitetura que poderá evoluir com o tempo (BRAGHITTONI, 2017). Um sistema de B.I. apresenta quatro componentes principais: um DW, com seus dados-fonte; análise de negócios; uma coleção de ferramentas para manipular, minerar e analisar os dados no DW; e uma interface do usuário (como um Dashboard – painel personalizado para exibição de informações - por exemplo). A relação entre esses componentes está ilustrada na Figura 05.

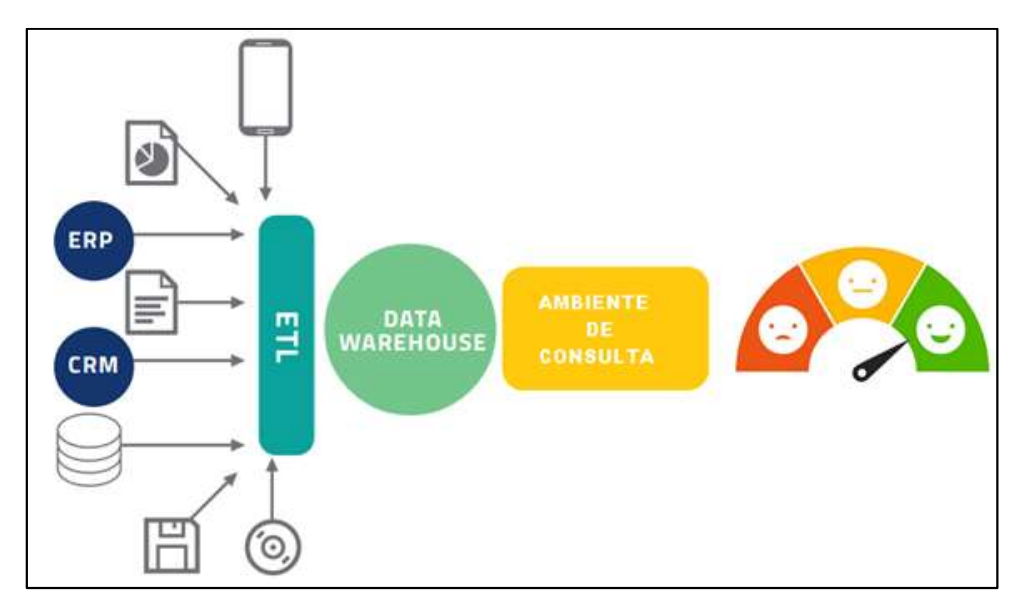

Figura 5 - Visão geral de um ambiente de BI

Fonte: adaptado (OLIVEIRA; OLIVEIRA, 2016).

Keerin (2016), em seu artigo, cita que uma universidade tem muitas informações para coletar, processar e gerenciar e que uma das soluções que pode melhorar o processo de tomada de decisão é a inteligência de negócios. Seu trabalho aborda o desenvolvimento de uma estrutura de BI para administração de pessoal na Pibulsongkram Rajabhat University (Tailândia), sendo que esta solução pode apoiar a tomada de decisões nos assuntos relacionados à gestão de pessoas, pois torna as informações mais acessíveis e compreensíveis para uma diretoria. Isso vai ajudar a elevar o desempenho organizacional como um todo e trazer vantagens em um ambiente mais competitivo.

Apraxine e Stylianou (2017), em seu trabalho, estudaram as práticas e aplicações de business intelligence em instituições de ensino, para compreender como isso afeta o processo de tomada de decisão. Além disso, a Universidade de Nicósia foi usada como estudo de caso, a fim de observar como são tomadas as decisões nas áreas de admissão, marketing e gestão acadêmica, ao mesmo tempo em que apresenta o conceito de business intelligence e fornece recomendações para que o adotem, pois isso levaria à melhoria do processo de tomada de decisão.

León-Barranco et al. (2015, p. 44) citam que

[...] essa nova era da informação exige uma mudança no paradigma da gestão educacional para melhorar a competitividade e o desenvolvimento da educação. Com o desenvolvimento de tecnologias da informação e novos algoritmos para o tratamento de informações, os diretores devem ser potencialmente capazes de processar e analisar grandes quantidades de informações a serem levadas em conta ao tomar uma decisão. Têm-se, assim, a importância de se propor uma nova gestão educativa baseada na inteligência empresarial para melhorar a tomada de decisões na Instituição Universitária.

#### 2.7 Índices Acadêmicos

Os Índices Acadêmicos são valores numéricos obtidos a partir de fórmulas matemáticas compostas por dados acadêmicos obtidos pelos discentes durante sua vida acadêmica. Os valores obtidos nesses cálculos representam o rendimento acadêmico cumulativo do discente durante sua vida acadêmica e servem como avaliação do rendimento acadêmico do discente.

Cada universidade possui seu próprio regimento interno onde estão definidos o sistema de notas, frequência, cálculo dos índices, enfim, todo o regramento acadêmico a ser adotado na instituição.

Existem vários tipos de índices acadêmicos, cada qual criado para mensurar uma determinada variável da vida acadêmica do discente. Podemos citar, por exemplo, o índice que mensura a carga horária já cumprida pelo discente; o índice que indica o valor do desempenho do aluno quanto as suas notas; o índice cujo o resultado é o produto de outros índices; um índice elaborado para medir a eficiência do discente ao final de cada período letivo e outros.

A diversificação do uso de índices acadêmicos tem-se mostrado importante para acompanhar o discente ao longo do processo formativo e serve também como ferramenta de gestão (UENF, 2019).

Esses índices podem ser utilizados dentro da própria instituição de acordo com sua conveniência. Pode-se citar a priorização dos discentes no processo de matrículas em disciplinas; seleção de discentes em programas de extensão; seleção em cursos de pós-graduação; premiações acadêmicas e outros. Fora da instituição, os índices acadêmicos também podem ser úteis para o discente. Muitas instituições de ensino utilizam os índices como parâmetro para aceitar novos discentes em seus programas de mestrado ou doutorado. Os índices podem ser usados para detectar alunos com dificuldades de aprendizagem e promover ações pedagógicas para tentar reverter esse tipo de situação. Os índices acadêmicos também podem ser a porta de entrada dos estudantes em algum programa de intercâmbio nacional ou internacional. Há, também, o registro do uso dos índices acadêmicos em pesquisas realizadas em instituições de ensino, procurando encontrar relações destes com outras variáveis, como as condições socioeconômicas dos discentes, o núcleo familiar, a escolaridade, a frequência escolar entre outras.

#### 3 METODOLOGIA DE PESQUISA

A pesquisa científica pode ser classificada quanto à sua natureza (básica ou aplicada), quanto aos objetivos (exploratória, descritiva e explicativa), quanto à abordagem do problema (qualitativa ou quantitativa), e quanto aos procedimentos técnicos (experimental, survey, estudo de caso, modelagem e simulação, pesquisaação, pesquisa bibliográfica, pesquisa documental, pesquisa expo-facto e pesquisa participante).

Considerando-se essa apresentação metodológica, esta pesquisa, quanto a sua natureza, é classificada como do tipo aplicada, pois tem como objetivo gerar conhecimentos de aplicação prática para problemas específicos, nesse caso, gerar informações sobre o desempenho acadêmico dos alunos, que podem dar apoio a tomada de decisão dos Gestores dos cursos.

Quanto aos objetivos, esta pesquisa é do tipo descritiva, pois irá registrar e levantar características acadêmicas dos discentes da universidade em estudo.

Quanto a abordagem, esta pesquisa é do tipo quantitativa, pois fará a quantificação e cruzamentos dos dados acadêmicos coletados dos discentes e a apresentação dos resultados para dar apoio a tomada de decisão dos Gestores.

Finalmente, quanto aos procedimentos técnicos, esta pesquisa é do tipo pesquisa-ação. Para Nunan (1993), a pesquisa-ação constitui um meio de desenvolvimento profissional de "dentro para fora", pois, parte das preocupações e interesses das pessoas envolvidas na prática, envolvendo-as em seu próprio desenvolvimento profissional. Outra característica da pesquisa-ação que se adere a esta pesquisa é que ela é cíclica e composta das seguintes fases: planejamento, implementação, descrição e avaliação. O resultado obtido na fase final é usado para aprimorar os resultados das fases anteriores.

O SIGAA, apesar de possuir diversas funcionalidades e gerar diversos tipos de relatórios, não fornece, aos Gestores dos cursos, uma interface que exiba as informações acadêmicas de de seus discentes em um formato gráfico, intuitivo e amigável, que possa auxiliar os gestores dos cursos de graduação, de forma eficiente, em suas tomadas de decisão. Como evidência disso, pode-se citar os chamados que são abertos para o setor de desenvolvimento, solicitando relatórios sobre os discentes, como é visto na seção 4.2.1. Tendo isso como ponto de partida, o autor desta pesquisa, que é servidor da UNIFEI e trabalha na Diretoria de Tecnologia da Informação (DTI),

no setor de desenvolvimento, diretamente com a manutenção do SIGAA, desenvolveu esta pesquisa para tentar, pelo menos, reduzir essa deficiência.

Atualmente, a UNIFEI possui dois campi: o campus sede, situado na cidade de Itajubá-MG; e o campus avançado, situado na cidade de Itabira-MG. A UNIFEI oferece 35 cursos de graduação, sendo 34 presenciais e um (01) na modalidade de ensino a distância e 16 cursos de pós-graduação. São 6.690 alunos matriculados nos cursos de graduação e 840 alunos nos cursos de pós-graduação, totalizando 7530 alunos (UNIFEI, 2020).

Para esta pesquisa, optou-se por usar a metodologia "Soft Systems Methodology" (SSM), (seção 3.1). A SSM é uma forma de Pesquisa-Ação e, de acordo com Checkland e Poulter (2006), é uma metodologia que permite trabalhar com processos de forma organizada e flexível, baseado em ideias de sistema, para lidar com situações que alguém vê como problemáticas, um processo organizado de pensamento na forma de tomar ação para melhoria da situação. É importante informar que, neste trabalho, dentro da metodologia SSM, será implementada a metodologia de Kimball para o desenvolvimento do Data Warehouse utilizado no BI.

Para monitorar os resultados da aplicação da pesquisa, serão utilizados os índices acadêmicos dos alunos mais solicitados no OTRS (seção 4.2.1): IEA, IEPL, IECH e IRA. Esses índices estão descritos na sub-seção 4.4.1. Dessa forma, esses índices foram incluídos na construção do Modelo Dimensional do Data Warehouse (seção 4.4). Eles servirão como Indicadores Chave de Desempenho (KPI - Key Performance Indicators) do ambiente de BI. Contudo, é importante destacar que a utilização desse ambiente de BI não garante que o Gestor, necessariamente, tomará as decisões mais assertivas. O produto desse trabalho é fornecer uma ferramenta onde o Gestor possa ter acesso às informações acadêmicas dos discentes de uma forma que ele não tinha antes, porém, o Gestor tem o livre arbítrio para realizar as suas próprias escolhas.

#### 3.1 Soft systems methodology (SSM)

Durante a década de 1960, na Universidade de Lancaster, Peter Checkland liderou sua equipe no desenvolvimento da Soft Systems Methodology (SSM), uma metodologia que tem o intuito de resolver problemas em empresas de maneira sistêmica e em situações em que estes se mostravam pouco estruturados ou mesmo obscuros (MARTINELLI; VENTURA, 2005). Essa metodologia foi projetada para ajudar a formular e resolver situações chamadas de "soft", problemas complexos e, geralmente, com vários componentes humanos, apresentando, em função desta característica, diferentes percepções do mesmo problema ou objetivo, sob diferentes visões de mundo dos diversos stakeholders envolvidos no sistema.

Para Checkland e Poulter (2010) a SSM pode ser definida como um processo de investigação sobre situações complexas e problemáticas, no qual os pesquisadores aprendem sobre as situações de forma organizada, permitindo que conhecimento seja gerado e usado para a melhoria da situação. A metodologia Soft Systems Methodology é um sistema de aprendizagem centrado em situações problemáticas complexas.

Checkland (1981), a princípio, propôs um processo de sete passos, mas com a prática e maturação, a metodologia passou a considerar também os aspectos culturais e políticos da situação, evoluindo da simples corrente de análise lógica, para uma abordagem com duas correntes de investigação, de análise política e cultural (CHECKLAND, 2000a; MINGERS, 2000); além disso, o processo de investigação e aprendizagem passou a ser representado em um ciclo. Assim, o método SSM foi resumido a quatro tipos diferentes de etapas (CHECKLAND, 2000a; CHECKLAND & POULTER, 2006), como mostrado na Figura 06. As etapas são: 1) descoberta sobre a situação problemática inicial, cultural e política; 2) formulação de modelos relevantes da atividade intencional julgados relevantes para a situação, construídos sobre a base de uma visão particular de mundo; 3) debater a situação, usando os modelos, em busca de mudanças que possam vir a melhorar a situação de interesse e que são consideradas desejáveis e viáveis, além de buscar as acomodações entre os interesses conflitantes que irão permitir a tomada de ações para a melhora da situação de interesse; 4) definição e implementação da ação para melhoria da situação.

Figura 6 - Forma básica do SSM.

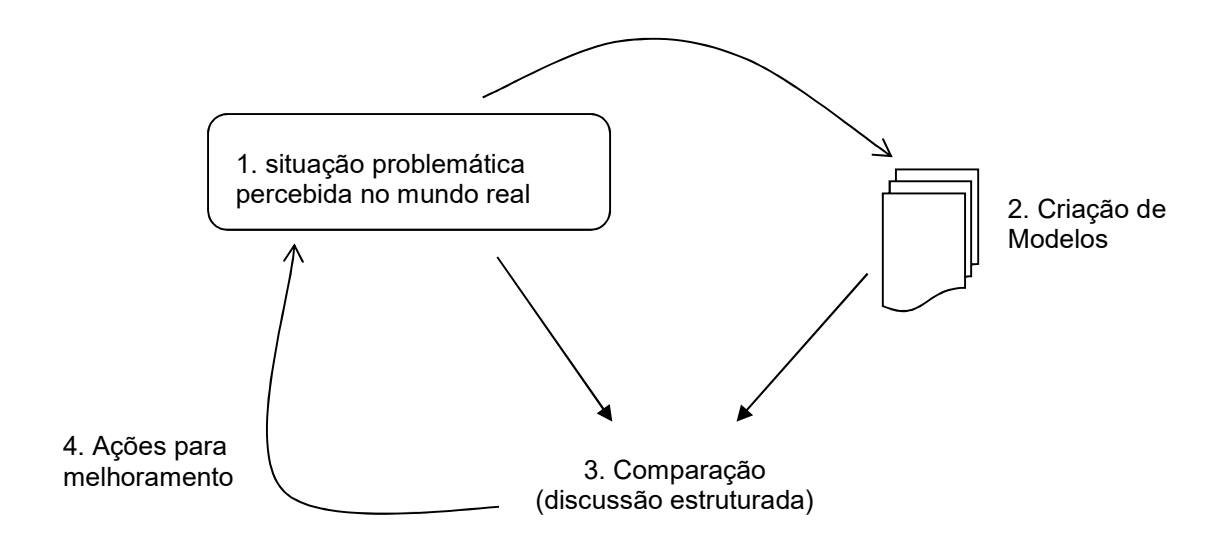

Fonte: Checkland e Scholes (1990) e Checkland (1999).

#### 3.2 Proposta metodológica

Considerando o objetivo desta pesquisa de desenvolver uma plataforma de B.I. para auxiliar na tomada de decisão dos Gestores dos cursos de graduação da UNIFEI, torna-se necessário direcionar a metodologia para o desenvolvimento desse ambiente. Howard Dresner, analista da Gartner Group, em 1989, definiu BI como um conjunto de conceitos e métodos pela qual se estabelecem ferramentas para obter, organizar, analisar e prover acesso às informações necessárias aos tomadores de decisão das empresas para analisarem os fenômenos acerca de seus negócios (Power, 2007).

Assim, dentro da metodologia SSM, será implantada a metodologia para a criação de um ambiente de BI. Será realizada uma fusão dessas duas metodologias, como ilustrado na Figura 07. Para a implantação de um BI, segundo Kimball e Ross (2013) e Inmon (2005), é necessário passar pelas seguintes etapas:

- Seleção das fontes de dados, as OLTP (Online Transaction Processing). São os sistemas envolvidos nos processos diários das organizações. Essas fontes de dados podem ser arquivos texto sequenciais, banco de dados estruturados relacionais, planilhas eletrônicas, sistemas transacionais e quaisquer outras fontes.
- Extração, transformação e carregamento, Extract, Transformation and Load (ETL). Antes de serem carregados para as estruturas finais e disponibilizados

para os tomadores de decisões, os dados operacionais passam por um processo conhecido como ETL, que é responsável pelas atividades de extração, limpeza, integração e povoamento. Esse processo acontece numa área conhecida como "Área de Staging" (KIMBALL, 2008), ou ainda "Operational Data Store" (ODS).

- Desenvolvimento do Data Warehouse. Como citado na seção 2.6, um DW é um processo de armazenagem de dados, em um único repositório, destinado ao suporte à decisão no contexto de um processo organizacional específico. Isso permite ao gestor realizar consultas, e posteriores análises de dados para apoio, na busca por informações relevantes às questões inerentes a esse processo. Para a criação do DW é feita uma modelagem dos dados, isto é, realiza-se a filtragem das informações que já sofreram preparação, tratamento e higienização, separando as úteis para o ambiente de negócios. Os esquemas de dados encontrados no DW são gerados a partir de uma técnica de projeto lógico conhecida como Modelagem Dimensional e apresentam um padrão comum conhecido como Esquema Estrela (KIMBALL, 2008).
- Segmentação do DW em Data Marts (DM). Essa etapa acontece se houver a necessidade de segmentar o DW para prover informações específicas para cada tipo de uso ou para uma determinada área de negócio.
- Por fim, a utilização de ferramentas para a visualização dos dados. Essas ferramentas vão permitir a visualização dos dados contidos no DW ou nos DMs. Entre as principais ferramentas destacam-se: On-line Analytical Processing (OLAP) que apresenta os dados de forma multidimensional. Adicionalmente, ferramentas de relatórios e a Dashboard (painel de controle) que apresenta as informações em forma de gráficos, indicadores e tabelas.

 Para o desenvolvimento do ambiente de BI, será feita uma fusão da metodologia SSM com a metodologia para a construção de um ambiente de BI. O Quadro 01, a seguir, apresenta uma descrição de como foram encaixadas as etapas da criação do BI dentro das quatro etapas da metodologia SSM.
|          | Etapa da metodologia SSM | Descrição da fusão                                   |
|----------|--------------------------|------------------------------------------------------|
| Primeira | problemática<br>Situação | Problemática: Falta de um ambiente de                |
| etapa    | percebida do mundo real  | BI para auxiliar os gestores dos cursos              |
|          |                          | de graduação em suas tomadas de                      |
|          |                          | decisão.                                             |
| Segunda  | Criação de Modelos       | Análise de requisitos por meio de                    |
| etapa    |                          | pesquisa documental no<br>OTRS e                     |
|          |                          | questionário respondido por alguns                   |
|          |                          | coordenadores; Criação da Matriz de                  |
|          |                          | Necessidades e Pesquisa documental                   |
|          |                          | no banco de dados do SIGAA.                          |
| Terceira | Comparação               | Criação de um DW baseado nas                         |
| etapa    | (discussão estruturada)  | informações colhidas na etapa anterior               |
|          |                          | e, posteriormente, a elaboração de um                |
|          |                          | Dashboard<br>para<br>apresentar<br>as                |
|          |                          | informações<br>de<br>forma<br>amigável,              |
|          |                          | intuitiva e interativa aos Gestores. Essa            |
|          |                          | etapa, por conter dois elementos do                  |
|          |                          | ambiente<br>de<br>BI,<br>melhor<br>para              |
|          |                          | compreensão, foi subdividida em duas                 |
|          |                          | etapas.                                              |
| Quarta   | Ações para melhoramento  | Os<br>realizam<br>teste<br>Gestores<br>no            |
| etapa    |                          | ambiente de BI e, se necessário,                     |
|          |                          | sugerem melhoramentos<br>para<br>а                   |
|          |                          | ferramenta.<br>Inicia-se<br>$\mathsf{o}$<br>processo |
|          |                          | novamente.                                           |

Quadro 1 - Fusão da SSM com a metodologia de Kimball

Fonte: Adaptado pelo autor.

 Essas etapas serão adaptadas para a criação do BI dentro da metodologia SSM (Seção 3.1). O ciclo proposto pode ser iterativo, caso sejam necessários ajustes à ferramenta, posteriores à primeira implementação. O resultado desta fusão, onde se apresenta essas etapas, está ilustrado na Figura 07.

# Figura 7 – Fusão da metodologia de implementação do ambiente de BI ao ciclo de aprendizagem da metodologia SSM

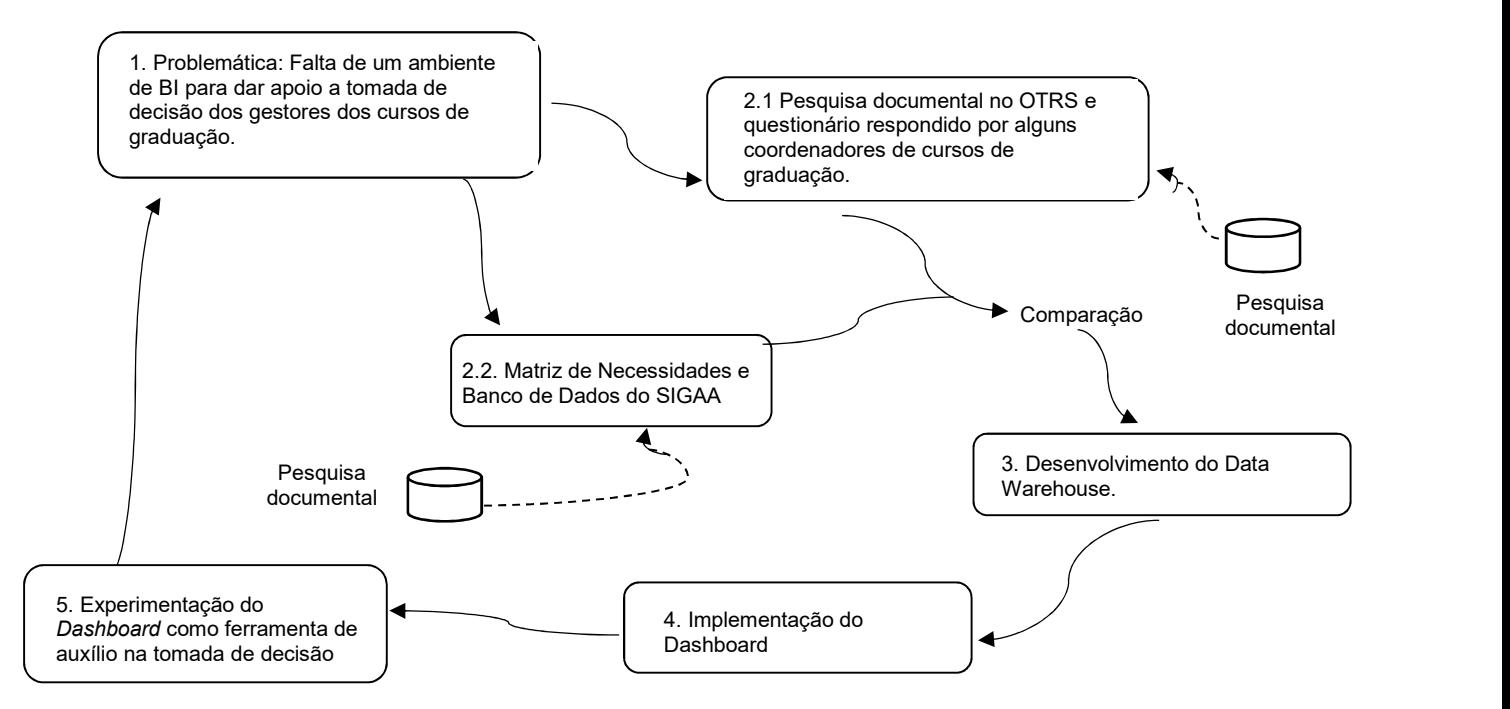

Fonte: Proposta do autor. Adaptado de Checkland e Scholes (1990) e Checkland (1999)

## 4 DESENVOLVIMENTO

A partir desta seção será exposta a aplicação da proposta metodológica para o desenvolvimento desta pesquisa. Para melhor entendimento, a cada etapa da metodologia, a Figura 07 será repetida, sendo destacada em cada figura, a etapa em que se encontra o trabalho.

# 4.1 Situação problemática

Nesta primeira etapa, em destaque na Figura 08, será feita a identificação e uma explanação sobre a situação problemática percebida no mundo real.

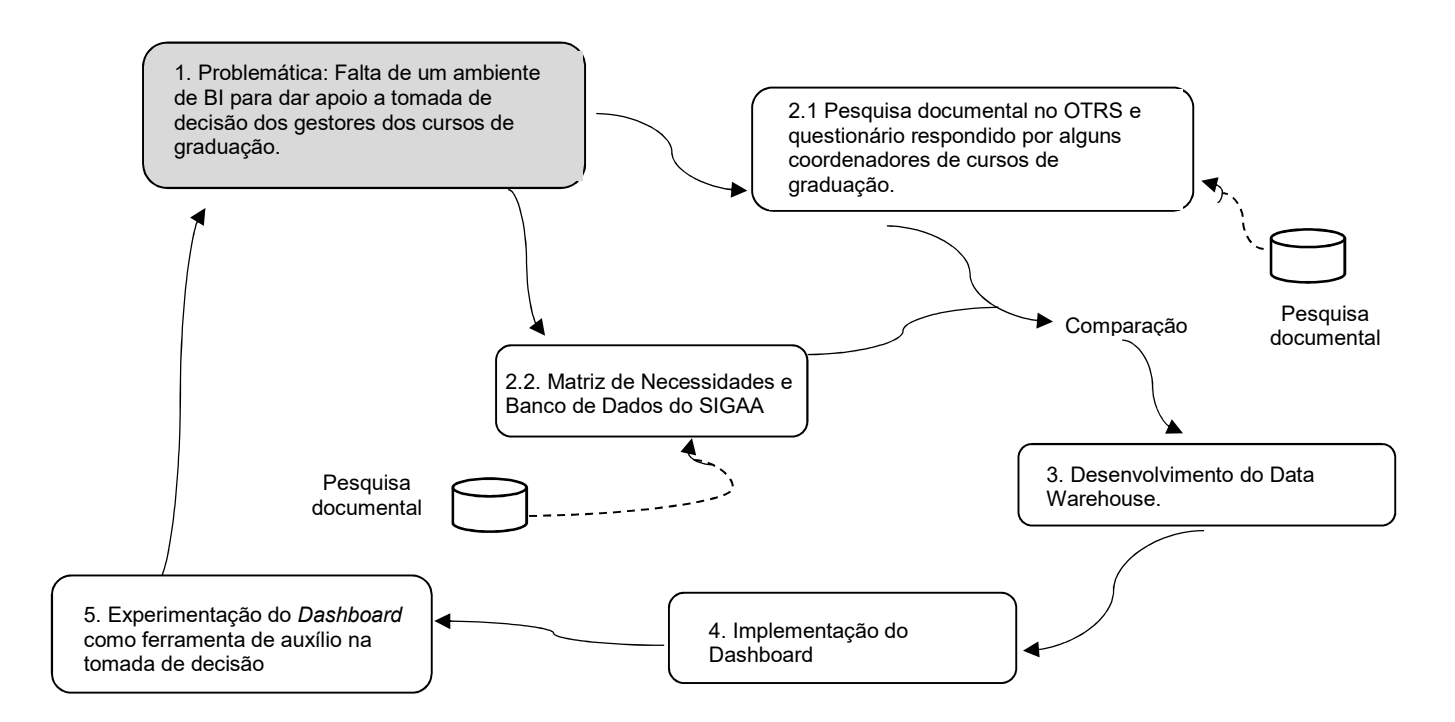

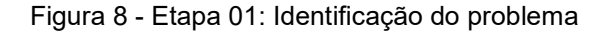

Fonte: Proposta do autor. Adaptado de Checkland e Scholes (1990) e Checkland (1999)

A todo momento, o sistema acadêmico (SIGAA) da Unifei recebe vultuosas e novas informações referentes aos seus alunos. Nesse contexto, em que a instituição se depara com um grande volume de dados e que há a necessidade de usá-los como recurso estratégico, passa a ser de suma importância selecionar os dados que podem dar origem a informações de qualidade que, por sua vez, poderão gerar conhecimento. O SIGAA não possui a funcionalidade de um B.I., isto é, ele não possui as características de uma ferramenta que permite apresentar aos gestores dos cursos de graduação, as informações históricas de um determinado contexto, de uma forma amigável, gráfica e de fácil compreensão. Um ambiente de BI permite ao Gestor fazer uma leitura macro e rápida de uma determinada situação e, baseado nessas informações, se necessário, tomar alguma decisão.

Uma ferramenta desse tipo, que possa auxiliar os Gestores em uma tomada de decisão é muito importante, já que decisões equivocadas ou escolhas guiadas apenas pelo achismo podem ocasionar péssimas consequências para a organização.

Se os Gestores dos cursos tiverem ao seu alcance as informações corretas, apresentadas de uma forma amigável e intuitiva, sempre que precisarem, provavelmente, aumentará a probabilidade de que suas tomadas de decisão sejam mais assertivas. Se projetarmos isso em um futuro dentro da universidade, a médio ou longo prazo, poderíamos, possivelmente, conseguir benefícios, tais como o aprimoramento dos cursos; melhores índices de aprovação nos cursos; redução do represamento de alunos nos cursos e, consequentemente; redução da aplicação de recursos públicos; aumento da competitividade com outras IES; obtenção de mais investimentos públicos e privados; um melhor posicionamento da UNIFEI nos rankings nacionais e internacionais; a possibilidade de atrair mais e os melhores alunos para os seus processos seletivos; tornar seus alunos cobiçados pelas grandes empresas do mercado; saber como e onde investir os recursos financeiros, humanos e pedagógicos disponibilizados aos cursos; enfim, contribuir para o crescimento da instituição, dos alunos, da sociedade e do pais.

Atualmente, a UNIFEI possui 34 cursos presenciais de graduação e um (01) a distância. Em 2020, o MEC conceituou seis (06) cursos de graduação com nota 3 (três) no Conceito Preliminar do Curso (CPC), e 27 cursos com nota 4 (quatro) no CPC. O Conceito Preliminar do Curso é um indicador que avalia a qualidade dos cursos superiores que é expresso em escala contínua e em cinco (05) níveis. Assim, o nível igual ou superior a três (03) indica qualidade satisfatória. O cálculo do CPC é baseado no rendimento obtido pelos alunos quando participam do ENADE (Exame Nacional de Desempenho de Estudantes). Nessa avaliação, organizada pelo MEC, os alunos são avaliados em relação ao conteúdo programático, suas habilidades e competências e, consequentemente, avalia-se, também, a qualidade dos cursos do ensino superior. Os números apresentados em 2020 mostram que os cursos de graduação da UNIFEI

possuem notas de avalição muito boas e, com o desenvolvimento deste trabalho, espera-se contribuir para melhorar, ainda mais, sua classificação.

Este trabalho não tem a pretensão de ser ou ter a solução completa para resolver essa questão de não haver uma ferramenta de BI que apresente, de forma intuitiva e amigável, as informações dos discentes dos cursos de graduação, mas sim, de contribuir com uma pequena parcela nessa solução.

## 4.2 Criação de Modelos

Esta segunda etapa da metodologia foi dividida em duas partes:

a) Levantamento das informações requeridas pelos Gestores e OTRS, item 2.1 destacado na Figura 09.

b) Pesquisa documental no banco de dados do SIGAA e montagem da Matriz de Necessidades, item 2.2 destacado na Figura 09.

Para a criação dos modelos foi feito um levantamento de requisitos com a finalidade de conhecer os vários componentes humanos que fazem parte do universo problema, a visão e a percepção de cada um. Esse processo objetivo a criação de um ambiente de BI que contemple todos os dados que os stakeholders julguem ser importantes para auxiliá-los em uma tomada de decisão. Para isso, nesta pesquisa, foram desenvolvidas quatro ações:

1- Consulta nos chamados realizados no OTRS, cujo propósito fosse a solicitação de informações referentes a dados acadêmicos dos alunos;

2- Questionário enviado a todos os coordenadores de cursos de graduação, questionando quais informações acadêmicas seriam importantes para auxiliá-los em suas tomadas de decisão;

3- Pesquisa documental na base de dados do SIGAA para verificar se existem todos os dados necessários para se obter as informações que foram levantadas para a criação do DW;

4- Criação de uma matriz de necessidades, relacionando as dimensões e os fatos levantados no questionário e no OTRS.

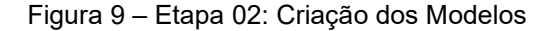

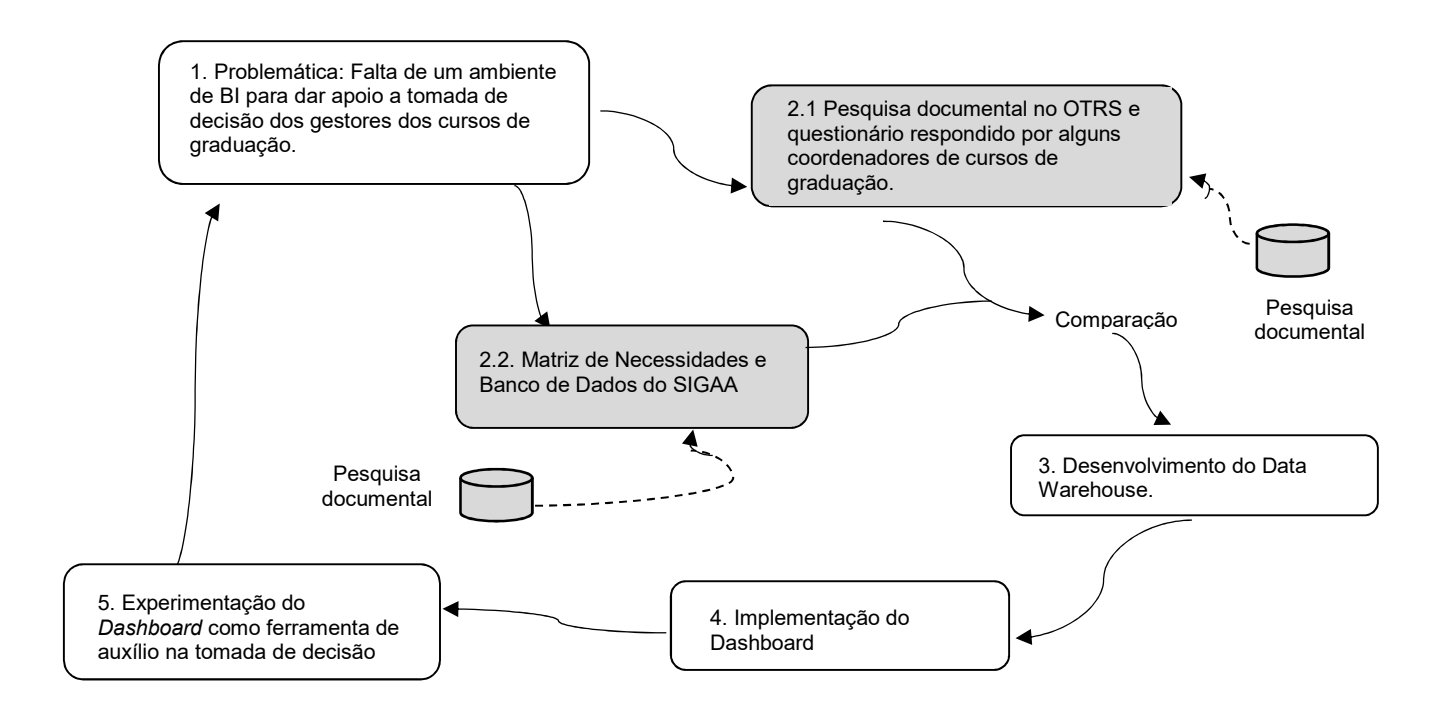

Fonte: Proposta do autor. Adaptado de Checkland e Scholes (1990) e Checkland (1999)

### 4.2.1 Pesquisa documental no sistema de OTRS

O OTRS (Open-source Ticket Request System – Sistema livre de requisição de chamados) é um software de gerenciamento de serviços adotado pela DTI (Diretoria de Tecnologia da Informação) da UNIFEI, a partir do ano de 2013, com a finalidade de controlar todas as demandas de TI originadas dos departamentos da universidade. Assim, todas as solicitações de serviços, dúvidas, informações, relatórios e soluções para os entraves referentes à TI, são armazenadas em um único local, e repassadas para os responsáveis para que possam responder os chamados. O sistema de OTRS gera um ticket para cada solicitação do cliente o que permite o acompanhamento, ao longo do tempo, de todo o atendimento (OTRS, 2020).

Nesta pesquisa, além de um questionário destinado aos coordenadores de cursos, foi realizada uma consulta no sistema de OTRS para descobrir que informações, referentes ao desempenho acadêmico dos alunos, são as mais solicitadas pela administração da UNIFEI, servindo de referência para determinar quais dados não podem faltar para alimentar a flat table do BI.

A pesquisa realizada no OTRS considerou o período de 04/2013, quando o OTRS foi implantado, até a data de 01/2021. Para esta pesquisa foram utilizados os seguintes termos: "lista de alunos", "lista dos alunos", "listagem de alunos", "listagem dos alunos", "lista de discentes", "lista dos discentes", "listagem de discentes", "listagem dos discentes", "relatório de alunos", "relatório dos alunos", "planilha alunos" e "planilha discentes".

Foram encontrados 125 chamados contendo esses termos. Retirou-se os chamados que se referiam a solicitações de correção de erros do sistema, solicitações de acesso ao sistema, chamados repetidos, e solicitações de informações referentes a outros níveis de ensino que não fossem Graduação.

Restaram, portanto, 71 chamados relacionados a solicitações de informações sobre os alunos da graduação. Há solicitações sobre os dados pessoais dos alunos (nome, número de matrícula, e-mail, cidade de origem, número de documentos, filiação, endereço etc.), dados referentes ao desempenho acadêmico dos alunos (índices de rendimento, taxa de aprovações e reprovações, notas, carga horária integralizada etc.) e solicitações sobre o status e matrícula dos alunos em disciplinas ou atividades.

Os dados foram colhidos e divididos em três categorias, conforme listado no Quadro 02.

| Tipo de informação                                  | Informações solicitadas                                                                                                    |
|-----------------------------------------------------|----------------------------------------------------------------------------------------------------|
| sobre<br><b>Dados</b><br>$\mathbf{o}$<br>desempenho | Notas de atividades de estágio; Índice de Rendimento<br>Acadêmico (IRA); IEA (Índice de Eficiência Acadêmica);                                                                                                    |
| acadêmico<br>dos                                    | Resultado (aprovado, reprovado, reprovado por frequência                                                                                                    |
| alunos                                              | etc.); porcentagem já integralizada; média; Índice de                                                                                                    |
|                                                     | Eficiência em Períodos Letivos (IEPL); Índice de Eficiência                                                                                                    |
|                                                     | em Carga Horária (IECH); nota das unidades (n1, n2);                                                                                                    |
|                                                     | frequência, forma de ingresso; status do discente (ativo,                                                                                                    |
|                                                     | trancado, formado etc.); tipo do curso; turno; bolsista; nome                                                                                                    |
|                                                     | e código do curso.                                                                                                    |
| Dados pessoais                                      | Nome completo; data de nascimento; sexo, nome do pai;<br>nome da mãe; raça; número de matrícula; Curso; RG; CPF;<br>campus; tipo da escola de conclusão onde concluiu o ensino<br>médio; instituto; nome do curso; Código E-mec do Curso;<br>ano e período de ingresso; e-mail; endereço; CEP<br>residencial; forma de ingresso; telefone; ano de conclusão<br>do ensino médio; nacionalidade; naturalidade; UF de<br>naturalidade; alunos egressos; data de colação; ano de<br>ingresso; possui necessidade especial; status; Polo. |
| <b>Dados relacionados</b>                           | Alunos ingressantes desligados por não confirmar vínculo;                                                                                                    |
| a matrícula                                         | status (ativo, trancado, formando etc.) dos alunos dos                                                                                                    |
|                                                     | diversos tipos de ingressos (SISU, Vestibular interno, vagas                                                                                                    |
|                                                     | remanescentes); alunos matriculados em determinada                                                                                                    |
|                                                     | disciplina ou atividade; turmas abertas sem matrícula;                                                                                                    |
|                                                     | alunos matriculados em atividades, alunos que faltam cursar                                                                                                    |

Quadro 2 - Informações solicitadas via OTRS

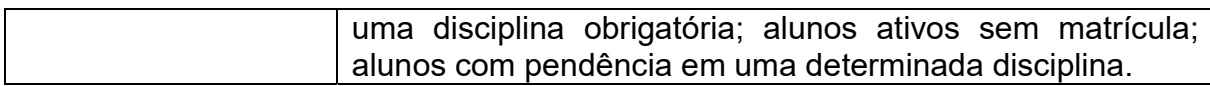

Fonte: Elaborado pelo autor com base em pesquisa realizada no sistema OTRS (2021).

Em grande parte dos chamados pesquisados, os solicitantes citam onde essas informações foram utilizadas. Essa informação também é relevante para esta pesquisa, pois é importante conhecer onde foram empregados os dados colhidos, se foram utilizados para auxiliar em uma tomada de decisão ou se tiveram uma outra finalidade. No Quadro 03 estão listados o destino desses dados.

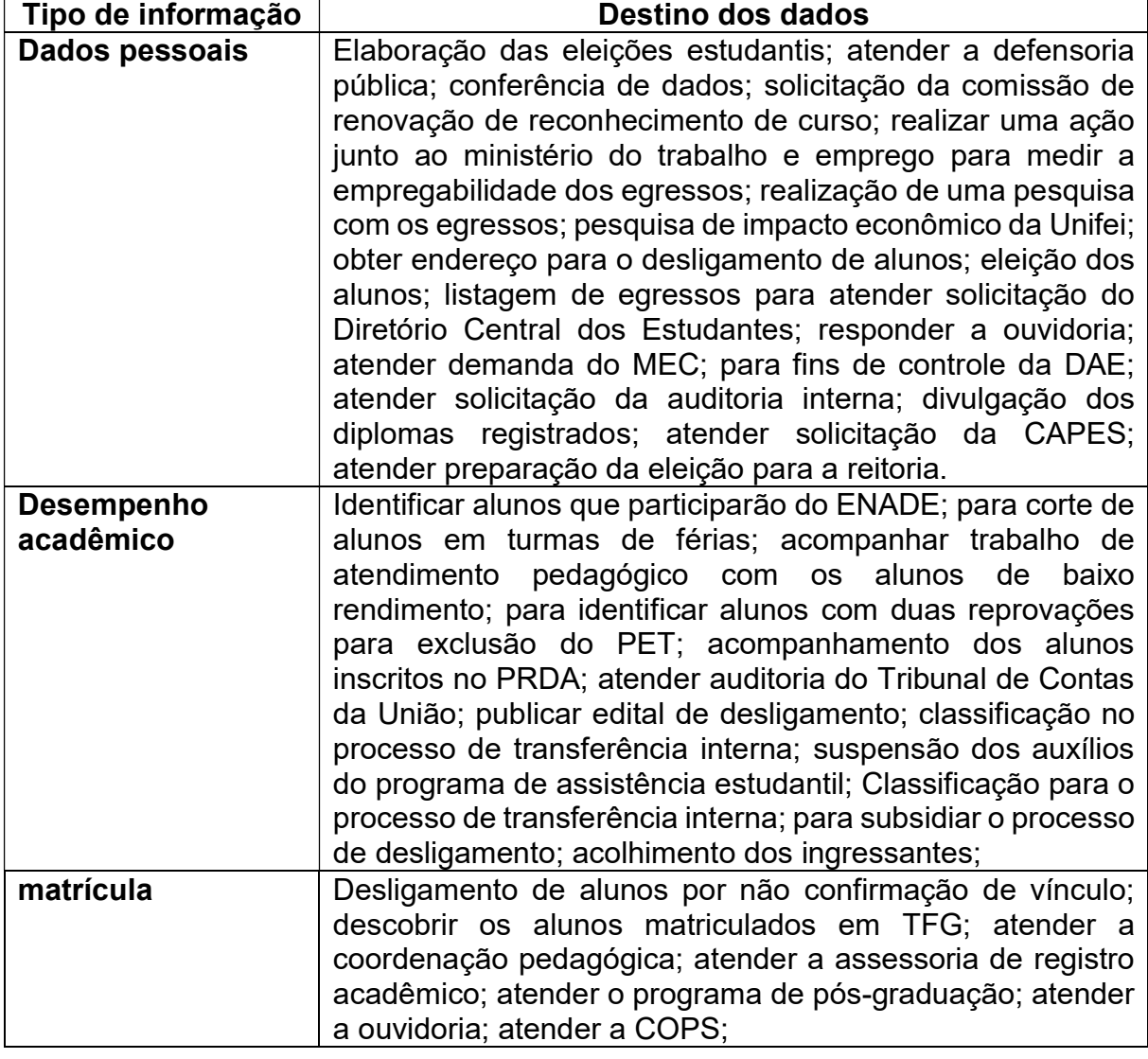

Quadro 3 - Destino das informações colhidas do OTRS

Fonte: Elaborado pelo autor com base em pesquisa realizada no sistema OTRS (2021).

#### 4.2.2 Questionário aos coordenadores de cursos

Outro fator importante para descobrir quais dados seriam valiosos para a criação do B.I. que está sendo proposto, é conhecer a opinião e o ponto de vista dos coordenadores dos cursos de graduação da universidade. Os coordenadores são os gestores dos cursos e têm uma série de responsabilidades que estão descritas na norma da Graduação da universidade (UNIFEI, 2020). Juntamente com o Núcleo Docente Estruturante (NDE) e o Colegiado, os coordenadores dos cursos são responsáveis pela manutenção e direção que o curso toma e, por isso, são expostos às mais diversas situações e, invariavelmente, precisam tomar diversos tipos de decisões, relativas ao curso em que atuam. Essa experiência e, pelo fato de estarem na linha de frente de seu curso, lhe credenciam a serem excelentes colaboradores para esta pesquisa. Após a conclusão deste trabalho, esse ambiente de B.I. poderá ser utilizado pelos Gestores para auxiliá-los em suas tomadas de decisão.

Foi enviado aos 35 coordenadores de cursos de graduação da universidade, por correio eletrônico, um questionário em que foi solicitado que respondessem sobre que tipo de informação poderia ser útil e contribuir com os gestores de cursos de graduação em uma tomada de decisão, considerando os dados acadêmicos dos alunos. Dos 35 coordenadores que receberam o e-mail, dez (10) coordenadores responderam à questão enviada, porém, a resposta dada por dois (02) deles não estavam relacionadas ao assunto da pergunta e, por isso, foram descartadas. Logo, foram consideradas as respostas de oito (08) coordenadores.

Neste questionário foi solicitado que respondessem à seguinte pergunta:

"Abaixo enumerei algumas informações que eu julgo serem importantes em uma tomada de decisão para um coordenador de curso. Por gentileza, retorne esse e-mail, indicando as opções que também julga serem importantes, e com outras sugestões de informações que possam auxiliá-lo em uma tomada de decisão.

01 - Quantidade de alunos reprovados apenas por faltas.

02 - Quais as disciplinas que mais aprovam no curso.

03 - Qual a quantidade de matrículas, por tipo de processo seletivo, em cada curso.

04 - Qual a porcentagem de alunos que concluíram seus cursos, por processo seletivo.

05 - Qual a quantidade de alunos matriculados, por estado brasileiro, em cada um dos cursos.

06 - Qual a quantidade de matrículas, solicitadas em turmas, que foram negadas.

07 - Quantidade de alunos, por sexo, matriculados nos cursos."

Muitos coordenadores, em suas respostas, concordaram com as opções sugeridas na pergunta, mas também deram suas sugestões. Foram retiradas as sugestões que não condiziam com o tema deste trabalho ou que fossem repetidas; em seguida, foi feito o agrupamento dessas sugestões em três (03) categorias. As sugestões que não se encaixaram nessas categorias foram classificadas como "outros critérios".

Analisando as sugestões recebidas de cada um dos coordenadores, dividiu-se as categorias da seguinte forma:

| Categoria da informação             | Porcentagem de sugestões |
|-------------------------------------|--------------------------|
| Aprovação/reprovação                | 34,78%                   |
| Matrículas/vagas                    | 34,78%                   |
| Conclusão do curso                  | 21,73%                   |
| Outros critérios (Carga horária dos | 8.69%                    |
| discentes / evasão)                 |                          |

Tabela 1 - Categorização das sugestões

Fonte: Elaborado pelo autor com base nas respostas do questionário enviado aos coordenadores dos cursos de graduação.

Verificou-se que duas (02) categorias de informações se destacam. As mais requeridas e necessárias do ponto de vista dos coordenadores foram: "Aprovação/reprovação de alunos" e "Quantidade de matrículas/vagas". Por isso, elas foram consideradas como aquelas que não podem faltar no B.I. a ser desenvolvido.

Abaixo, no Quadro 04, são apresentadas as informações que os coordenadores dos cursos gostariam de ter à disposição no ambiente de BI:

| - Número de alunos reprovados apenas por nota;<br>- Número de alunos reprovados apenas por falta;<br>- Percentual de aproveitamento (aprovação) em cada disciplina<br>da grade, para identificar possíveis "gargalos" no curso;<br>- Reprovados por nota e falta; |
|----------------------------------------------------------------------------------------------------|
|                                                                                                    |
| - Qual a quantidade de matrículas, por tipo de processo seletivo,<br>em cada curso;                                                                                                    |
|                                                                                                    |

Quadro 4 - Sugestões dos coordenadores dos cursos

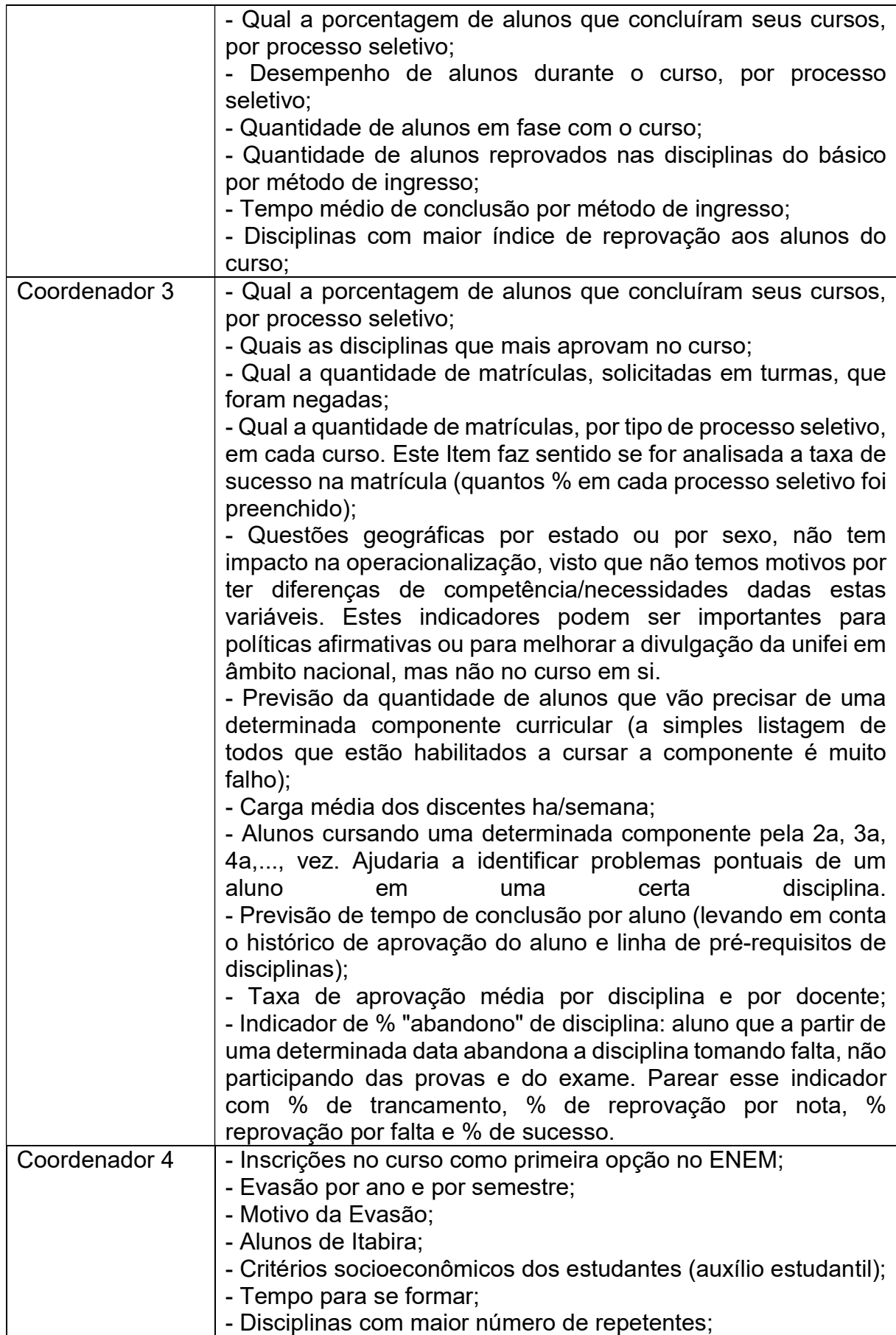

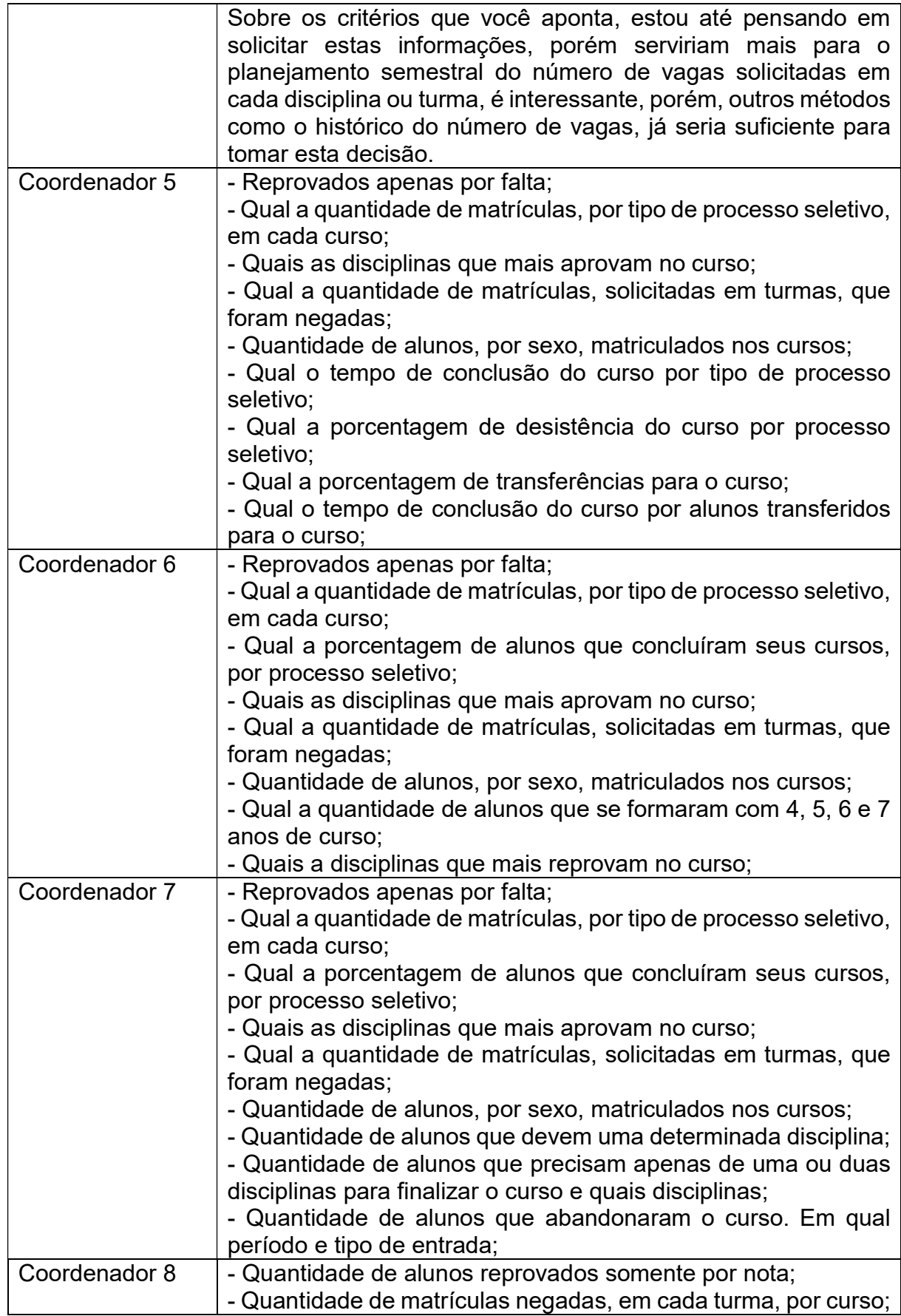

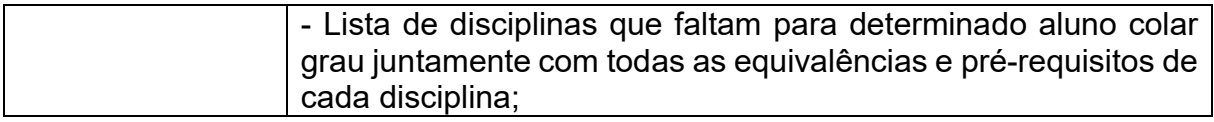

Fonte: Elaborado pelo autor, obtido das respostas do questionário enviado aos coordenadores dos cursos de graduação (2021).

# 4.2.3 Matriz de necessidades

De posse das respostas dos coordenadores de cursos e das informações requeridas pelo OTRS, foi montada uma Matriz de Necessidades (OLIVEIRA; OLIVEIRA, 2016). Nesta Matriz de Necessidades foram relacionados os fatos com as dimensões, com o objetivo de descobrir quais dados seriam necessários; quais as métricas ou medidas seriam as desejadas; e quais cruzamentos entre campos e medidas são necessários para montar o referido ambiente de BI.

Essa Matriz é uma ferramenta útil para planejamento, comunicação e gerenciamento de expectativas com todos os membros do projeto. Ela foi elaborada tendo como base as requisições solicitadas via OTRS (Quadro 01) e as respostas dos coordenadores dos cursos de graduação (Quadro 03). Esta matriz apresenta, de um lado, os elementos sobre os quais deseja-se obter alguma informação (dimensões) e, do outro, as medidas/métricas que são necessárias se obter (fatos) sobre o objeto em questão. Com esses elementos posicionados em linhas e colunas, foi realizada uma marcação na qual ocorre o cruzamento do elemento a ser medido e a sua métrica. Para exemplificar, tem-se a seguinte questão colocada por um dos coordenadores: "Qual a quantidade de matrículas, por tipo de processo seletivo, em cada curso?". Para obter a resposta a essa questão, as dimensões necessárias são: discentes e os cursos. Intenciona-se, com isso, conhecer a quantidade de alunos matriculados em cada tipo de processo seletivo. Abaixo, no Quadro 05, apresenta-se a disposição desses elementos na matriz de necessidades.

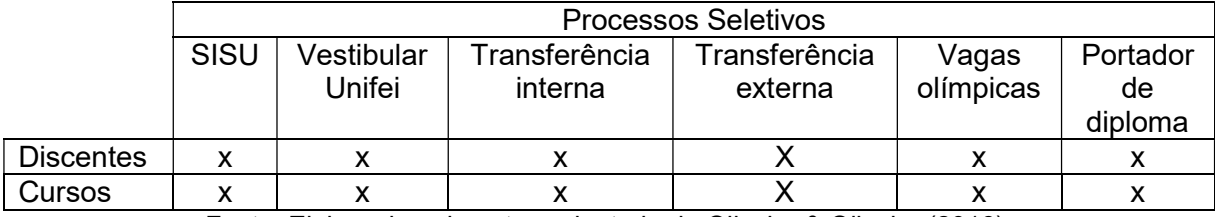

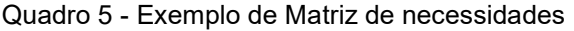

Fonte: Elaborado pelo autor, adaptado de Oliveira & Oliveira (2016).

A matriz foi montada contemplando os chamados recebidos no OTRS e as questões sugeridas pelos coordenadores de cursos:

- Quantidade de matrículas, por tipo de processo seletivo, em cada curso;

- Tempo de conclusão do curso por forma de ingresso;
- Quantidade de matrículas, solicitadas em turmas, que foram negadas;
- Número de reprovações apenas por falta;

- Disciplinas que mais aprovam no curso;

- Quantidade de alunos que vão precisar de um determinado componente curricular;

- Porcentagem de alunos que concluíram seus cursos, por processo seletivo;

- Porcentagem de desistência do curso por processo seletivo;
- Quantidade de alunos, por sexo, matriculados nos cursos;
- Disciplinas que mais reprovam no curso;
- Percentual de aproveitamento em cada disciplina, para identificar possíveis "gargalos" no curso;

- Reprovados apenas por nota;

- Reprovados por método de ingresso;
- Quantidade de alunos em fase com o curso;
- Qual a porcentagem de transferências para o curso;
- Quantidade de alunos que se formaram com 4, 5, 6 e 7 anos de curso;
- Carga média dos discentes ha/semana;
- Alunos cursando uma determinada componente pela 2a, 3a, 4a,..., vez;

No "Apêndice A" apresenta-se a matriz de necessidades que contempla as sugestões dos coordenadores e chamados recebidos no OTRS. Neste ponto, foi verificado, se o banco de dados do módulo acadêmico, SIGAA, possuem os dados necessários para atender as demandas dos chamados solicitados no OTRS e a responder às questões que os coordenadores levantaram nesta seção. Com os dados existentes será montado o Data Warehouse que irá alimentar o BI. Algumas sugestões dos coordenadores não puderam ser incluídas nesta pesquisa, pois o banco de dados do sistema acadêmico não dispunha das informações necessárias para respondê-las, ou as informações não estavam armazenadas de forma adequada para serem utilizadas no referido Data Warehouse, ou ainda, por motivo ético. A seguir, apresentam-se as sugestões retiradas da pesquisa:

- Indicar o motivo da evasão dos alunos  $\rightarrow$  o campo onde o responsável realiza o cadastro dessa informação é do tipo texto, isto é, permite que o usuário digite livremente o texto do motivo da evasão. Assim, para que o ambiente de BI possa apresentar uma informação válida, utilizando esse dado, deveria ser feito um trabalho para agrupar e classificar essas observações, o que foge do escopo dessa pesquisa.
- $\bullet$  Taxa de aprovação média por disciplina e por docente $\rightarrow$  a taxa de aprovação por docente, por motivos éticos, não deve ser incluído no BI.
- $\bullet$  Inscrições no curso como primeira opção no ENEM  $\rightarrow$  essa informação não está disponível nos bancos de dados do SIGAA.
- Critérios socioeconômicos dos estudantes (auxílio estudantil)  $\rightarrow$  a Diretoria de Assistência ao Estudante (DAE), até o ano passado (2020), utilizava o SIPAC para realizar o cadastro dos alunos que necessitavam do auxílio estudantil. Como o SIPAC utiliza um outro banco de dados, esse dado não será utilizado no data warehouse.
- Indicador de % "abandono" de disciplina: aluno que, a partir de uma determinada data, abandona a disciplina tomando falta, não participando das provas e do exame. → Nem todo professor lança, diariamente, a presença dos alunos diretamente no sistema do SIGAA. Portanto, não seria confiável gerar essa informação, a partir desse dado.

# 4.2.4 Dados armazenados pelo SIGAA

Após o levantamento das informações que foram solicitadas pelo OTRS, obtidas e organizadas as respostas dos coordenadores ao questionário, realizou-se uma pesquisa documental na base de dados do SIGAA para verificar se existem todos os dados necessários para se obter as informações que foram levantadas e que serão utilizadas para o desenvolvimento da plataforma de BI. É nesta etapa que se realiza a correspondência da Matriz de Necessidades, elaborada na seção anterior, com os dados existentes no banco de dados da organização. De acordo com Gil (2008), a pesquisa documental caracteriza-se pela pesquisa de materiais que ainda não receberam um tratamento analítico ou que ainda podem ser reelaborados de acordo com os objetos da pesquisa.

O ERP SIG-UFRN utiliza, como Sistema Gerenciador de Banco de Dados (SGBD), o PostgreSQL. O PostgreSQL é um poderoso sistema de banco de dados relacional, de código aberto, que usa e estende a linguagem SQL (Structured Query Language), combinada com muitos recursos que armazenam e escalam com segurança as cargas de dados (POSTGRESQL.ORG, 2021).

A Pró-Reitoria de graduação, por meio do sistema acadêmico SIGAA, acompanha toda a vida acadêmica dos discentes da UNIFEI, desde sua entrada na universidade, passando pelo controle de frequência e de notas, disponibilização das turmas virtuais, até a sua formatura e conclusão dos estudos. Durante toda a fase acadêmica, todos os dados gerados são armazenados no banco de dados do SIGAA. Para que esse banco de dados armazene, de forma organizada e segura, esses dados, sua construção foi pensada de forma a contemplar todas as etapas acadêmicas pelas quais um discente pode passar. Para facilitar o gerenciamento e organização, o banco de dados do SIGAA foi dividido em Schemas. Os Schemas são uma coleção de objetos dentro de um banco de dados, que permitem organizar as tabelas em grupos de assuntos correlacionados, como também para fazer divisões departamentais. Também são importantes para a segmentação da segurança, facilitando a administração dos objetos e dos dados.

No banco de dados do SIGAA, atualmente, há 48 schemas. Os schemas que contém as tabelas nas quais estão os dados que serão utilizados para criar o data warehouse para alimentar o ambiente de BI, são apresentados na Figura 10, a seguir.

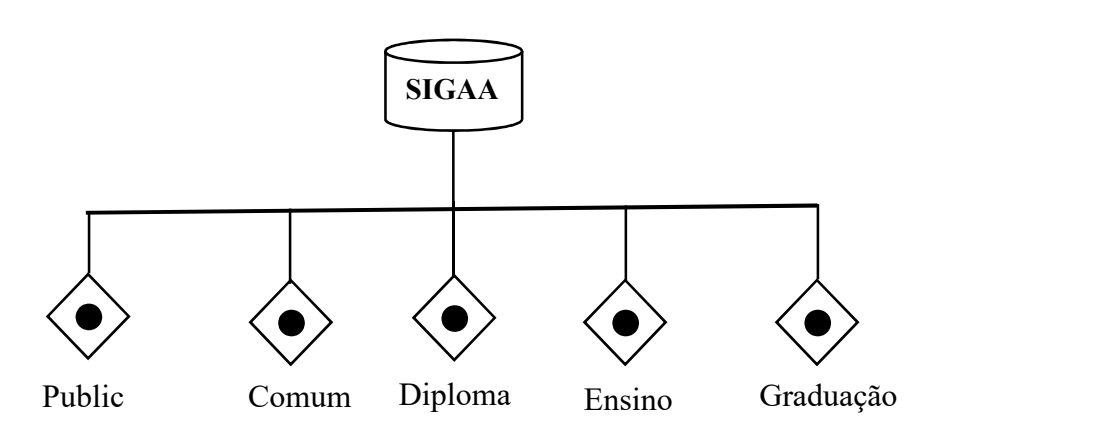

Figura 10 - Banco de dados do SIGAA e os schemas referenciados no trabalho

Fonte: Elaborado pelo autor (2021).

 As tabelas a serem utilizadas para a obtenção dos dados serão apresentadas a seguir, não estão apresentados, contudo, todos os campos contidos nas tabelas, apenas os campos que serão utilizados para montar o data warehouse. A lista abaixo apresenta o nome dos schemas e das tabelas de onde foram retirados os dados para alimentar o Date Warehouse.

1 - Do schema "Comum", serão utilizadas as tabelas: Comum.pessoa; Comum.pais; comum.unidade\_federativa; comum.municipio; comum.campus\_ies;

2 - Do schema "Public", serão utilizadas as tabelas: Public.status\_discente; public.curso; public.discente;

3 - Do schema "Ensino", serão utilizadas as tabelas: ensino.docente\_turma; ensino.turma; ensino.forma\_ingresso; ensino.situacao\_turma; ensino.componente curricular detalhes; ensino.matricula componente; ensino.componente\_curricular;

4 - Do schema "Graduacao", serão utilizadas as tabelas: graduacao.curriculo componente; graduacao.curriculo; graduacao.curriculo; graduacao.matriz\_curricular;

5 - Do schema "Diploma", será utilizada a tabela: diploma.registro diploma;

O PostgreSQL, banco de dados do SIGAA, é do tipo relacional. Isto significa, basicamente, que as tabelas se relacionam utilizando campos de chave primária e campos de chave estrangeira, existentes nessas tabelas.

No Apêndice B deste trabalho é apresentado um diagrama contendo todas as tabelas que reúnem os dados necessários para responder as questões levantadas pelos coordenadores dos cursos e os seus relacionamentos. Estas tabelas irão fornecer os dados para montar o Data Warehouse que, posteriormente, irá alimentar o ambiente de BI.

## 4.3 Desenvolvimento do Data Warehouse

Para a criação do DW, terceira etapa da Figura 11, deve ser feita uma modelagem dos dados, isto é, realiza-se a filtragem das informações que sofreram preparação, tratamento e higienização, separando as que são úteis para o ambiente de negócios. Os dados que serão usados na criação do DW foram selecionados a partir das sugestões apresentadas pelos coordenadores em suas respostas ao questionário que lhes foi enviado (sub-seção 4.2.2) e das informações colhidas do OTRS (sub-seção 4.2.1), referentes ao desempenho acadêmico dos discentes. A matriz de necessidades (Apêndice A), apresenta esses dados. Após a criação da Matriz de Necessidades, elaborou-se as planilhas contendo as Fontes de Dados (Apêndices C e D). Pode-se dizer que a elaboração da planilha da Fonte de Dados é a etapa de "Comparação" da metodologia. Nesta etapa, verificou-se onde estão armazenadas as informações que precisamos para responder as solicitações dos chamados feitos no OTRS e pelas sugestões obtidas pelos coordenadores dos cursos de graduação. Essas Fontes foram obtidas cruzando-se as questões que os coordenadores sugeriram (ver Matriz de Necessidades) e as informações colhidas do OTRS com os dados que podem responder essas questões, disponíveis no banco de dados do SIGAA.

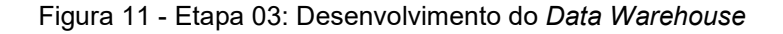

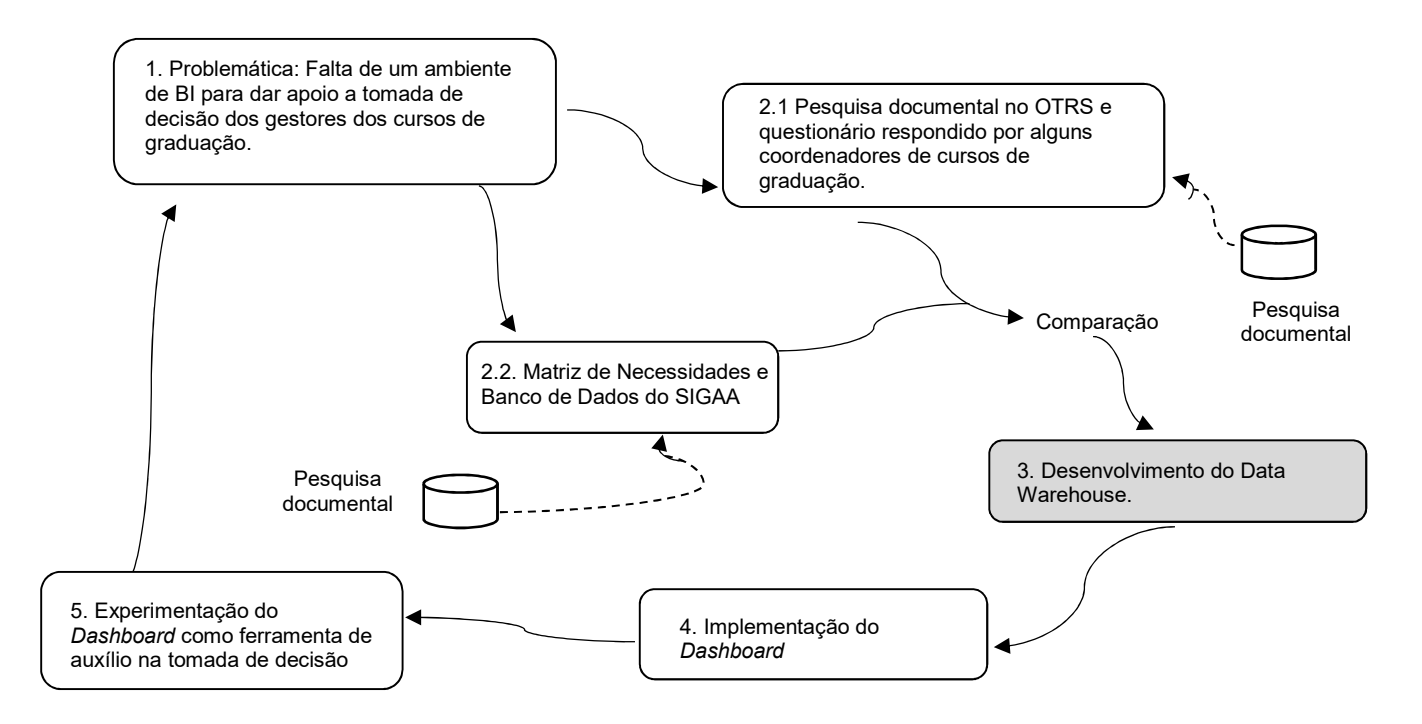

Fonte: Proposta do autor. Adaptado de Checkland e Scholes (1990) e Checkland (1999)

Foram montadas duas fontes de dados:

 Uma para as Dimensões (Apêndice C): Discente, Componente Curricular, Turma, Curso e Tempo. Esses são os descritores textuais desta pesquisa.

 Uma fonte de dados para os fatos (Apêndice D): situação do discente nas disciplinas; situação do discente no curso; forma de ingresso do discente; fase do discente no curso, quantidade, notas, índices acadêmicos (IRA, IEPL, IECH e IEA). São os elementos a serem mensurados.

Na fonte de dados, construiu-se um quadro com cinco (05) colunas, sendo: Dimensão ou fato, Schema-Tabela, Campo, Relacionamento e Observação.

Na fonte de dados Dimensão, tem-se o nome das tabelas Dimensões (discente, componente curricular, Curso, Turma, Tempo). A dimensão Tempo não possui uma tabela no banco de dados do SIGAA, mas é uma dimensão necessária quando se lida com dados armazenados ao longo do tempo, e que, na maioria das vezes, faz-se necessário realizar algum tipo de mensuração dos seus valores no decorrer do tempo. Para o objetivo desta investigação, foram incluídos os fatores de tempo: Ano e Período, pois são nessas frações de tempo que as ações administrativas, relacionadas ao desempenho acadêmico dos alunos, ocorrem. O período é determinado no calendário acadêmico da graduação, com uma data de início e outra de fim. As matrículas dos alunos nas turmas de seus respectivos cursos se dão no início do período, e a consolidação delas (fechamento de notas, frequência e cálculo dos índices acadêmicos) ocorre no final do período. Finalmente, são nestes marcos temporais que ocorrem os eventos que estão relacionados às questões levantadas pelos coordenadores.

Na segunda coluna está o dado referente ao nome do Schema.Tabela, em que se localiza o campo com o dado que necessitamos;

Na terceira coluna, o nome do campo da tabela;

Na quarta coluna, o relacionamento entre tabelas, caso seja necessário, para chegarmos até a tabela que contém o campo desejado.

A fonte de dados dos Fatos tem a mesma estrutura da fonte de dados da Dimensão, com a diferença que esta apresenta os Fatos (informações que os coordenadores precisam para auxiliá-los em suas decisões). Com essas fontes de dados tem-se um descritivo de todos os campos que farão parte da construção da ETL (Extração, Transformação e Carga), o que facilita a criação e futuras manutenções do Data Warehouse. Na tabela Fato encontram-se os indicadores: Quantidade, Nota, Média, e os índices acadêmicos dos discentes: IRA, IEPL e IECH.

Importante observar que na fonte de dados Fato estão descritas as Surrogate Keys – SK - (chaves artificiais). Essas chaves artificiais permitem a ligação, no modelo dimensional, entre as tabelas Fato e as tabelas Dimensão. Abaixo, na Figura 12, o modelo dimensional obtido a partir das fontes de dados (Apêndices C e D).

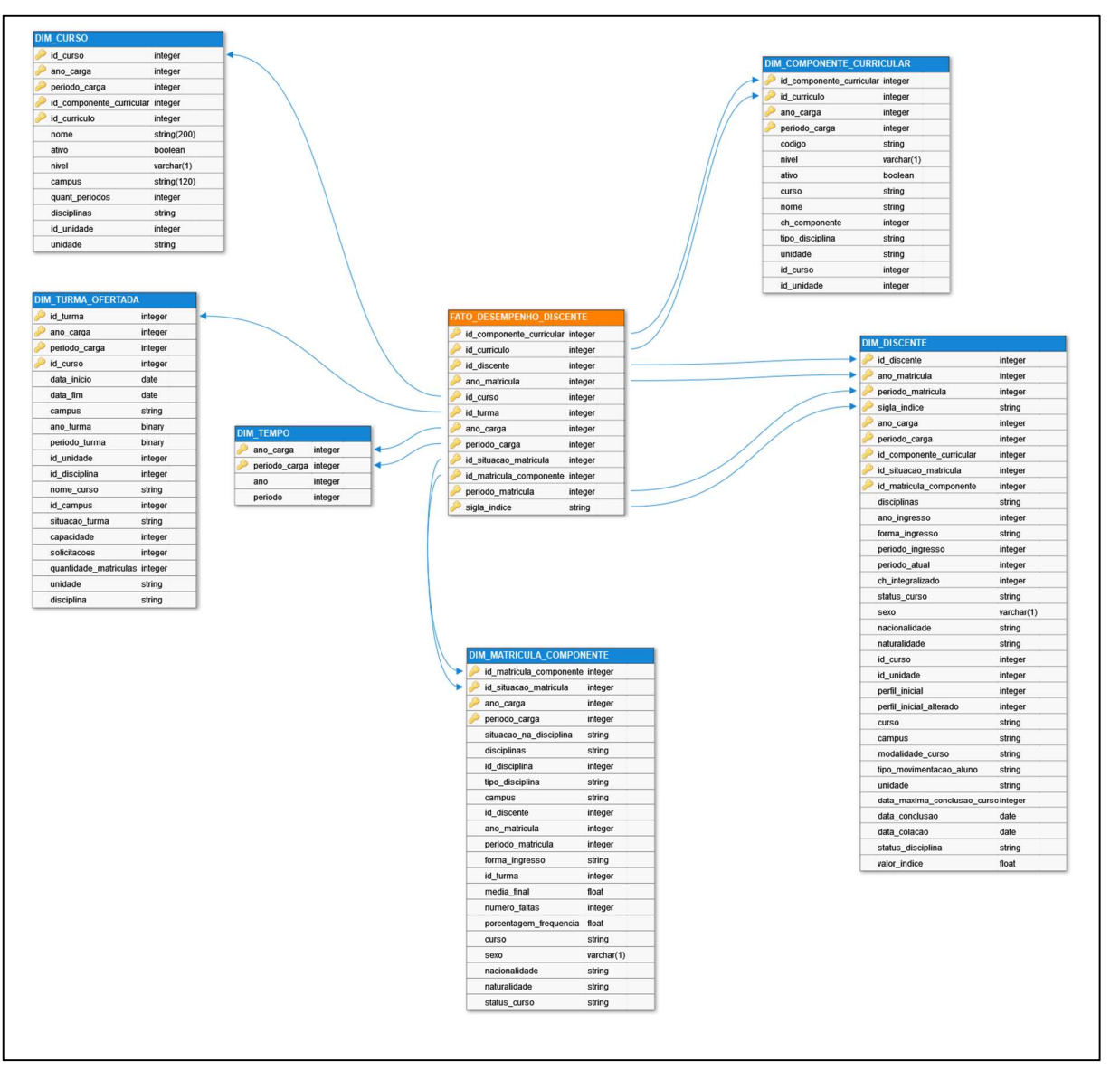

Figura 12 - Modelo Dimensional

Fonte: Elaborado pelo autor, a partir das Fontes de Dados (Apêndices C e D).

O modelo dimensional da Figura 12 será utilizado para construir o Data Warehouse do ambiente de Business Intelligence.

As Dimensões são os descritores dos dados oriundos da Fato e possuem o caráter qualitativo da informação e relacionamento de "um para muitos" com a Tabela

Fato. É a Dimensão que permite a visualização das informações por diversos aspectos e perspectivas. Pelo esquema apresentado na Figura 12, seria possível, por exemplo, obter informações sobre as notas dos discentes, de um determinado curso, em um determinado ano e período, de uma determinada disciplina.

A tabela "Fato\_discente", como visto no Referencial Teórico, seção 2.2, se conecta às tabelas Dimensão pelas Surrogate Keys. Dessa forma, é possível ter acesso às outras tabelas para extrair os dados necessários para se fazer as análises. Além das Surrogate Keys, a tabela Fato possui as métricas desejadas nas análises (Quantidade, Nota e Índice Acadêmico). Como Indicador Chave de Desempenho (KPI - Key Performance Indicator), será utilizado o campo "Índice Acadêmico". Este campo foi escolhido para ser o Indicador por ser o parâmetro diretamente ligado ao assunto deste trabalho, que é o desenvolvimento de uma plataforma de BI de análise do rendimento acadêmico dos estudantes para auxiliar os coordenadores e gestores dos cursos de graduação em suas tomadas de decisão.

No Apêndice E encontra-se o script para a criação deste modelo dimensional. No Apêndice F há uma explicação e os scripts para realizar a alimentação das tabelas Dimensão e da tabela Fato.

# 4.3.1 Índices acadêmicos utilizados na Unifei

A Norma de Graduação da Universidade Federal de Itajubá (UNIFEI, 2020), define, em seu conteúdo, os índices acadêmicos. O valor dos índices acadêmicos é atualizado periodicamente, sempre após a mudança dos períodos acadêmicos.

Na Unifei, são utilizados os seguintes índices acadêmicos:

I. Média de Conclusão (MC);

- II. Média de Conclusão Normalizada (MCN);
- III. Índice de Eficiência em Carga Horária (IECH);

IV. Índice de Eficiência em Períodos Letivos (IEPL);

V. Índice de Eficiência Acadêmica (IEA);

VI. Índice de Eficiência Acadêmica Normalizado (IEAN);

VII. Índice de Rendimento Acadêmico (IRA);

VIII. Índice de Eficiência em Carga Horária Semestral (IECHs).

Abaixo, estão descritas as fórmulas de cada índice e dos termos usados, de acordo com a norma de graduação (UNIFEI, 2020).

- Média de Conclusão (MC);

$$
MC = \frac{\sum_{i=1}^{Nx} n_i * c_i}{\sum_{i=1}^{Nx} c_i}
$$

Onde:

ni - nota (rendimento acadêmico) final obtida no i-ésimo componente;

Nx - componentes curriculares concluídos com êxito;

ci - carga horária discente do i-ésimo componente curricular;

- Média de Conclusão Normalizada (MCN);

$$
MCN = 500 + 100 * \left(\frac{MC - \mu}{\sigma}\right)
$$

onde:

µ - média amostral;

σ – desvio padrão amostral;

$$
\mu = \frac{1}{M} \sum_{i=1}^{M} MC_i
$$

$$
\sigma = \sqrt{\frac{1}{M-1} \sum_{i=1}^{M} (MC_i - \mu)^2}
$$

M – Número de discentes que concluíram o mesmo curso nos últimos cinco (05) anos;

MCi - Média de Conclusão final obtida pelo i-ésimo concluinte;

- Índice de Eficiência em Carga Horária (IECH);

$$
IECH = \frac{\sum_{i=1}^{N_P} C_i}{\sum_{i=1}^{Nm} C_i}
$$

Np – número de componentes curriculares nos quais o discente obteve aprovação ou integralizou após o início do curso. Exclui-se os componentes aproveitados, cursados antes do início do curso e os dispensados;

Nm – número de componentes curriculares nos quais o discente teve a matrícula efetuada após o início do curso, incluindo-se os componentes incorporados após o início do curso e as reprovações, excluindo-se os componentes curriculares aproveitados, cursados antes do início do curso, os dispensados e os componentes curriculares matriculados em semestre que o programa do aluno está suspenso.

ci - carga horária discente do i-ésimo componente curricular.

- Índice de Eficiência em Períodos Letivos (IEPL);

 $IEPL =$ CHEintegralizada  $(PLA - 1) * CHMobrigatória$ 

CHM – Carga Horária Média CHE – Carga Horária Exigida PLA – Período Letivo Atual

 $CHMobrigatória =$ CHEobrigatória TMI

TMI – Número Mínimo de período para integralização do curso

- Índice de Eficiência Acadêmica (IEA); IEA = MC \* IECH \* IEPL

- Índice de Eficiência Acadêmica Normalizado (IEAN); IEAN = MCN \* IECH \* IEPL

- Índice de Rendimento Acadêmico (IRA);

$$
IRA = \frac{\sum_{i=1}^{N} n_i * C_i}{\sum_{i=1}^{N} C_i}
$$

N - Componentes curriculares concluídos, seja com aprovação ou com reprovação por nota ou frequência.

ni - nota (rendimento escolar) final obtida no i-ésimo componente curricular.

ci - carga horária discente do i-ésimo componente curricular.

- Índice de Eficiência em Carga Horária Semestral (IECHs);

$$
IECH_s = \frac{\sum_{i=1}^{Np} C_i}{\sum_{i=1}^{Nm} C_i}
$$

Np – Número de componentes curriculares nos quais o discente obteve aprovação ou integralizou no semestre anterior ao semestre corrente, excluindo-se os componentes aproveitados e dispensados.

Nm - Componentes curriculares nos quais o discente teve a matrícula efetuada no semestre anterior ao semestre corrente, excluindo-se os componentes curriculares aproveitados e os dispensados.

Ci - carga horária discente do i-ésimo componente curricular.

## 4.4 Implementação do Dashboard

Nesta quarta etapa, em destaque na Figura 13, foi utilizada uma ferramenta do tipo OLAP (On-line Analytical Processing – Processamento Analítico On-Line) para a implementação de um Dashboard. Uma ferramenta OLAP permite extrair e agregar as informações do DW e apresentá-las aos Gestores por meio de um painel, com gráficos, relatórios e outras formas de exibição das informações, para que os Gestores tenham uma visão geral de determinadas situações que sejam de seus interesses.

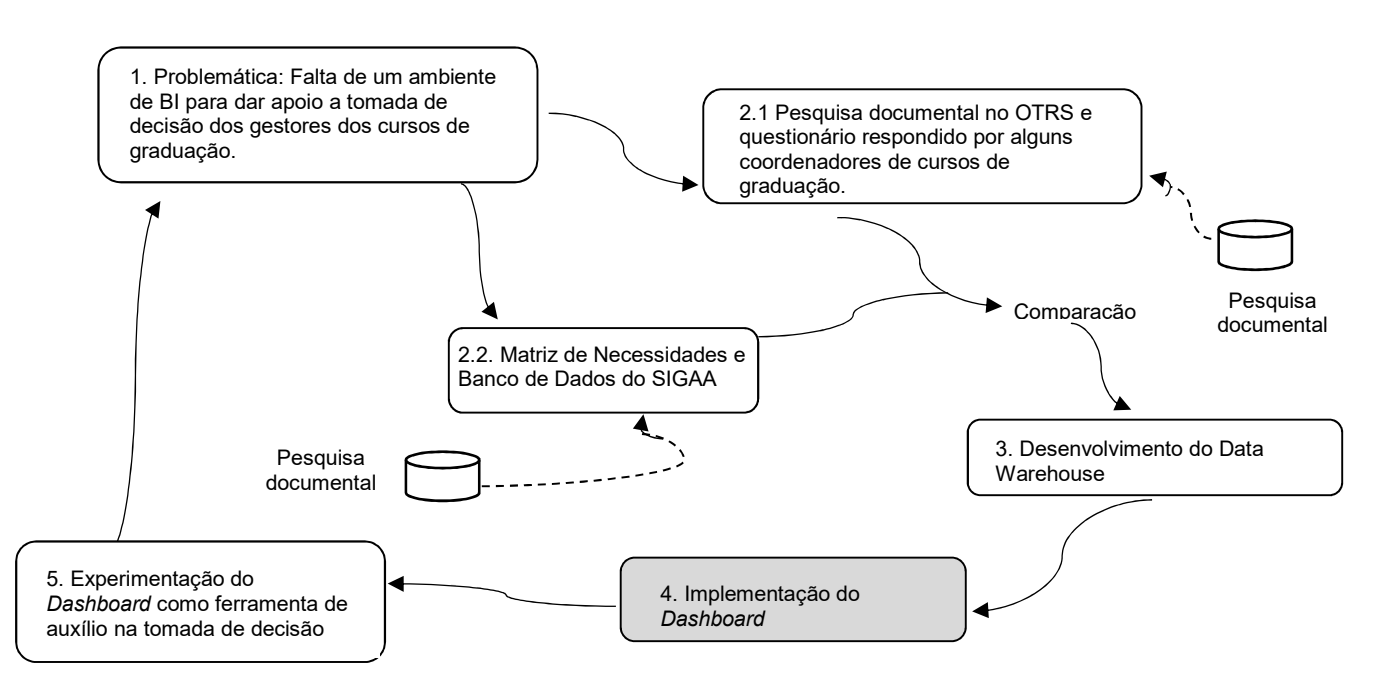

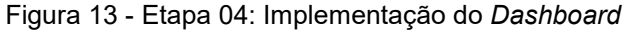

Fonte: Proposta do autor. Adaptado de Checkland e Scholes (1990) e Checkland (1999)

 Existem diversas ferramentas OLAP no mercado. Para essa pesquisa foi escolhido o software Power BI, da Microsoft, por ter uma menor curva de aprendizagem; por ser de baixo custo e oferecer uma versão gratuita; por se integrar a diversas fontes de dados; e pela facilidade de se encontrar muitos tutoriais divulgados pela internet.

Alguns dados importantes da vida acadêmica dos discentes, que poderiam ser de grande valia para uma análise em relação ao tempo, não possuem um histórico de seus valores armazenados no banco de dados do sistema acadêmico. Esses campos, periodicamente, são atualizados pelo SIGAA quando se realiza o processamento do cálculo dos alunos. Como exemplo, é possível citar os índices acadêmicos, o período atual e o perfil inicial do discente. São dados importantes e que são atualizados periodicamente. Se tivessem sido preservados poderiam ser utilizados para se realizar, por exemplo, uma análise do andamento de uma turma de alunos em relação ao tempo.

Uma das características que diferencia um DW de um banco de dados relacional utilizado em sistemas OLTP é, justamente, o de não sobrescrever dados. Dessa maneira, preserva-se o histórico da vida daquele dado, possibilitando a realização de análises históricas.

A partir do ano corrente, pretende-se que os dados acadêmicos dos discentes, que forem julgados importantes para uma análise histórica, passem a ser armazenados no DW dessa pesquisa. Assim, futuramente, será possível realizar um estudo do comportamento desse dado ao longo do tempo.

Durante a fase de implementação do Dashboard, após a criação dos gráficos, foi feita uma conferência dos resultados exibidos no gráfico com os dados existentes no banco de dados do sistema e uma comparação com alguns dos relatórios emitidos pelo SIGAA. Isso foi feito para assegurar que as informações exibidas nos gráficos fossem fidedignas.

Antes da implantação do SIGAA, a Unifei utilizava um outro sistema acadêmico, denominado "Portal Acadêmico". Para realizar a transição deste para o SIGAA foi realizada a migração de todos os dados do antigo sistema para o SIGAA. Isto é importante expor, pois o SIGAA possui campos de dados que o antigo sistema não possuía e, por isso, ocorreram algumas falhas na migração dos dados do antigo sistema para o SIGAA.

Componentes curriculares em que o aluno foi dispensado de cursar porque cumpriu em outra universidade ou já tenha cumprido em outro curso da Unifei, não possuem ano, período de matrícula, frequência e média final. Nestes casos, foi atribuído o valor '0' (zero) para esses campos.

Na importação dos dados do antigo sistema acadêmico para o SIGAA, foi detectada uma falha. Os dados que indicam a forma de ingresso dos alunos não foram importados.

Para o Dashboard dessa pesquisa foram criados onze (11) gráficos e um gerador de relatórios (descritos no Quadro 07). Todos os gráficos abordaram as sugestões dadas pelos coordenadores dos cursos de graduação e as informações solicitadas à DTI, colhidas do OTRS. Por ser um Dashboard de experimentação, em uma versão beta, nem todas as sugestões foram atendidas. Excluindo-se as sugestões que não têm relação com o desempenho acadêmico dos discentes; solicitações cujas informações não existem no banco de dados do SIGAA e sugestões repetidas ou parecidas, dadas por diferentes coordenadores, o Dashboard e o gerador de relatórios atendeu 65% (sessenta e cinco por cento) das solicitações. No Quadro 06 são apresentadas as sugestões que foram atendidas através do Dashboard.

| 01 | Disciplinas que mais reprovam apenas por nota;                                 |
|----|--------------------------------------------------------------------------------|
| 02 | Disciplinas que mais reprovam apenas por falta;                                |
| 03 | Quantidade de alunos reprovados nas disciplinas por método de ingresso;        |
|    | Alunos cursando uma determinada componente pela 2a, 3a, 4a,, vez.              |
| 04 | Ajudaria a identificar problemas pontuais de um aluno em uma certa disciplina. |
| 05 | Tempo médio de conclusão por método de ingresso;                               |
| 06 | Desempenho de alunos durante o curso, por processo seletivo;                   |
|    | Percentual de aproveitamento (aprovação) em cada disciplina da grade, para     |
| 07 | identificar possíveis "gargalos" no curso;                                     |
| 08 | Porcentagem de alunos que concluíram seus cursos, por processo seletivo;       |
|    | Porcentagem de desistência do curso por processo seletivo; - Quantidade de     |
| 09 | alunos que abandonaram o curso. Em qual período e tipo de entrada;             |
| 10 | Quantidade de matrículas, por tipo de processo seletivo, em cada curso;        |
| 11 | Quantidade de matrículas, solicitadas em turmas, que foram negadas;            |

Quadro 6 - Solicitações atendidas pelo Dashboard

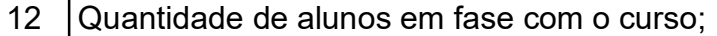

13 Solicitações de relatórios (pedidos feitos pelo OTRS)

Fonte: Elaborado pelo autor.

# 4.5 Experimentação do Dashboard como ferramenta de auxílio na tomada de decisão

Após a confecção do ambiente de BI, de acordo com o método adotado, foi realizada uma apresentação deste ambiente, etapa 05 da metodologia, conforme Figura 14, a seguir. O objetivo dessa apresentação foi para que os interessados tivessem uma primeira impressão e experiência com essa ferramenta e que relatassem se ela poderia auxiliá-los em suas tomadas de decisão. Para essa experimentação foram convidados todos os coordenadores que colaboraram com suas sugestões na segunda etapa desta pesquisa (sub-seção 4.2.2). Além desses coordenadores, foram convidadas duas servidoras técnico-administrativas que, por algumas vezes, solicitaram relatórios sobre dados acadêmicos dos discentes pelo OTRS. Uma delas faz parte da coordenação de controle acadêmico, dentro da próreitoria de graduação e a outra servidora trabalha na coordenação dos processos seletivos da Unifei.

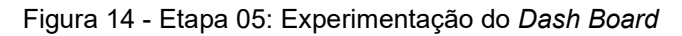

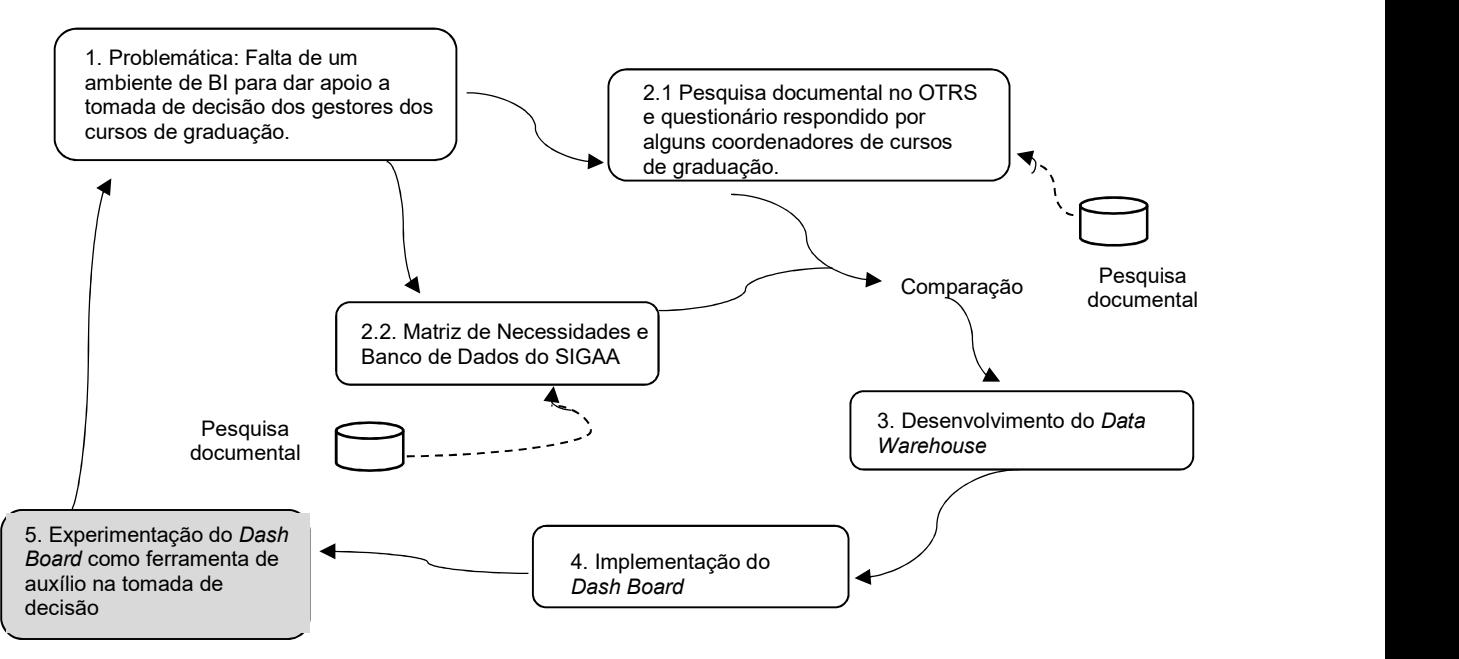

Fonte: Proposta do autor. Adaptado de Checkland e Scholes (1990) e Checkland (1999)

Devido à pandemia do COVID-19, a apresentação do ambiente de BI ocorreu de forma remota, realizada pelo autor deste trabalho aos coordenadores e técnicas administrativas.

Foi enviado um e-mail para os dez (10) coordenadores que contribuíram com sugestões na sub-seção 4.2.2 deste trabalho, e duas (02) servidoras. Este e-mail continha os links e horários alternativos para a realização das apresentações para possibilitar a participação de todos. Todas as servidoras técnico-administrativas participaram da apresentação e seis (06) coordenadores convidados compareceram, assistiram à apresentação e realizaram comentários sobre a ferramenta.

No início da apresentação foi feita uma pequena contextualização da ferramenta, os filtros utilizados, os tipos de gráficos que foram criados, o tipo de informação abordado nos gráficos (desempenho acadêmico dos discentes), o período em que esses dados foram colhidos, enfim, uma explicação geral da ferramenta. No Quadro 07 há uma descrição de cada gráfico criado para essa apresentação.

Durante a apresentação dos gráficos e do gerador de relatórios, foram aplicados os filtros dos cursos, das disciplinas, campi, ano e período, para que os coordenadores e servidores pudessem visualizar o funcionamento desses filtros e a mudança dinâmica dos gráficos e das informações no gerador de relatórios.

| <b>Gráficos</b> | Funcionalidade do gráfico                                        |
|-----------------|------------------------------------------------------------------|
| 01              | Apresenta as dez disciplinas que mais reprovam apenas por faltas |
|                 | (ver Gráfico 01).                                                |
| 02              | Apresenta as cinco disciplinas que mais reprovam apenas por nota |
|                 | e outras situações que os outros discentes obtiveram ao final do |
|                 | período nestas disciplinas.                                      |
| 03              | Apresenta as cinco disciplinas que mais reprovam sendo exibidas  |
|                 | em diversos anos, para gerar uma comparação                      |
| 04              | Apresenta uma comparação da quantidade de matrículas feitas      |
|                 | nas disciplinas em diferentes períodos.                          |
| 05              | Apresenta o número de conclusões dos discentes por ano e pela    |
|                 | forma de ingresso.                                               |

Quadro 7 – Gráficos implementados no Power BI

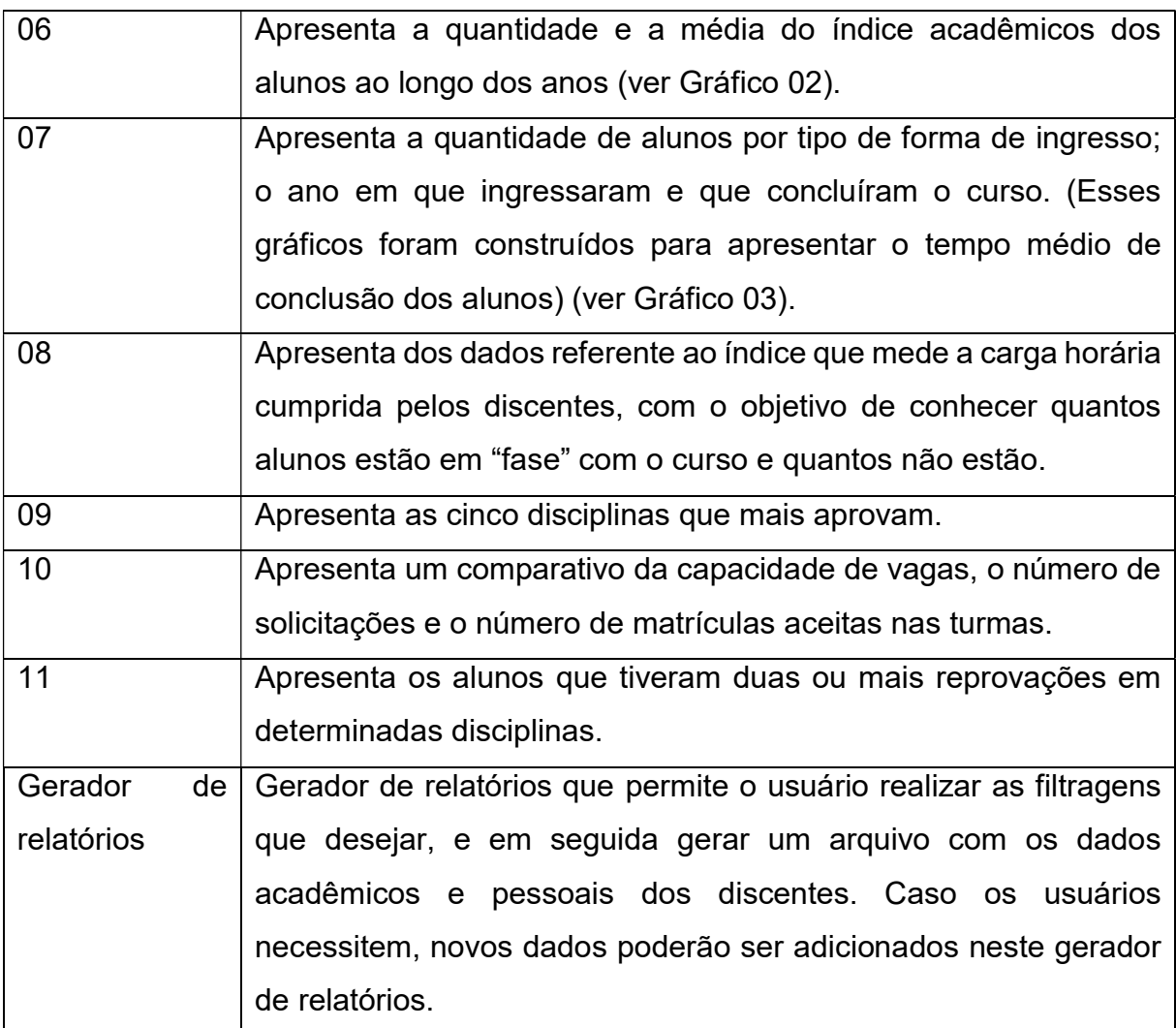

Fonte: Elaborado pelo autor.

A seguir são apresentados três dos onze gráficos que foram apresentados aos interessados no BI. O Gráfico 01, apresenta as dez disciplinas que mais reprovam apenas por falta.

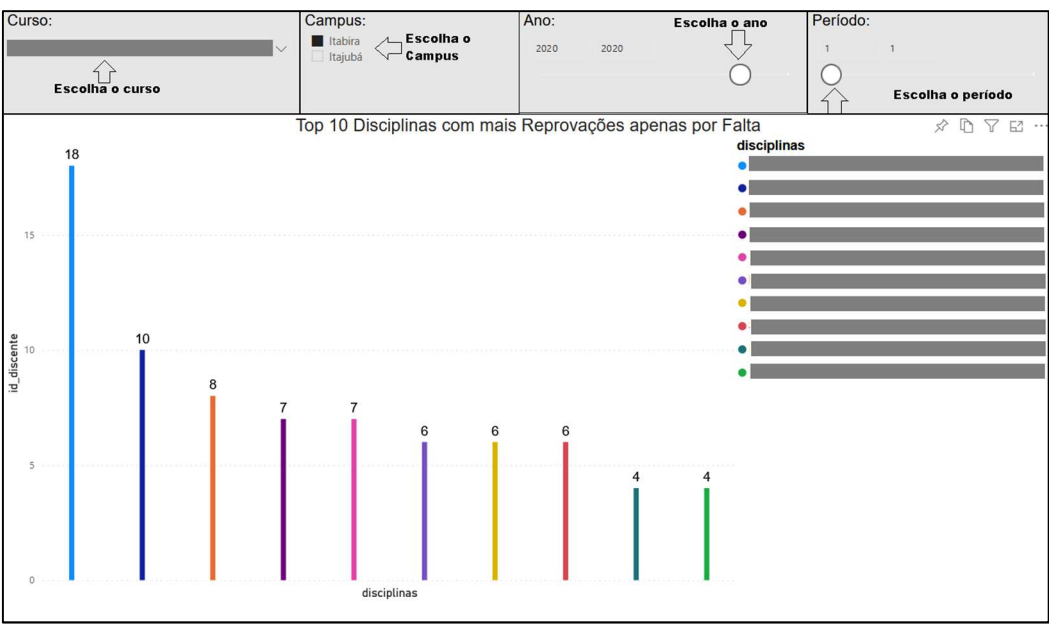

Gráfico 1 – Top 10 disciplinas que mais reprovam por falta

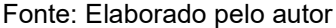

Neste sistema de BI, os Gestores dos cursos de graduação poderão interagir com o ambiente, podendo selecionar o seu curso, o Campus, pois pode haver o mesmo curso nos dois campi, ou selecionar os dois campi simultaneamente; selecionar o ano e o período do qual pretende extrair a informação e, imediatamente, o sistema irá extrair as informações do Data Warehouse e apresentará essas informações em forma de gráficos para o usuário.

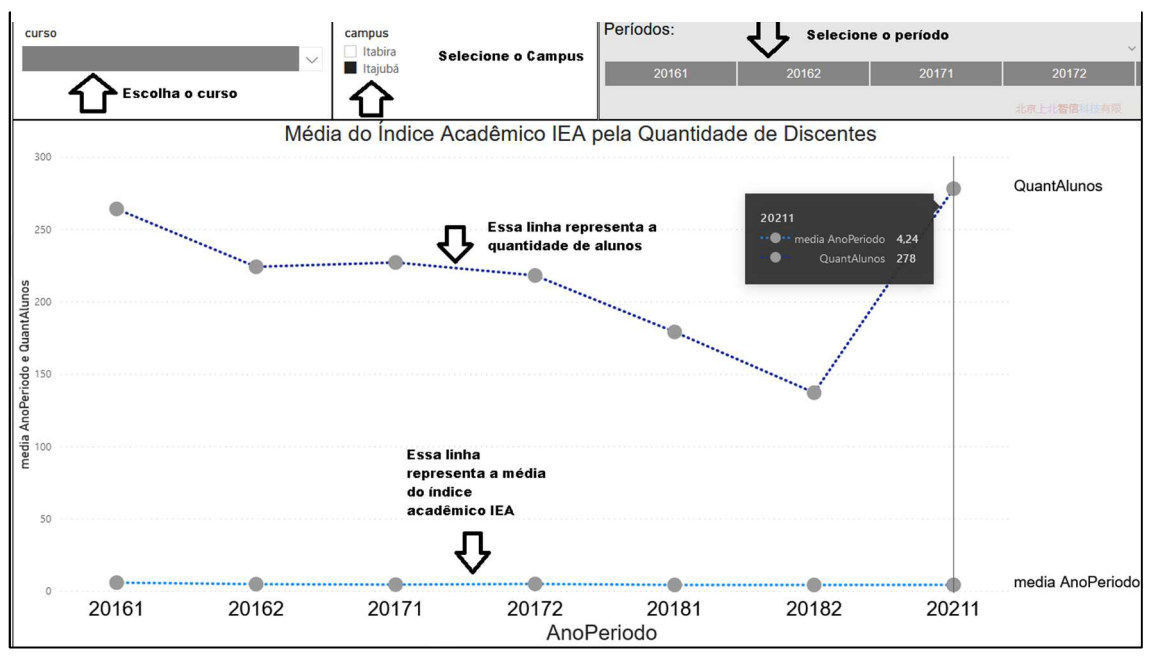

Gráfico 2 - Acompanhamento da média do Índice Acadêmico

Fonte: Elaborado pelo autor

No Gráfico 02, os Gestores dos cursos de graduação poderão selecionar o seu curso, Campus e o período que deseja analisar. Este gráfico irá apresentar o número de alunos ativos no curso pela média do índice acadêmico, IEA, desses alunos. O Gráfico 03 foi elaborado para apresentar aos Gestores dos cursos o tempo médio que um discente leva para concluir o seu curso.

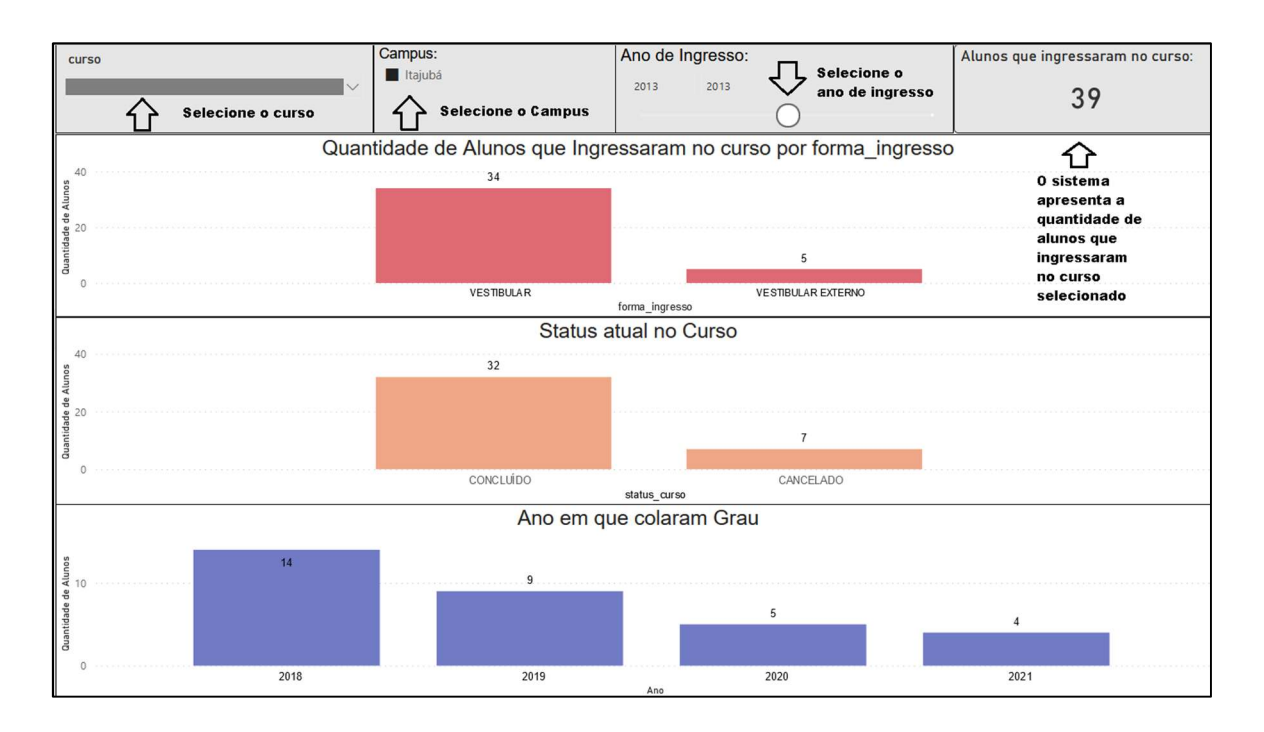

#### Gráfico 3 - Quantidade de alunos por forma de ingresso e ano de conclusão

#### Fonte: Elaborado pelo autor

O Gráfico 03 permite aos Gestores dos cursos selecionarem o seu curso, o Campus e o ano de ingresso dos alunos. O sistema irá apresentar o número total de alunos que ingressaram no curso no ano selecionado. No primeiro gráfico é apresentada a quantidade de alunos por forma de ingresso; o segundo gráfico apresenta o status atual dos alunos no curso; e no terceiro gráfico o ano e a quantidade de alunos que concluíram o curso. Dessa forma o Gestor poderá ter uma idéia do tempo médio de conclusão dos alunos no curso.

Após a apresentação, os coordenadores e servidoras foram convidados a exporem suas opiniões sobre a ferramenta opinando se utilizariam esse ambiente de BI para auxiliá-los em suas tomadas de decisão ou em suas tarefas diárias. A seguir, no Quadro 08, uma reprodução resumida desses comentários e opiniões:

| <b>Interessados</b> | <b>Contribuições</b>                                                      |
|---------------------|---------------------------------------------------------------------------|
| Coordenador         | Comentou que os gráficos apresentados são relevantes para a               |
| curso de<br>do      | construção de um novo PCC (Projeto Pedagógico do Curso) e para            |
| Física              | orientar a coordenação e o colegiado (NDE) a tomar algumas                |
| Licenciatura        | decisões. É uma ferramenta que seria útil e que iria contribuir           |
|                     | bastante.                                                                 |
| Coordenador         | Sentiu falta de um gráfico ou uma tabela que apresentasse uma             |
| do<br>curso<br>de   | lista de disciplinas que faltam para os alunos colar grau,                |
| Administração       | juntamente com todas as equivalências e pré-requisitos de cada            |
|                     | disciplina; seria de grande valia porque a maioria dos cursos estão       |
|                     | elaborando seus novos PPCs (Projeto Pedagógico do Curso).                 |
|                     | Quando ocorre a mudança do PPC, algumas disciplinas são                   |
|                     | extintas e outras são acrescentadas. O coordenador comentou               |
|                     | que precisa saber se há algum aluno precisando de alguma                  |
|                     | dessas disciplinas que vão ser extintas, para que possa mantê-las         |
|                     | ativas, até o aluno concluir o curso. Sugeriu que se modifique o          |
|                     | tipo de gráfico usado para apresentar a quantidade de alunos e a          |
|                     | média do índice acadêmicos, para usar um gráfico de dispersão,            |
|                     | ao invés do gráfico de linhas, devido as diferentes escalas entre         |
|                     | quantidade de alunos e média do índice acadêmico. Comentou,               |
|                     | também, que gostaria de usar o índice acadêmico IRA no lugar do           |
|                     | IFA.                                                                      |
| Vice-               | Citou que os coordenadores precisam de uma ferramenta que os              |
| coordenadora        | auxilie a responder algumas questões e que eles não possuem               |
| curso<br>de<br>do   | instrumentos para se orientarem. O SIGAA permite imprimir alguns          |
| Engenharia          | relatórios, mas faltam muitas outras informações para se fazer            |
| Civil<br>(ex-       | boa análise e, consequentemente, uma boa gestão.<br>uma                   |
| coordenadora        | Comentou que estão em um projeto sobre evasão de alunos, que              |
| Curso de<br>do      | é coordenado pela Universidade Federal de Goiás, que demandou             |
| Engenharia          | dados sobre os cursos da Unifei. Com esses dados, um sistema              |
| Hídrica)            | que utiliza Inteligência Artificial, irá tentar identificar os alunos que |
|                     | possuem um indicativo de evasão. Assim, a administração poderá            |

Quadro 8 - Contribuições dos Stakeholders

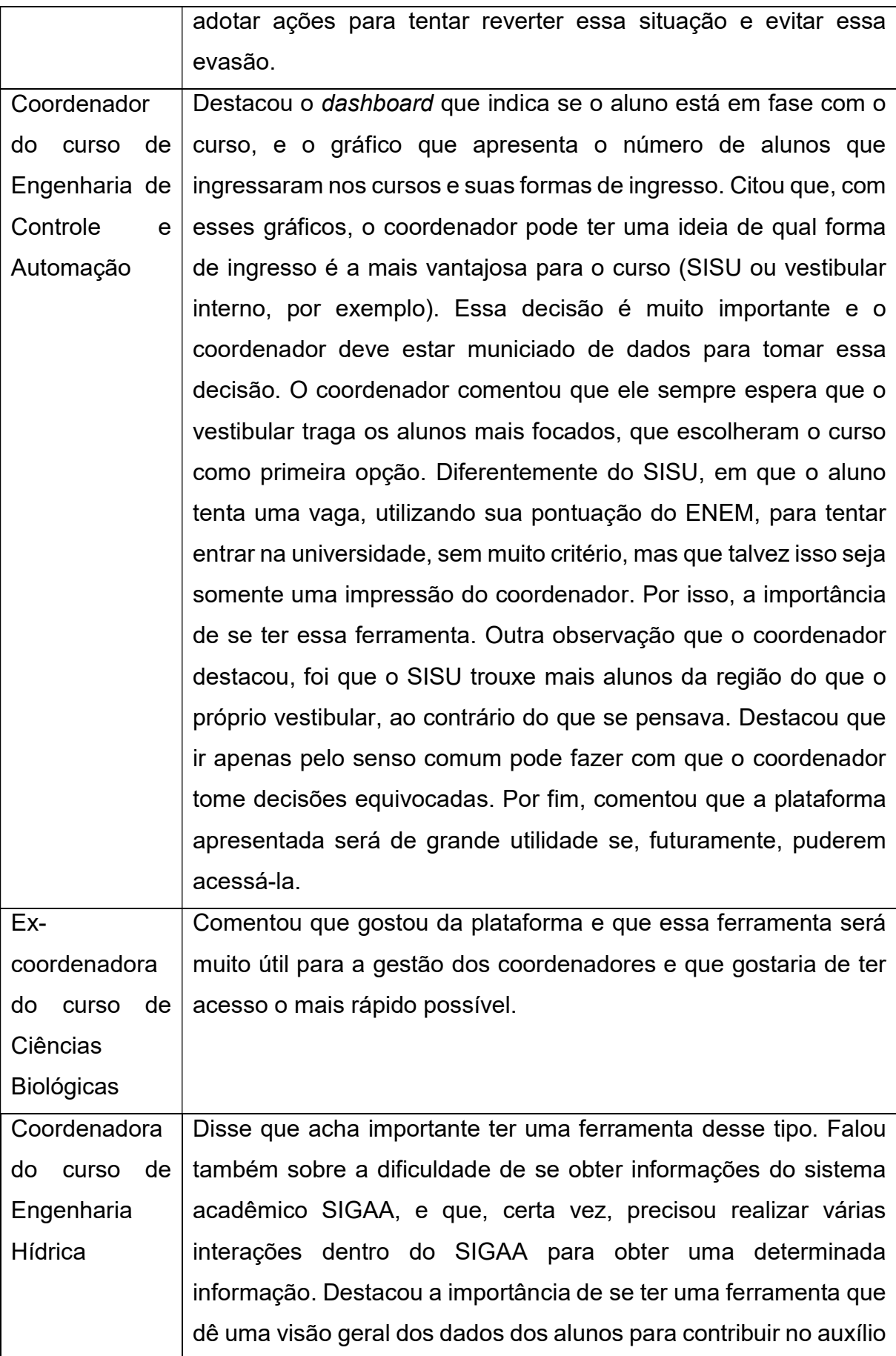

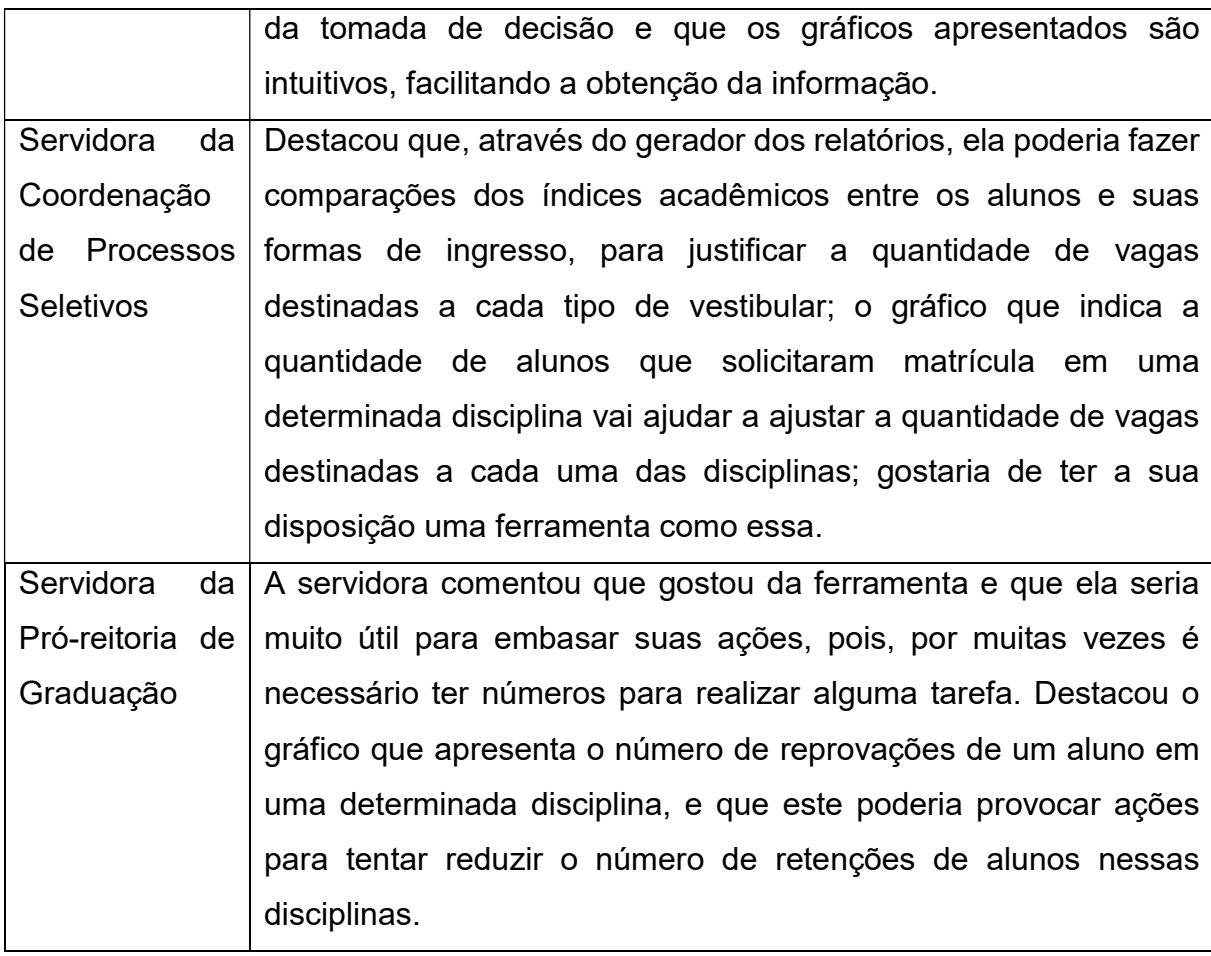

### Fonte: Elaborado pelo autor.

Esta é a última etapa da metodologia adotada nesta pesquisa e, pelas opiniões emitidas, registradas no Quadro 08, fica evidente que a ferramenta resultante deste trabalho agradou a todos os convidados que participaram da apresentação do Dash Board. Esses convidados também emitiram observações pontuais sobre alguns problemas encontrados neste sistema; sugestões de novos gráficos, enfim, alguns melhoramentos que poderão ser realizados ao se reiniciar os procedimentos da metodologia.

A partir das observações feitas pelos stakeholders verifica-se que o modelo apresentado foi validado, de uma forma geral, com um bom grau de aceitabilidade. Verifica-se assim que os stakeholders sentiram que o ambiente de BI proposto, possivelmente poderá atender suas demandas, e suportar as decisões que tomarem.

O SIGAA possui funcionalidades que permitem emitir alguns tipos de relatórios para os Gestores. Mas para que o Gestor de um curso de graduação possa extrair do SIGAA informações como as que foram sugeridas por eles neste trabalho, eles precisariam gerar diversos relatórios e realizar alguns cálculos para atingirem algum resultado, demandando um tempo significativo e que, em certas situações, nem sempre possuem. Os relatórios de dados agregados, que que são possíveis de emitir no SIGAA, versão 4.02.01, são apresentados na Figura 15.

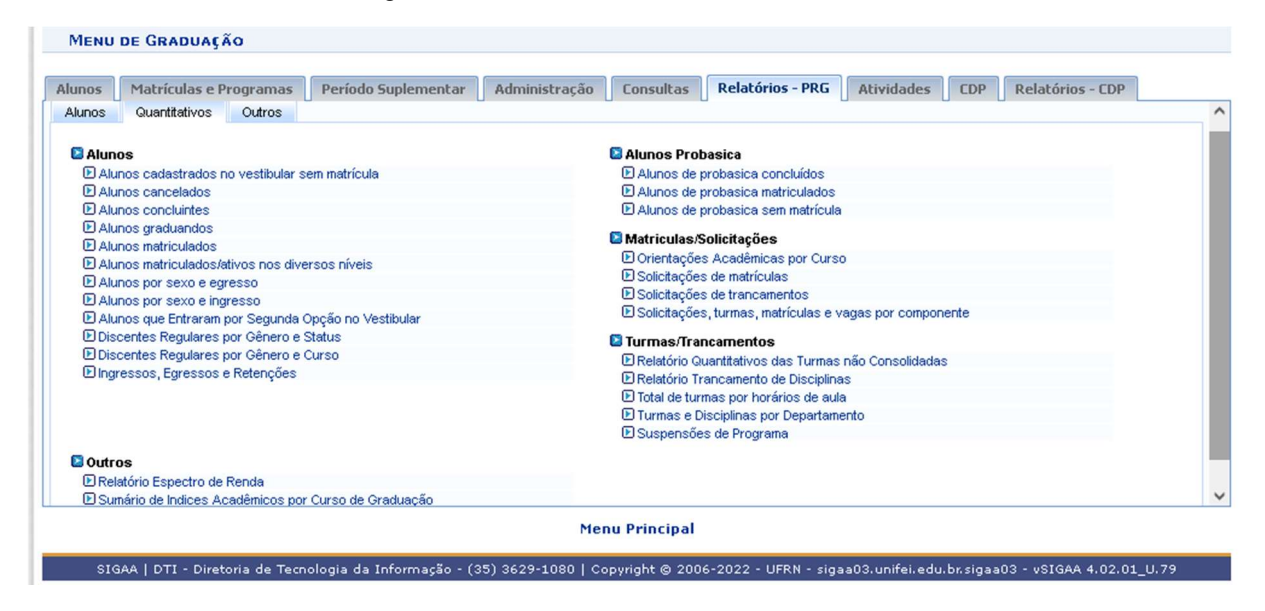

Figura 15 - Relatórios Quantitativos do SIGAA

Fonte: SIGAA - UNIFEI

 Os outros relatórios gerados pelo SIGAA, listam os alunos, discriminando-os. Se for necessário fazer uma agregação dos valores (quantitativos), faz-se necessário uma contagem. No Quadro 09 foi feitor um comparativo, onde temos as questões levantadas pelos Gestores e OTRS, e se o dash board ou o SIGAA atende totalmente, parcialmente ou não atende a demanda levantada pelos Gestores. O "atendimento parcial" indica que o sistema não entrega de forma direta o resultado. É necessário utilizar algumas funcionalidades do sistema e/ou realizar alguns cálculos para se chegar em um resultado para a questão.
| Questões levantadas               | BI                  | <b>SIGAA</b>        |
|-----------------------------------|---------------------|---------------------|
| Quantidade de matrículas,         | Atende              | Atende parcialmente |
| tipo de<br>processo<br>por        |                     |                     |
| seletivo, em cada curso           |                     |                     |
| Tempo de conclusão do             | Atende              | Atende parcialmente |
| forma<br>de<br>por<br>curso       |                     |                     |
| ingresso                          |                     |                     |
| Quantidade de matrículas,         | Atende              | Atende parcialmente |
| solicitadas<br>em<br>turmas,      |                     |                     |
| que foram negadas                 |                     |                     |
| Número de reprovações             | Atende              | Atende parcialmente |
| apenas por falta                  |                     |                     |
| Disciplinas<br>que<br>mais        | Atende              | Atende parcialmete  |
| aprovam no curso                  |                     |                     |
| Quantidade de alunos que          | Não atende          | Atende parcialmente |
| vão<br>precisar<br>de<br>um       |                     |                     |
| determinado componente            |                     |                     |
| curricular                        |                     |                     |
| Porcentagem de alunos             | Atende              | Atende parcialmente |
| concluíram<br>que<br>seus         |                     |                     |
| cursos,<br>por<br>processo        |                     |                     |
| seletivo                          |                     |                     |
| Porcentagem<br>de                 | Atende parcialmente | Atende parcialmente |
| desistência do curso por          |                     |                     |
| processo seletivo                 |                     |                     |
| Quantidade de alunos, por         | Não atende          | Atende parcialmente |
| matriculados<br>sexo,<br>nos      |                     |                     |
| cursos                            |                     |                     |
| <b>Disciplinas</b><br>mais<br>que | Atende              | Atende parcialmente |
| reprovam no curso                 |                     |                     |

Quadro 9 - Comparação entre o dash board e o SIGAA

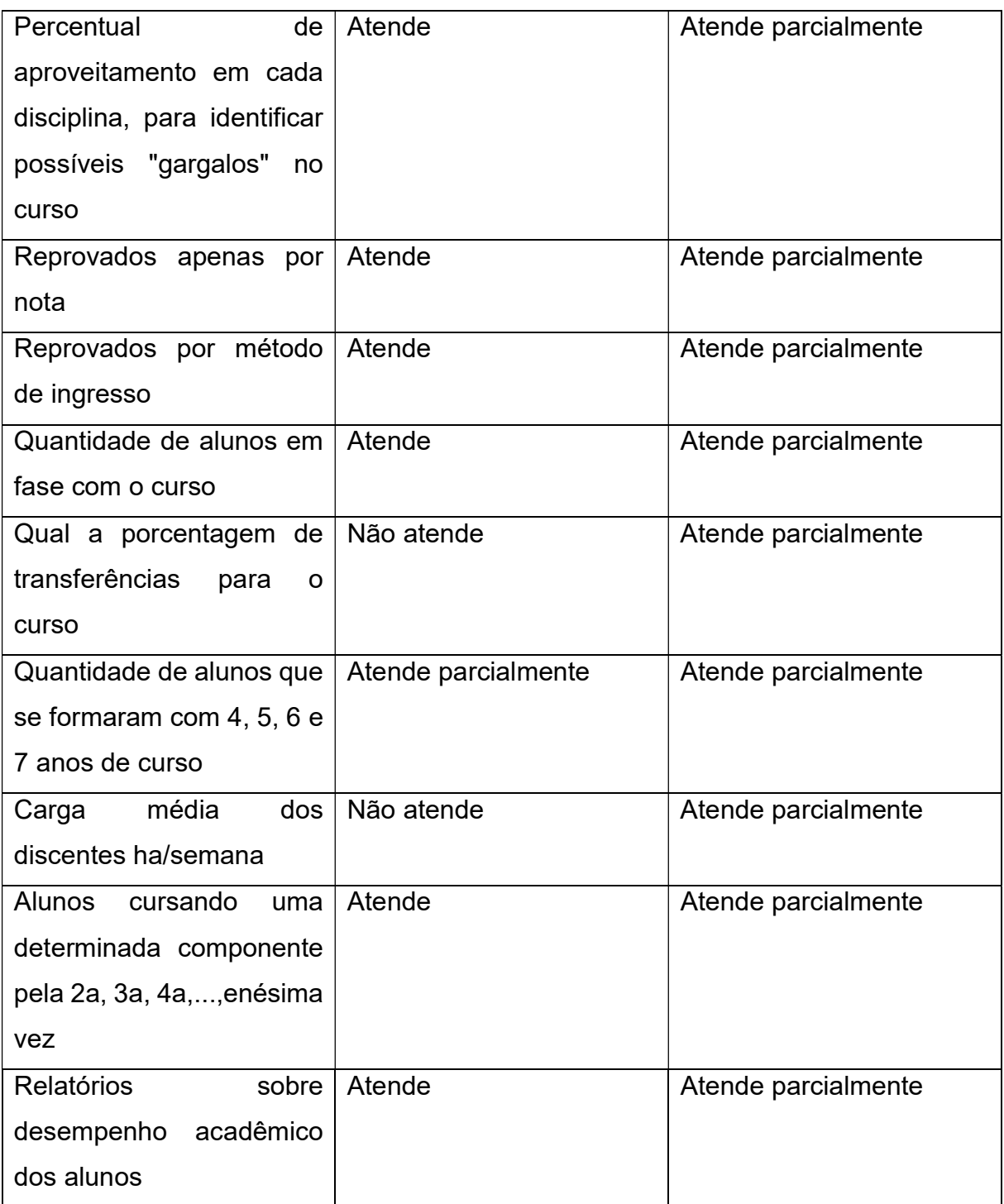

Fonte: Elaborado pelo autor.

 Observando o Quadro 09, podemos deduzir que os Gestores, utilizando apenas os recursos do SIGAA, não têm, de forma direta e imediata, acesso às respostas para as questões levantadas nesta pesquisa. Podemos concluir que a ferramenta desenvolvida neste trabalho consegue preencher, em grande parte, essa lacuna deixada pelo SIGAA, de não entregar aos Gestores, dados informacionais, ou seja, não entrega aos Gestores dos cursos de graduação, informações de forma interativa, amigável e agregadas e, consequentemente, não contribui com os Gestores em suas tomadas de decisão. A ferramenta resultante deste trabalho, ao contrário, é capaz de suprir, em grande parte, essa deficiência, contribuindo consideravelmente, entregando informações relevantes para auxiliar os Gestores dos cursos de graduação em suas tomadas de decisão.

#### 5 CONCLUSÃO E SUGESTÕES PARA FUTURAS PESQUISAS

O sistema acadêmico SIGAA é ótimo para gerenciar a vida acadêmica dos discentes da universidade, pois possui diversas funcionalidades para se ter uma boa eficiência operacional. Porém, não possui uma ferramenta gerencial capaz de entregar informações agregadas e históricas para os gestores e administradores da organização, de forma amigável e interativa, para que estes possam embasar as suas tomadas de decisão.

Nesta pesquisa foi construído um ambiente de BI para suprir, em parte, essa deficiência do SIGAA. Foi um trabalho que ofereceu diversos obstáculos e que demandou tempo para a realização das pesquisas (OTRS e questionário aos Gestores dos cursos), coleta dos dados no banco de dados do SIGAA, criação do Data Warehouse e, finalmente, do Dash Board. Tive uma grande dificuldade na montagem do Data Warehouse, pois precisei elaborar scripts SQL para realizar consultas nas tabelas do SIGAA e que, automaticamente, gerassem os arquivos de inserts dos dados para o Data Warehouse. Em seguida, foi preciso montar o Dash Board utilizando as informações deste Data Warehouse e fazer uma conferência com o sistema em produção, verificando se as informações apresentadas nos gráficos condiziam com as informações disponíbilizadas no SIGAA. Foram diversas idas e vindas até obter um Data Warehouse que fornecesse as informações de forma correta para a produção do Dash Board. Outro obstáculo foi o aprendizado, em curto tempo, da ferramenta "Power BI", para a implementação do Dash Board. Tudo isso contribuiu para que houvesse a solicitação da prorrogação do curso em mais um período. Fatores que contribuiram bastante para a conclusão da pesquisa, foi o de trabalhar no setor de desenvolvimento e manutenção do sistema acadêmico, SIGAA, e a permissão de acesso ao sistema de OTRS.

Como observado no capítulo anterior, na última etapa da metodologia, os interessados nesta ferramenta assistiram a uma apresentação sobre o funcionamento da ferramenta e expressaram suas opiniões e sugestões a respeito da temática. Baseado nesses comentários e opiniões, e ainda no Quadro 09, é possível afirmar que o resultado final do trabalho foi muito bom, pois alcançou o seu objetivo, que era o de apresentar aos gestores, as informações agregadas, em formato gráfico, de fácil interpretação e interativo, e que pudessem utilizar essa ferramenta para dar contribuições às suas tomadas de decisão. Todas as pessoas que assistiram à

apresentação comentaram que gostaram da ferramenta, pois ela oferece informações que poderão auxiliá-los no seu dia a dia, em especial, em suas tomadas de decisão. Além disso, ela irá poupar o tempo dos gestores, pois estes não precisarão gastar horas garimpando informações em diversas fontes de dados, podendo usar o seu tempo para executar tarefas ligadas à gestão do curso. É importante ressaltar que a ferramenta desenvolvida não toma decisão alguma, apenas oferece subsídios para que os Gestores façam suas escolhas. Eles têm, portanto, livre arbítrio sobre suas tomadas de decisão, independentemente das informações que a ferramenta lhes apresentar. Alguns coordenadores também fizeram sugestões de melhoramentos, como de novos gráficos que a ferramenta deveria exibir, além de algumas correções. Assim como na maioria dos sistemas informacionais, este sistema também deve continuar sendo aprimorado e, nesse sentido, defende-se que novos gráficos e relatórios devem ser agregados a ele posteriormente.

Espera-se que os gestores, de posse das informações que a ferramenta oferece, possam tomar decisões mais assertivas e que essas decisões possam causar um impacto positivo nos cursos oferecidos, na vida acadêmica dos alunos e, consequentemente, em todo o meio em que a universidade está inserida.

O SIG-UFRN, além do SIGAA, possui outros módulos que também não possuem recursos para apresentar as informações de forma amigável para os seus gestores. Acredita-se que seria de grande importância que haja outros trabalhos, similares ao que foi apresentado nesta pesquisa, envolvendo os outros módulos do SIG-UFRN, ou mesmo do próprio SIGAA, a respeito de outras questões que não foram abordadas aqui como a questão dos alunos carentes, ou alguma pesquisa voltada aos docentes. Enfim, há diversas possibilidades, nos moldes como foi realizada essa pesquisa, para se trabalhar com esses outros sistemas. Seria de grande valia para a Universidade, especialmente para os seus Gestores.

## REFERÊNCIAS

ANGELONI, M. T. Organizações do Conhecimento: Infraestrutura, Pessoas e Tecnologias. As redes como tecnologias de apoio à gestão do conhecimento. São Paulo: Saraiva, 2005.

APOLINÁRIO, F. Dicionário de metodologia científica: Um guia para a produção do conhecimento científico. São Paulo: Atlas, 2009.

APRAXINE, D.; STYLIANOU, E.. Business Intelligence in a Higher Educational Institution: The case of University of Nicosia. Global Engineering Education Conference (EDUCON). 2017.

BARBIERI, C.. Governança de Dados: Práticas, conceitos e novos caminhos. Rio de Janeiro: Alta Books, 2019.

BATISTA, E. O.. Sistemas de informação: o uso consciente da tecnologia para o gerenciamento. 2. ed. São Paulo: Saraiva, 2012.

BIO, S. R.. Sistemas de informação: um enfoque gerencial. [S.I: s.n.], 1989.

BRAGHITTONI, R. Business Intelligence: Implementar do jeito certo e a custo zero. São Paulo: Ed. Casa do Código, 2017.

BRASIL. Ministério da Educação - MEC. Instituto Nacional de Estudos e Pesquisas Educacionais. Sinopses Estatísticas do Ensino Superior. Brasília: MEC, Censos do ensino superior, 2006.

BRESLIN, M. Data Warehousing Battle of the Giants: Comparing the Basics of the Kimball and Inmon Models. Business Intelligence Journal, winter 2004, p. 6, 2004.

CHAN, S. O uso de gráficos como auxílio à decisão em relação à sobrecarga de informações e à qualidade da decisão gerencial. Journal of Information Science, 27 (6), 417–25, 2001.

CHECKLAND, P. Systems Thinking, Systems Practice. John Wiley & Sons, 1981.

CHECKLAND, P. Soft Systems Methodology: A 30 Year Retrospective. Wiley: Chichester. 1999.

CHECKLAND, P.; POULTER, J. Learning for Action: A Short Definitive Account of Soft Systems Methodology and its use for Practioners, Teachers and Students. Chichester, West Sussex. England: John Wiley & Sons, 2006.

CHECKLAND, P., POULTER, J. Soft Systems Methodology. In: Reynolds, M., Holwell, S. (Eds.). Systems Approaches to Managing Change: A Practical Guide. London: Springer, 2010.

CHECKLAND, P., SCHOLES, J. Soft Systems Methodology in Action. Chichester, West Sussex, England: John Wiley & Sons,1990.

CHIAVENATO, I. Introdução à Teoria Geral da Administração. São Paulo: Makron Books, 1999.

COSTA, J. K. G. Uma Abordagem para Automatizar a Manutenção do Código de Procedimentos de Carga para Ambientes de Business Intelligence. Universidade Federal de Sergipe, 2015.

CURRAJ, E. Effective Academic Governance And Decision-Making Processes In The Higher Education Landscape In Albania: Application Of Knowledge Management Techniques. Edulearn13: 5th International Conference On Education And New Learning Technologies. Série de livros: EDULEARN Proceedings. Páginas: 3666- 3675, 2013.

DALFOVO, O.; TAMBORLIN, N. Business Intelligence – Tecnologia, inovação, empreendedorismo, a integração do conhecimento com sistemas de informação. Editora: Clube de Autores, 2010.

EGAS, P.F.B.; SALTOS, M.A.G.; TOASA, R. Integrated Strategic Management System Decision making for Higher Education Institutions. 14th Iberian Conference On Information Systems And Technologies (Cisti). Série de livros: Iberian Conference on Information Systems and Technologies, 2019.

FREITAS, H. et al. Informação para a decisão. Porto Alegre: Ortiz, 1997.

GIL, A. C. Como elaborar projetos de pesquisa. 4. ed. São Paulo: Atlas, 2008.

GOMES, C. F. S.; COSTA, H. G. Proposta do uso da visão prospectiva no processo multicritério de decisão. Relatórios de pesquisa em engenharia de produção, v. 13, n. 8, pp. 94-114, 2013.

GOMES, L. F. A. M.; GOMES, C. F. S.; ALMEIDA, A. T. Tomada de decisão gerencial: enfoque multicritério. São Paulo: Atlas, 2002.

INMON, W. H.; Building the Data Warehouse. 3nd ed. Wiley, 2002.

KARAPETROVIC, S.; WILLBORN, W. Holonic model for a quality system in academia. International Journal of Quality & Reliability Management, v. 16, n. 5, 1999. Disponível em: http://dx.doi.org/10.1108/02656719910249847. Acesso em: 10 abr. 2020.

KEERIN, P. Development of Business Intelligence Solution for Personnel Administration. Second Asian Conference on Defence Technology. Faculty of Science and Technology. Pibulsongkram Rajabhat University. Thailand, 2016.

KIMBALL, R. et al. The Data Warehouse Lifecycle Toolkit: Expert Methods for Designing, Developing, and Deploying Data Warehouses. 2nd ed. Wiley, 2008.

LAUDON, K. C.; LAUDON, J. P.. Sistemas de informação gerenciais. 11ª ed. São Paulo: Pearson Education do Brasil Ltda, 2015.

LEME, F. T. BI Business Intelligence no Excel. Rio de Janeiro: Nova Terra, 2010.

LEÓN-BARRANCO, A.; et al. Business Intelligence in Educational Institutions. Research in Computing Science. Universidad del Valle de México, Coordinación de Ingeniería, Puebla, Pue., México, 2015.

LESCA, H.; ALMEIDA, F. C. Administração estratégica da informação. Revista de Administração, São Paulo: v.29, n.3, p.66-75, jul./set., 1994.

MACHADO, N. J. Epistemologia e didática: as concepções de inteligência e conhecimento e as práticas docentes. São Paulo: Cortez, 1995.

MACHADO, F. N. R. Tecnologia e Projeto de Data Warehouse. Editora Érica | Saraiva. Edição do Kindle, 2018.

MARCONI, M. A.; LAKATOS, E. M. Técnicas de pesquisa: planejamento e execução de pesquisas, amostragens e técnicas de pesquisas, elaboração, análise e interpretação de dados. 5ª ed. São Paulo: Atlas, 2002.

MARINI, C; MARTINS, H. F. Governança em ação. Brasília: Editora Publix, 2009.

MARTIN, N. C. Da contabilidade à controladoria: a evolução necessária. Revista Contabilidade & Finanças, São Paulo, n. 28, p. 7-28, jan/abr, 2002.

MARTINELLI, D. P.; VENTURA, C. A.A. Visão Sistêmica e Administração: conceitos, metodologias e aplicações. Editora Saraiva, 2005.

MCGEE, J. V.; PRUSAK, L. Gerenciamento estratégico da informação: aumente a competitividade de sua empresa utilizando a informação como uma ferramenta estratégica. 7. ed. Rio de Janeiro: Campus, 2000.

MORITZ, G. O.; PEREIRA, M.; F. A informação e a comunicação no processo decisório. 3. Ed. Florianópolis: Departamento de Ciências da Administração/UFSC, 2015.

NUNAN, D. Action research in language education. In: EDGE, J.; RICHARDS, K. (Ed.). Teachers develop teachers' research. Papers on classroom research and teacher development. Oxford: Heinemann, 1993.

OECD. Frascati Manual: Proposed Standard Practice for Surveys on Research and Experimental Development, The Measurement of Scientific and Technological Activities, OECD Publishing, Paris, 2002.

OLIVEIRA, G. L. D.; OLIVEIRA, D. E. BI Como deve ser - O guia definitivo. 2ª. ed. Salvador: s.n., 2016.

OLIVEIRA, M.A., RAMOS, A.S.M. Fatores de Sucesso na Implementação de Sistemas Integrados de Gestão Empresarial (ERP): Estudo de Caso em uma Média Empresa. In: Encontro Nacional de Engenharia de Produção. Anais. Curitiba, 2002.

OTRS, 2020. Disponível em: <https://otrs.com/pt/home/>. Acesso em: 07 set. 2020.

POSTGRESQL.ORG. PostgreSQL.org, 2021. Disponível em:<https://www.postgresql.org/about/>. Acesso em: 02 abr. 2021.

POWER, D. J.. A Brief History of Decision Support Systems. Disponível em: <http://dssresources.com/history/dsshistory.html>. Acesso em 20/11/2021.

RUEDA, R.A.A.; RINCON, J.M.R.; RAMIREZ, N.A.R.. Emergent Decision Making in the Universidad Politecnica Territorial Andres Eloy Blanco through the Managerial Accountancy. Vision Gerencial, Volume: 15. Edição: 1. Páginas: 105-121. Publicado: jan-jun 2016.

SAMITSCH, C.. Data quality and its impacts on decision-making: How managers can benefit from good data. Springer Gabler, p. 59, 2015.

SERRA, B. P. de C; TOMEI, P. A.; SERRA, F. A. R.. A Pesquisa em Tomada de Decisão Estratégica no Alto Escalão: Evolução e Base Intelectual do Tema. Revista de Ciências da Administração. v. 16, n. 40, p. 11 – 28, 2014.

SHARDA, R.; DELEN, D.; TURBAN, E.. Business Intelligence e Análise de Dados para Gestão do Negócio. Tradução: Ronald Saraiva de Menezes; revisão técnica: Ângela Brodbeck. – 4. ed. – Porto Alegre: Bookman, 2019.

SILVA, A. M. D.. Análise do Capital Intelectual em Instituição Pública: Um estudo de caso na Universidade Federal do Tocantins. Fundação Universidade Federal do Tocantins - Palmas – TO. 2019

SINGH, H.. Data Warehouse. Conceitos, tecnologias, implementação e gerenciamento. São Paulo: Makron Books, 2001.

SOUZA, C. A.; ZWICKER, R. Ciclo de vida de sistemas ERP. Caderno de pesquisas em administração. São Paulo, 2000.

STRONG, D.M.; LEE, Y.W.; WANG, R.Y. 10 Potholes in the road to information quality. IEEE Computer, v. 18, n. 162, p. 38-46, 1997.

TARAPANOFF, Kira; ARAÚJO JÚNIOR, Rogério Henrique de; CORMIER, Patrícia Marie Jeanne. Sociedade da informação e inteligência em unidades de informação. Ciência da Informação, Brasília, v. 29, n., p. 91-100, set./dez. 2000.

TENÓRIO, F. G.. Tecnologia da informação transformando as organizações e o trabalho. FGV Editora, 2007.

THIOLLENT, M. Metodologia de Pesquisa-ação. São Paulo: Saraiva, 2009.

TURBAN, E. Tecnologia da informação para gestão: Transformando os negócios na economia digital 6ª Ed., Rio Grande do Sul: Bookman, 2010.

UNIVERSIDADE FEDERAL DE ITAJUBÁ (UNIFEI). Plano de Desenvolvimento Institucional 2019-2023. Itajubá, MG. 2019.

UNIVERSIDADE FEDERAL DE ITAJUBÁ (UNIFEI). Unifei em números. 2020. Disponível em: <https://unifei.edu.br/unifei-em-numeros/)>. Acesso em: 17 fev. 2020.

UNIVERSIDADE FEDERAL DE ITAJUBÁ (UNIFEI). Norma de Graduação, alterada em 18/03/2020. Disponível em:

<https://owncloud.unifei.edu.br/index.php/s/iE6pQW9C06BpAeu>. Acesso em: 25 jan. 2021.

UNIVERSIDADE ESTADUAL DO NORTE FLUMINENSE, Tutorial para Cálculo dos Índices Acadêmicos. Disponível em: <https://uenf.br/graduacao/administracaopublica/wp-content/uploads/sites/4/2018/04/MONOGRAFIA-Rafaela-Nogueira-do-Nascimento.pdf>. Acesso em 27 out. 2021.

URDANETA, I. P; Gestión de la inteligência. Aprendizaje tecnológico y modernización del trabajo informacional: retos y oportunidades. Caracas, Venezuela: Universidad Simon Bolivar, 1992.

VALENTIM, M. L. P. Inteligência competitiva em organizações: dado, informação e conhecimento. DataGramaZero – Revista de Ciência da Informação, v. 3 n. 4, 2002.

VASCONCELOS, D. Gestão estratégica e mercado de BI. Disponível em: https://moodle.mackenzie.br/latosensu/mod/assign/view.php?id=252101. Acesso em: 01 mar. 2020.

WANG, R.Y.; STRONG, D.M. Bevond Accuracy: what data quality means to data consumers. In: Journal of Management Information Systems, v.12, n.4, p.5-33, 1996.

WARKEN, S.; WITTE, G.. Sistemas de Informações Gerenciais – O Caso Cotrijal. Contabilidade, Gestão e Governança, 2009.

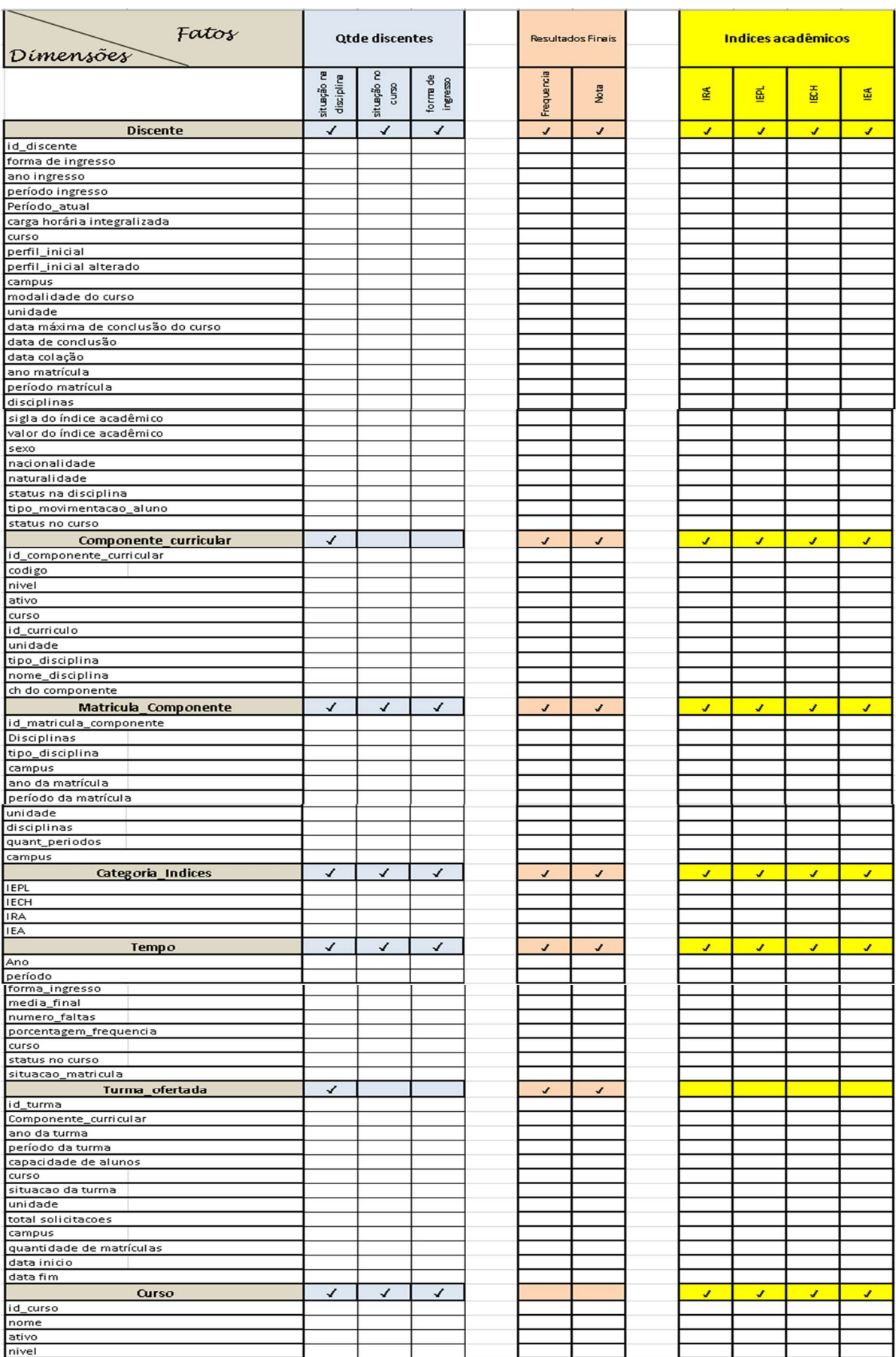

# APÊNDICE A - MATRIZ DE NECESSIDADES

## APÊNDICE B - RELACIONAMENTO ENTRE AS TABELAS UTILIZADAS NESTA PESQUISA

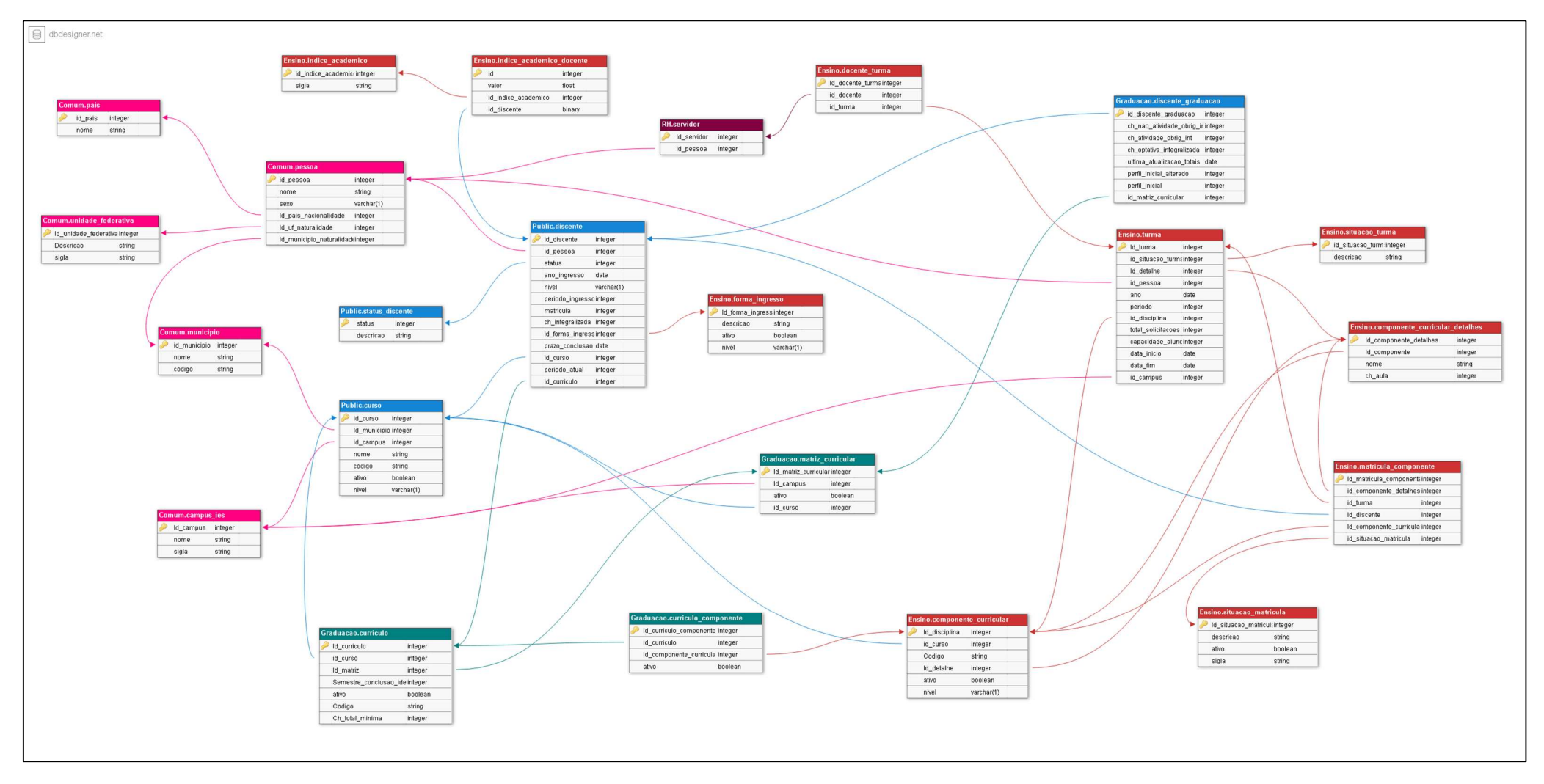

Diagrama ER criado utilizando o aplicativo do website: https://www.dbdesigner.net/.

# APÊNDICE C - FONTE DE DADOS DIMENSÃO

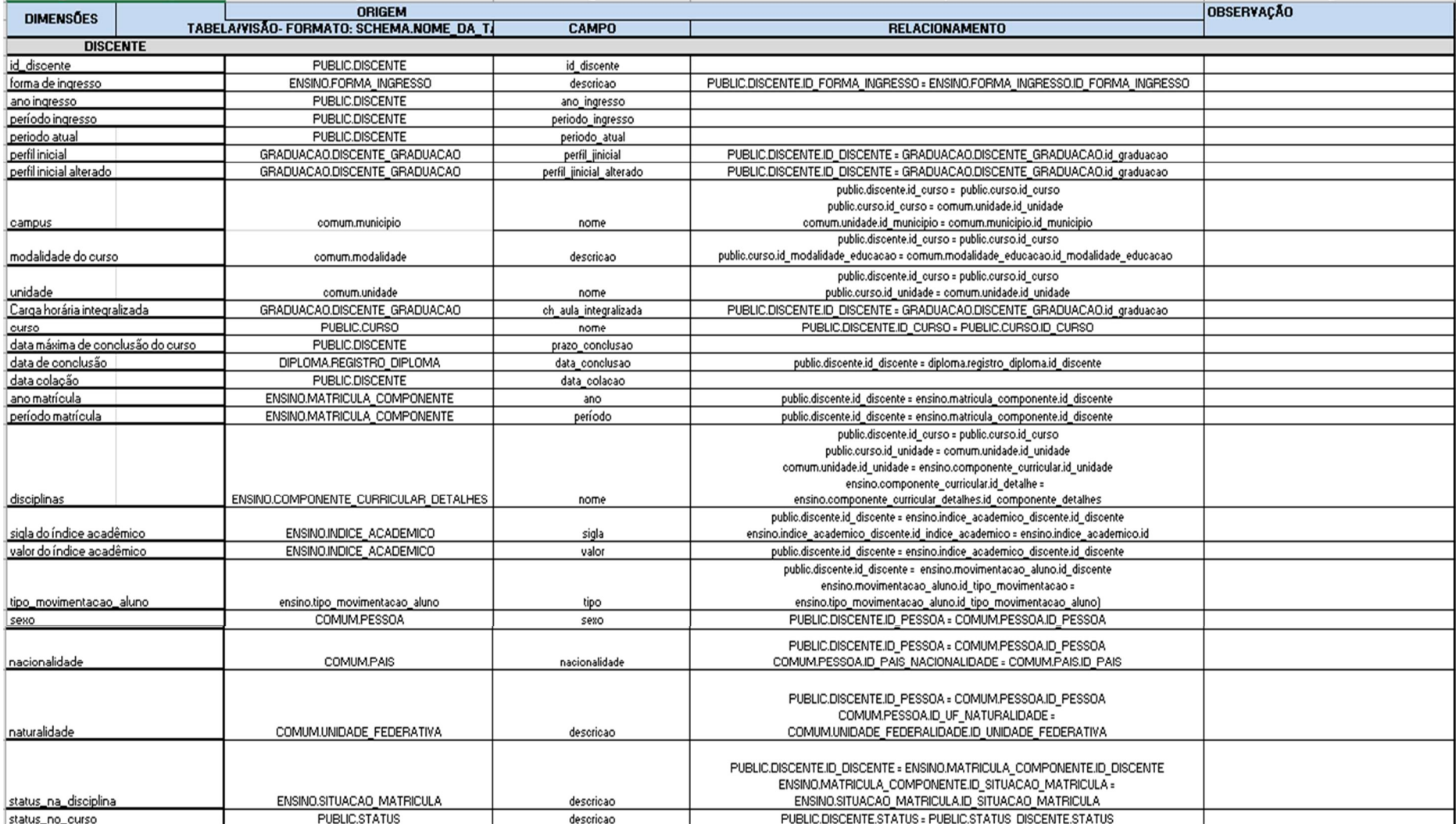

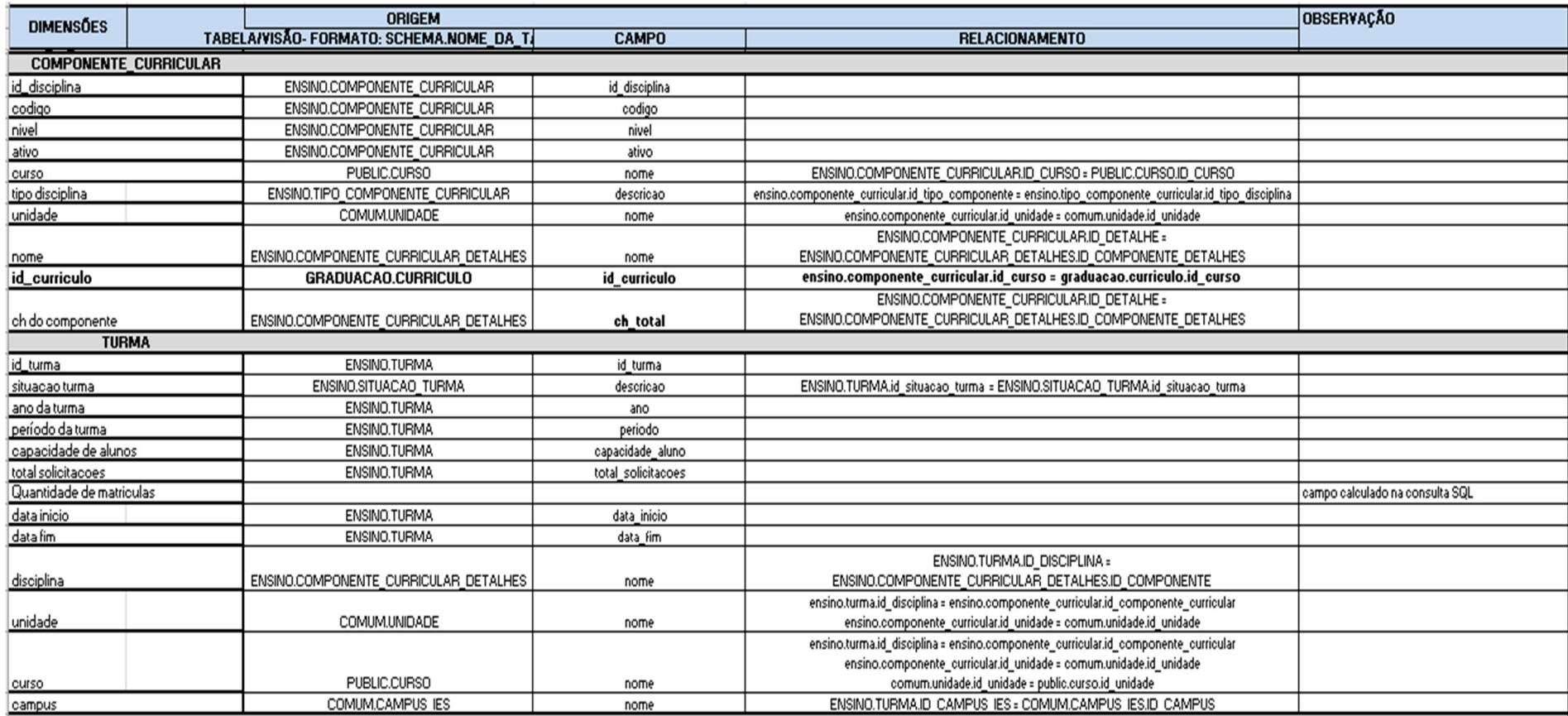

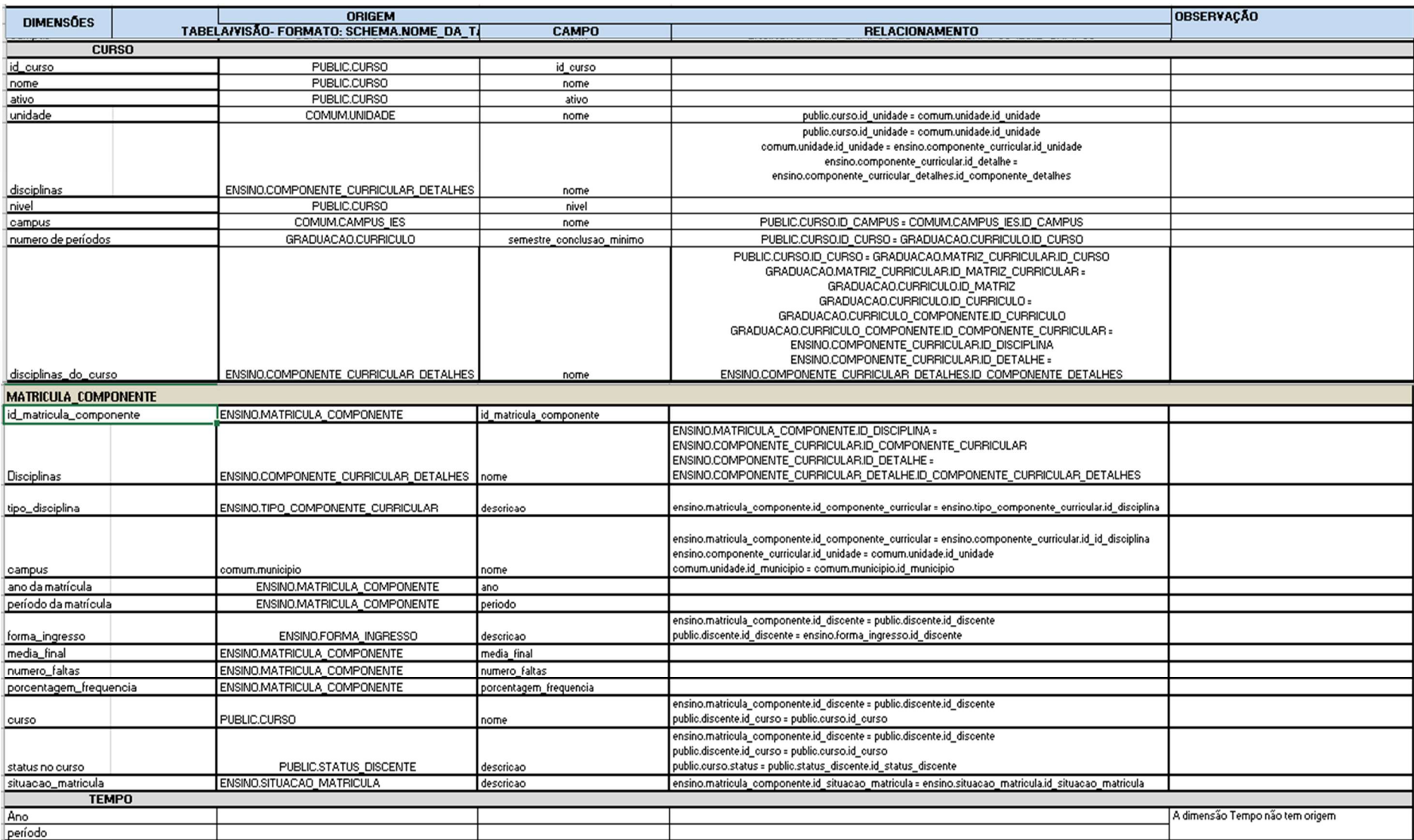

# APÊNDICE D - FONTE DE DADOS FATO

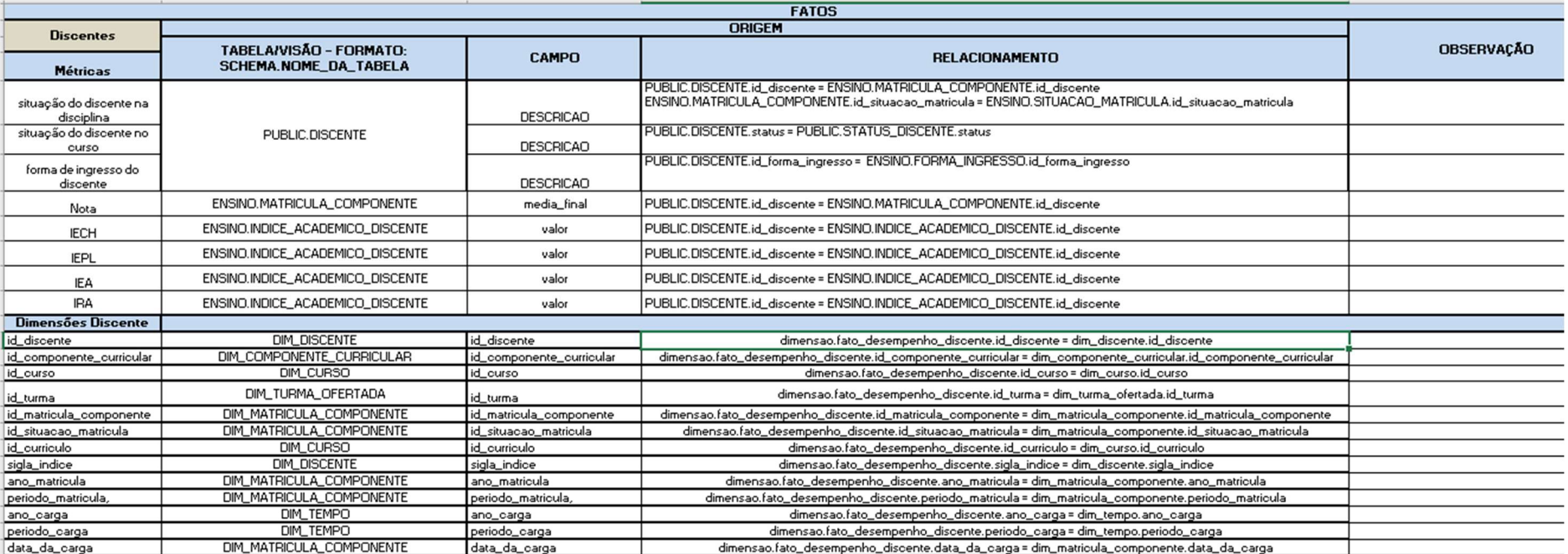

### APÊNDICE E – SCRIPT SQL PARA A CRIAÇÃO DO DW

```
CREATE TABLE dimensao.DIM_DISCENTE ( 
       id_discente integer NOT NULL, 
       ano_carga integer NOT NULL, 
       periodo_carga integer NOT NULL, 
      id componente curricular integer NOT NULL,
      id situacao matricula integer NOT NULL,
       id_matricula_componente integer NOT NULL, 
       id_curso integer NOT NULL, 
id unidade integer NOT NULL,
periodo_atual integer NOT NULL, 
      perfil inicial integer,
       perfil_inicial_alterado integer, 
       curso VARCHAR(255) NOT NULL, 
       campus VARCHAR(255) NOT NULL, 
       modalidade_curso varchar(128) NOT NULL, 
       ano_ingresso integer NOT NULL, 
       forma_ingresso VARCHAR(255) NOT NULL, 
tipo_movimentacao_aluno VARCHAR(255), 
       periodo_ingresso integer NOT NULL, 
       ch_integralizado integer NOT NULL, 
      status_curso VARCHAR(255) NOT NULL,
       sexo varchar(1) NOT NULL, 
       nacionalidade VARCHAR(80) NOT NULL, 
       naturalidade VARCHAR(128) NOT NULL, 
       unidade VARCHAR(128) NOT NULL, 
      data maxima conclusao curso integer NOT NULL,
      data conclusao date,
      data colacao date,
       disciplinas VARCHAR(255) NOT NULL, 
       status_disciplina VARCHAR(255) NOT NULL, 
       ano_matricula integer NOT NULL, 
       periodo_matricula integer NOT NULL, 
      sigla_indice VARCHAR(180),
      valor indice float,
       CONSTRAINT DIM_DISCENTE_pk PRIMARY KEY 
(id_discente,ano_carga,periodo_carga,id_componente_curricular,ano_matricula,periodo_matr
icula,id_situacao_matricula,id_matricula_componente, sigla_indice) 
) WITH ( 
  OIDS=FALSE 
); 
CREATE TABLE dimensao.DIM_TEMPO ( 
       ano_carga integer NOT NULL, 
       periodo_carga integer NOT NULL, 
       ano integer NOT NULL, 
       periodo integer NOT NULL,
```
 CONSTRAINT DIM\_TEMPO\_pk PRIMARY KEY (ano\_carga,periodo\_carga) ) WITH (

OIDS=FALSE

```
);
```

```
CREATE TABLE dimensao.DIM_COMPONENTE_CURRICULAR ( 
      id componente curricular integer NOT NULL,
      id curriculo integer NOT NULL,
       ano_carga integer NOT NULL, 
       periodo_carga integer NOT NULL, 
       codigo VARCHAR(20) NOT NULL, 
       nivel varchar(1) NOT NULL, 
       ativo BOOLEAN NOT NULL, 
       id_curso integer NOT NULL, 
       id_unidade integer NOT NULL, 
       curso VARCHAR(200) NOT NULL, 
       nome VARCHAR(150) NOT NULL, 
       unidade VARCHAR(150) NOT NULL, 
      ch componente integer NOT NULL,
       tipo_disciplina VARCHAR(255) NOT NULL, 
       CONSTRAINT DIM_COMPONENTE_CURRICULAR_pk PRIMARY KEY 
(id_componente_curricular,ano_carga,periodo_carga,id_curriculo) 
) WITH ( 
  OIDS=FALSE 
); 
CREATE TABLE dimensao.DIM_TURMA_OFERTADA ( 
      id turma integer NOT NULL,
       ano_turma integer NOT NULL, 
       periodo_turma integer NOT NULL, 
       ano_carga integer NOT NULL, 
       periodo_carga integer NOT NULL, 
      id curso integer NOT NULL,
       id_unidade integer NOT NULL, 
      id disciplina integer NOT NULL,
       nome_curso VARCHAR(128) NOT NULL, 
      id campus integer NOT NULL,
      situacao turma VARCHAR(40) NOT NULL,
       capacidade integer NOT NULL, 
       solicitacoes integer NOT NULL, 
       quantidade_matriculas integer NOT NULL, 
       data_inicio DATE NOT NULL, 
      data fim DATE NOT NULL,
       campus VARCHAR(120) NOT NULL, 
       unidade VARCHAR(128) NOT NULL, 
       disciplina VARCHAR(255) NOT NULL, 
       CONSTRAINT DIM_TURMA_OFERTADA_pk PRIMARY KEY 
(id_turma,ano_carga,periodo_carga, id_curso) 
) WITH ( 
  OIDS=FALSE 
);
```
CREATE TABLE dimensao.DIM\_CURSO ( id curso integer NOT NULL. ano\_carga integer NOT NULL, periodo\_carga integer NOT NULL, id componente curricular integer NOT NULL, id curriculo integer NOT NULL, id\_unidade integer NOT NULL, nome VARCHAR(200) NOT NULL, ativo BOOLEAN NOT NULL, nivel varchar(1) NOT NULL, campus VARCHAR(120) NOT NULL, unidade VARCHAR(255) NOT NULL, quant\_periodos integer NOT NULL, disciplinas VARCHAR(255) NOT NULL, CONSTRAINT DIM\_CURSO\_pk PRIMARY KEY (id\_curso,ano\_carga,periodo\_carga,id\_curriculo,id\_componente\_curricular) ) WITH ( OIDS=FALSE ); CREATE TABLE dimensao.DIM\_MATRICULA\_COMPONENTE (

 id\_matricula\_componente integer NOT NULL, ano carga integer NOT NULL, --ano da carga periodo carga integer NOT NULL, -- periodo da carga Disciplinas VARCHAR(255) NOT NULL, id disciplina INTEGER NOT NULL, tipo\_disciplina VARCHAR(128) NOT NULL, campus varchar(255) NOT NULL, id\_discente integer NOT NULL, ano\_matricula integer NOT NULL, periodo\_matricula integer NOT NULL, forma\_ingresso VARCHAR(128) NOT NULL, id situacao matricula integer NOT NULL, situacao na disciplina VARCHAR(255) NOT NULL, id turma integer NOT NULL, media\_final FLOAT NOT NULL, numero\_faltas integer NOT NULL, porcentagem\_frequencia FLOAT NOT NULL, curso VARCHAR(255) NOT NULL, sexo VARCHAR(1) NOT NULL, nacionalidade VARCHAR(255) NOT NULL, naturalidade VARCHAR(255) NOT NULL, status\_curso VARCHAR(255) NOT NULL, CONSTRAINT DIM\_MATRICULA\_COMPONENTE\_pk PRIMARY KEY (id\_matricula\_componente,ano\_carga,periodo\_carga,id\_situacao\_matricula) ) WITH ( OIDS=FALSE );

CREATE TABLE dimensao.FATO\_DESEMPENHO\_DISCENTE (

id componente curricular integer NOT NULL,

id\_discente integer NOT NULL,

id curso integer NOT NULL,

id\_turma integer NOT NULL,

id\_matricula\_componente integer NOT NULL,

id situacao matricula integer NOT NULL,

id curriculo integer NOT NULL,

ano\_matricula integer NOT NULL,

periodo\_matricula integer NOT NULL,

ano\_carga integer NOT NULL,

periodo\_carga integer NOT NULL,

sigla\_indice VARCHAR(20) .

CONSTRAINT FATO\_DESEMPENHO\_DISCENTE\_pk PRIMARY KEY

(id\_componente\_curricular,id\_discente,id\_curso,id\_turma,id\_matricula\_componente,ano\_car ga,periodo\_carga,id\_situacao\_matricula,id\_curriculo,ano\_matricula,periodo\_matricula, sigla indice)

) WITH (

OIDS=FALSE

);

ALTER TABLE dimensao.FATO\_DESEMPENHO\_DISCENTE ADD CONSTRAINT FATO\_DESEMPENHO\_DISCENTE\_fk0 FOREIGN KEY

(id\_componente\_curricular,ano\_carga,periodo\_carga,id\_curriculo) REFERENCES dimensao.DIM\_COMPONENTE\_CURRICULAR(id\_componente\_curricular,ano\_carga,peri odo\_carga,id\_curriculo);

ALTER TABLE dimensao.FATO\_DESEMPENHO\_DISCENTE ADD CONSTRAINT FATO\_DESEMPENHO\_DISCENTE\_fk1 FOREIGN KEY

(id\_discente,ano\_carga,periodo\_carga,id\_componente\_curricular,ano\_matricula,periodo\_matr icula,id\_situacao\_matricula,id\_matricula\_componente,sigla\_indice) REFERENCES dimensao.DIM\_DISCENTE(id\_discente,ano\_carga,periodo\_carga,id\_componente\_curricular, ano\_matricula,periodo\_matricula,id\_situacao\_matricula,id\_matricula\_componente, sigla indice);

ALTER TABLE dimensao.FATO\_DESEMPENHO\_DISCENTE ADD CONSTRAINT FATO\_DESEMPENHO\_DISCENTE\_fk3 FOREIGN KEY

(id\_curso,ano\_carga,periodo\_carga,id\_curriculo,id\_componente\_curricular) REFERENCES dimensao.DIM\_CURSO(id\_curso,ano\_carga,periodo\_carga,id\_curriculo,id\_componente\_curr icular);

ALTER TABLE dimensao.FATO\_DESEMPENHO\_DISCENTE ADD CONSTRAINT FATO\_DESEMPENHO\_DISCENTE\_fk4 FOREIGN KEY

(id\_turma,ano\_carga,periodo\_carga, id\_curso) REFERENCES

dimensao.DIM\_TURMA\_OFERTADA(id\_turma,ano\_carga,periodo\_carga, id\_curso); ALTER TABLE dimensao.FATO\_DESEMPENHO\_DISCENTE ADD CONSTRAINT FATO\_DESEMPENHO\_DISCENTE\_fk5 FOREIGN KEY

(id\_matricula\_componente,ano\_carga,periodo\_carga,id\_situacao\_matricula) REFERENCES dimensao.DIM\_MATRICULA\_COMPONENTE(id\_matricula\_componente,ano\_carga,period o\_carga,id\_situacao\_matricula);

ALTER TABLE dimensao.FATO\_DESEMPENHO\_DISCENTE ADD CONSTRAINT FATO\_DESEMPENHO\_DISCENTE\_fk6 FOREIGN KEY (ano\_carga,periodo\_carga) REFERENCES dimensao.DIM\_TEMPO(ano\_carga,periodo\_carga);

## APÊNDICE F – SCRIPT DAS CONSULTAS QUE GERAM OS INSERTS DO DW

Para realizar a carga do DW, foi realizada uma consulta no banco de dados do SIGAA com o objetivo de gerar os *scripts* com os *inserts* necessários para alimentar o DW. O objetivo é colher os dados de todos os períodos a partir de 2016.1 até 2021.1.

Abaixo tem-se um script para cada tabela Dimensão e para a tabela Fato. Todas realizam uma consulta no banco de dados do SIGAA e montam o arquivo com o script com todos os dados que irão alimentar cada uma das tabelas, do perído de 2016.1. Os scripts para os outros períodos são similares, modificando apenas o ano e período do qual será feita a consulta.

copy (

**SELECT** 

 'insert into dimensao.dim\_discente( id\_discente, ano\_carga, periodo\_carga, id componente curricular, id\_matricula\_componente, id situacao matricula, ano\_ingresso, periodo\_ingresso, periodo\_atual, --Período atual do aluno perfil\_inicial, --Perfil inicial do aluno perfil\_inicial\_alterado, ch\_integralizado, campus, id\_curso, curso, modalidade\_curso, sexo, nacionalidade, naturalidade, data\_conclusao, data\_colacao, data\_maxima\_conclusao\_curso, forma\_ingresso, status\_curso, tipo\_movimentacao\_aluno, disciplinas, id\_unidade, unidade, status disciplina, ano\_matricula, periodo\_matricula, sigla\_indice,

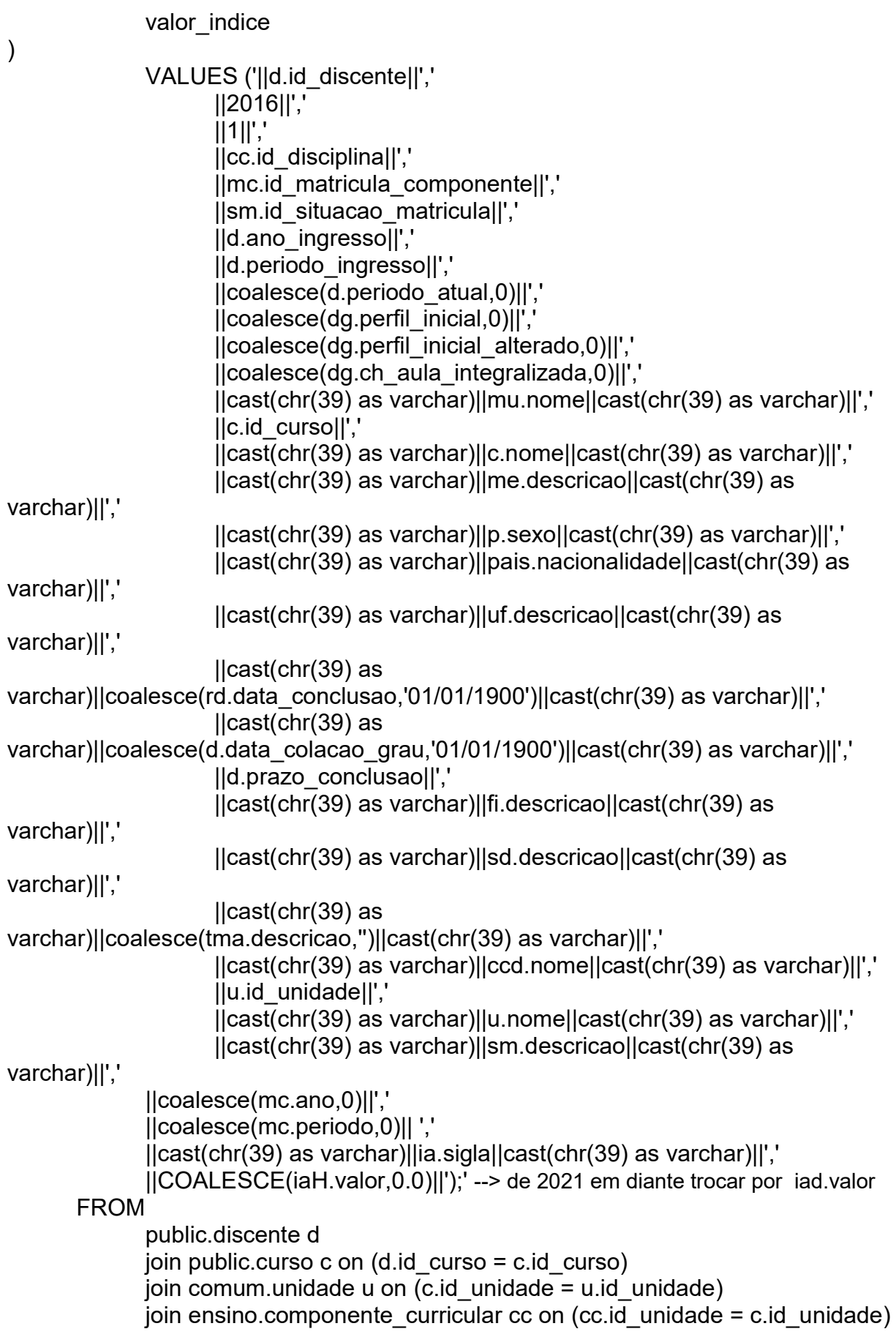

join ensino.componente curricular detalhes ccd on (cc.id detalhe = ccd.id\_componente\_detalhes) join ensino.matricula componente mc on (d.id discente = mc.id discente and mc.id componente curricular  $=$  cc.id disciplina) join graduacao.discente graduacao dg on (dg.id\_discente\_graduacao = d.id\_discente) join ensino.forma\_ingresso fi using (id\_forma\_ingresso) join comum.pessoa p on (d.id\_pessoa = p.id\_pessoa) join comum.pais pais on (pais.id pais = p.id pais nacionalidade) join comum.unidade federativa uf on (uf.id unidade federativa = p.id\_uf\_naturalidade) join public.status discente sd on (d.status = sd.status) join ensino.situacao matricula sm on (mc.id situacao matricula = sm.id situacao matricula) join comum.modalidade educacao me on (c.id\_modalidade\_educacao = me.id\_modalidade\_educacao) left join ensino.movimentacao aluno ma on (d.id discente = ma.id discente) join ensino.tipo\_movimentacao\_aluno tma on(ma.id\_tipo\_movimentacao\_aluno = tma.id\_tipo\_movimentacao\_aluno) join ensino.indice academico discente iad on (iad.id discente = d.id\_discente) -- indices a partir de 2021.1 join ensino.indice\_academico ia on (ia.id = iad.id\_indice\_academico) join ensino.indice academico discente historico iaH on (iaH.id\_discente = d.id\_discente) -- contém os índices de 2016.1 a 2019.1 join comum.municipio mu on (mu.id municipio = u.id municipio) left join diploma registro diploma rd on (rd.id discente = d.id discente) where  $c$  nivel =  $'G'$  and c.ativo = TRUE and mc.ano  $= 2016$  and mc.periodo = 1 and iaH.ano =  $2016$  and iaH.periodo=1 and ((ia.id in  $(2,4,5,6)$ ) or (iah.id indice academico in  $(2,4,5,6)$ ))  $\left( \right)$ to '/diretorio/carga\_discentes\_2016\_1.sql' with CSV HEADER;

#### COPY (SELECT

 'insert into dimensao.dim\_turma\_ofertada( id turma, situacao\_turma, ano\_turma, periodo\_turma, ano\_carga, periodo\_carga, id curso, id unidade, nome\_curso, id campus, capacidade, solicitacoes, quantidade\_matriculas, data\_inicio, data\_fim, campus, unidade, id disciplina, disciplina) VALUES ('||t.id\_turma||',' ||cast(chr(39) as varchar)||st.descricao||cast(chr(39) as varchar)||',' ||t.ano||',' ||t.periodo||','  $||2016||$ ','  $||1||$ ',' ||c.id\_curso||',' ||u.id\_unidade||',' ||cast(chr(39) as varchar)||c.nome||cast(chr(39) as varchar)||',' ||cies.id\_campus||',' ||t.capacidade\_aluno||',' ||COALESCE(t.total\_solicitacoes, 0 )||','  $\|$ (select count(m)from ensino.Matricula Componente m where m.id  $turna = t.id turna$ and m.id situacao matricula not in  $(10,12,11,3,16,5)$ |||',' ||cast(chr(39) as varchar)||t.data\_inicio||cast(chr(39) as varchar)||',' ||cast(chr(39) as varchar)||t.data\_fim||cast(chr(39) as varchar)||',' ||cast(chr(39) as varchar)||cies.nome||cast(chr(39) as varchar)||',' ||cast(chr(39) as varchar)||u.nome||cast(chr(39) as varchar)||',' ||cc.id\_disciplina||',' ||cast(chr(39) as varchar)||ccd.nome||cast(chr(39) as varchar)||');' FROM public.curso c join comum.unidade u on  $(c$ .id unidade = u.id unidade) join ensino.componente curricular cc on (cc.id unidade  $=$  c.id unidade) join ensino.componente curricular detalhes ccd on (cc.id detalhe  $=$ ccd.id\_componente\_detalhes)

join ensino.turma t on (t.id\_disciplina = cc.id\_disciplina)

```
 join ensino.situacao_turma st using (id_situacao_turma) 
join comum.campus ies cies on (t.id campus ies = cies.id campus)
```

```
 where
```
)

```
 t.ano = 2016 
and t.periodo = 1and t.id situacao turma not in (4,5) -- 4-excluida 5-interrompida
and \overline{c}.\overline{n|} vel = 'G'
 and c.ativo = TRUE
```
to '/diretorio/carga\_turma\_ofertada\_2016\_1.sql' with CSV HEADER;

#### COPY (SELECT

 'insert into dimensao.dim\_matricula\_componente( id\_matricula\_componente, ano\_carga, periodo\_carga, id discente, campus, Disciplinas, Id disciplina, tipo\_disciplina, id turma, ano\_matricula, periodo\_matricula, forma\_ingresso, id situacao matricula, Situacao na disciplina, media\_final, numero\_faltas, porcentagem\_frequencia, curso, sexo, nacionalidade, naturalidade, status curso) VALUES ('||mc.id\_matricula\_componente||','  $||2016||'$ .  $||1||$ ',' ||d.id\_discente||',' ||cast(chr(39) as varchar)||mu.nome||cast(chr(39) as varchar)||',' ||cast(chr(39) as varchar)||ccd.nome||cast(chr(39) as varchar)||',' ||cc.id\_disciplina||',' ||cast(chr(39) as varchar)||tcc.descricao||cast(chr(39) as varchar)||',' ||t.id\_turma||',' ||mc.ano||',' ||mc.periodo||',' ||cast(chr(39) as varchar)||fi.descricao||cast(chr(39) as varchar)||', ||mc.id\_situacao\_matricula||',' ||cast(chr(39) as varchar)||sm.descricao||cast(chr(39) as varchar)||',' ||COALESCE(mc.media\_final,0.0)||',' ||COALESCE(mc.numero\_faltas,0.0)||',' ||COALESCE(mc.porcentagem\_frequencia,0.0)||',' ||cast(chr(39) as varchar)||c.nome||cast(chr(39) as varchar)||',' ||cast(chr(39) as varchar)||p.sexo||cast(chr(39) as varchar)||',' ||cast(chr(39) as varchar)||pais.nacionalidade||cast(chr(39) as varchar)||',' ||cast(chr(39) as varchar)||uf.descricao||cast(chr(39) as varchar)||',' ||cast(chr(39) as varchar)||sd.descricao||cast(chr(39) as varchar)||');'

### FROM

 public.discente d join public.curso c on  $(d.id\c{ curves} = c.id\c{ curves})$ join comum.unidade u on  $(c.id$  unidade = u.id unidade)

```
join ensino.componente curricular cc on (cc.id unidade = c.id unidade)
              join ensino.componente curricular detalhes ccd on (cc.id detalhe =
ccd.id_componente_detalhes) 
               join ensino.matricula_componente mc on (d.id_discente = mc.id_discente and 
mc.id componente curricular = cc.id disciplina)
              join ensino.turma t on (t.id \tturna = mc.id \tturna)join ensino.tipo componente curricular tcc on (tcc.id tipo disciplina =cc.id_tipo_componente) 
               join ensino.forma_ingresso fi on (fi.id_forma_ingresso = d.id_forma_ingresso) 
               join ensino.situacao_matricula sm on (mc.id_situacao_matricula = 
sm.id situacao matricula)
               join graduacao.discente_graduacao dg on (dg.id_discente_graduacao = 
d.id discente)
              join comum.pessoa p on (d.id pessa = p.id pessa)join comum.pais pais on (pais.id pais = p.id pais nacionalidade)
              join comum.unidade federativa uf on (uf.id unidade federativa =p.id_uf_naturalidade) 
              join public.status discente sd on (d.\text{status} = \text{sd}.\text{status}) join comum.municipio mu on (mu.id_municipio = u.id_municipio) 
              join comum.modalidade educacao me on (c.id modalidade educacao =
me.id_modalidade_educacao) 
        where 
              mc.ano = 2016and mc.periodo = 1and c.ativo = true
 ) to '/diretorio/carga_matricula_componentes_2016_1.sql' with CSV HEADER;
```
#### copy (SELECT

 'insert into dimensao.dim\_curso( id curso, ano\_carga, periodo\_carga, id curriculo, id componente curricular, id unidade, nome, ativo, nivel, campus, unidade, quant\_periodos, disciplinas) VALUES ('||c.id\_curso||',' ||2016||','  $||1||$ ',' ||curr.id\_curriculo||',' ||cc.id\_disciplina||',' ||u.id\_unidade||',' ||cast(chr(39) as varchar)||c.nome||cast(chr(39) as varchar)||',' ||c.ativo||',' ||cast(chr(39) as varchar)||c.nivel||cast(chr(39) as varchar)||',' ||cast(chr(39) as varchar)||mu.nome||cast(chr(39) as varchar)||',' ||cast(chr(39) as varchar)||u.nome||cast(chr(39) as varchar)||',' ||curr.semestre\_conclusao\_minimo||',' ||cast(chr(39) as varchar)||ccd.nome||cast(chr(39) as varchar)||');' FROM public.curso c join comum.unidade u on  $(c$ .id unidade = u.id unidade) join ensino.componente curricular cc on (cc.id unidade = c.id unidade) join ensino.componente curricular detalhes ccd on (cc.id detalhe =

ccd.id\_componente\_detalhes) -- and cc.id\_disciplina = ccd.id\_componente)

```
 join graduacao.curriculo_componente currcomp on
```

```
(curroom_id componente-curricular = cc.id disciplina)
```
join graduacao.curriculo curr on (curr.id curriculo  $=$  currcomp.id curriculo) join comum.municipio mu on (mu.id\_municipio = u.id\_municipio)

WHERE

```
c.ativo = true
                and c.nivel = 'G'
\overline{\phantom{a}}
```
to '/diretorio/carga\_cursos\_2016\_1.sql' with CSV HEADER;

#### copy (SELECT

 'insert into dimensao.dim\_componente\_curricular( id componente curricular, ano\_carga, periodo\_carga, id curriculo, codigo, nivel, ativo, id curso, curso, nome, id unidade, unidade, ch componente, tipo\_disciplina) VALUES ('||cc.id\_disciplina||',' ||2016||','  $||1||$ ',' ||curr.id\_curriculo||',' ||cast(chr(39) as varchar)||cc.codigo||cast(chr(39) as varchar)||',' ||cast(chr(39) as varchar)||cc.nivel||cast(chr(39) as varchar)||',' ||cc.ativo||',' ||c.id\_curso||',' ||cast(chr(39) as varchar)||c.nome||cast(chr(39) as varchar)||',' ||cast(chr(39) as varchar)||ccd.nome||cast(chr(39) as varchar)||',' ||u.id\_unidade||',' ||cast(chr(39) as varchar)||u.nome||cast(chr(39) as varchar)||',' ||ccd.ch\_total||','  $||\text{cast}(\text{chr}(39))$  as varchar) $||\text{tcc.descricao}||\text{cast}(\text{chr}(39))$  as varchar) $||$  ');' FROM public.curso c join comum.unidade u on  $(c.id$  unidade  $= u.id$  unidade) join ensino.componente curricular cc on (cc.id unidade  $=$  c.id unidade) join ensino.componente curricular detalhes ccd on (cc.id detalhe = ccd.id\_componente\_detalhes) join ensino.tipo componente curricular tcc on (tcc.id tipo disciplina  $=$ cc.id\_tipo\_componente) join graduacao.curriculo curr on (curr.id curso  $= c$ .id curso) where

 $c. \text{ativo} = \text{true}$ 

and c.nivel =  $'G'$ )

to '/diretorio/Carga\_Componentes\_Curriculares\_2016\_1.sql' with CSV HEADER;

#### COPY ( **SELECT**

 'insert into dimensao.fato\_desempenho\_discente( id discente, id componente curricular, id curso, id\_turma, id matricula componente, id situacao matricula, id curriculo, sigla indice, ano\_matricula, periodo\_matricula, ano\_carga, periodo\_carga, data\_da\_carga) VALUES ('||d.id\_discente||',' ||cc.id\_componente\_curricular||',' ||c.id\_curso||',' ||tof.id\_turma||',' ||mc.id\_matricula\_componente||',' ||mc.id\_situacao\_matricula||',' ||cc.id\_curriculo||',' ||cast(chr(39) as varchar)||d.sigla\_indice||cast(chr(39) as varchar)||',' ||mc.ano\_matricula||',' ||mc.periodo\_matricula||',' ||2016||','  $||1||$ ',' ||cast(chr(39) as varchar)||'11/10/2021'||cast(chr(39) as varchar)||','

### FROM

dimensao.dim\_curso c

join dimensao.dim discente d on (d.id curso = c.id curso and c.ano carga = d.ano carga and c.periodo carga = d.periodo carga)

 join dimensao.dim\_matricula\_componente mc on (mc.id\_discente = d.id\_discente and mc.ano  $carga = d.$ ano  $carga$  and mc.periodo  $carga = d.$ periodo  $carga$  and

d.id matricula componente = mc.id matricula componente and d.ano matricula = mc.ano matricula and d.periodo\_matricula = mc.periodo\_matricula and mc.id situacao matricula = d.id situacao matricula and mc.id situacao matricula = d.id\_situacao\_matricula)

join dimensao.dim turma ofertada tof on (tof.id disciplina = mc.id disciplina and mc.ano carga = tof.ano carga and mc.periodo carga = tof.periodo carga and tof.id unidade  $=$  c.id unidade)

 join dimensao.dim\_componente\_curricular cc on (cc.id\_componente\_curricular = tof.id disciplina and cc.ano carga = d.ano carga and cc.periodo carga = d.periodo carga and cc.id curso = c.id curso and c.id unidade = cc.id unidade and c.id curriculo = cc.id\_curriculo )

join dimensao.dim tempo t on (c.ano carga = t.ano carga and c.periodo carga = t.periodo\_carga)

**WHERE** 

t.ano  $\text{carga} = 2016$ 

and t.periodo\_carga = 1)<br>to '/diretorio/carga\_fato\_desempenho\_discente\_2016\_1.sql' with CSV HEADER;